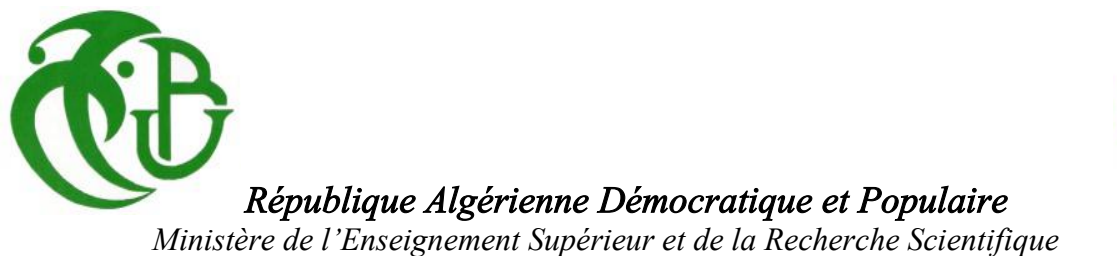

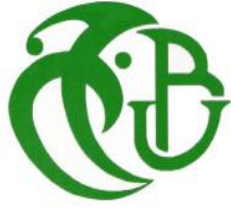

## **UNIVERSITE DE SAAD DAHLEB DE BLIDA**

## **Faculté de technologie**

## *Département de Mécanique*

**Mémoire pour l'obtention du diplôme de Master en Génie Mécanique**

*Option : Energies Renouvelables*

## **Thème**

**Contribution à l'optimisation d'une Centrale solaire à tour de moyenne puissance** 

**PRESENTE PAR : CHELBI Takei Eddine** 

**ENCADRE PAR :** Dr. ABBAS Mohamed. UDES

**ANNEE UNIVERSTAIRE 2012/2013**

## *Remerciements*

*Je remercie ALLAH le Tout-puissant de m'avoir donné le courage, la volonté et la patience à mener à terme ce modeste travail.*

*Ce travail a été réalisé sous la direction de Mr. Mohamed ABBAS, docteur et chef de division froid et traitement des eaux par énergies renouvelables à l'unité de développement des équipements solaires de Bou-Ismail.*

*Je lui exprime particulièrement toutes mes reconnaissances pour m'avoir fait bénéficier de ces compétences scientifiques, ses qualités humaines.*

*J'exprime mes sincères remerciements à mon Co-promoteur Mr. ZOUBIR BELGROUN Attaché de recherche à l'UDES.*

*Je tiens à remercier également Mme N.KASBADJI directrice de l'UDES pour son soutien moral et ses motivations.* 

*Je tiens à remercier Mr. Mustapha TEMMAR pour son aide et ses conseils*.

*Je tiens à remercier tout les enseignants du département de mécanique qui ont participé à ma formation.*

*Enfin, mes vives reconnaissances vont à tous mes collègues de l'UDES : O.TEKFI, A.HADJI, A .SARRAI, A.AICHOUBA, A. ARBANE*.

## *Dédicaces*

*Je dédie ce travail*

 *A mes chers parents.* 

 *A mes frères et sœurs.* 

 *A toute ma famille* 

*A mes amis :AbdelGhafour, Abde raouf, Hamza Kabouh, Mohamed Boussekine, Imad lammaria , ,Yassin Mir, Asma Kolali,…*

*A tous les gens qui me connaissent.*

## **TABLE DES MATIERES**

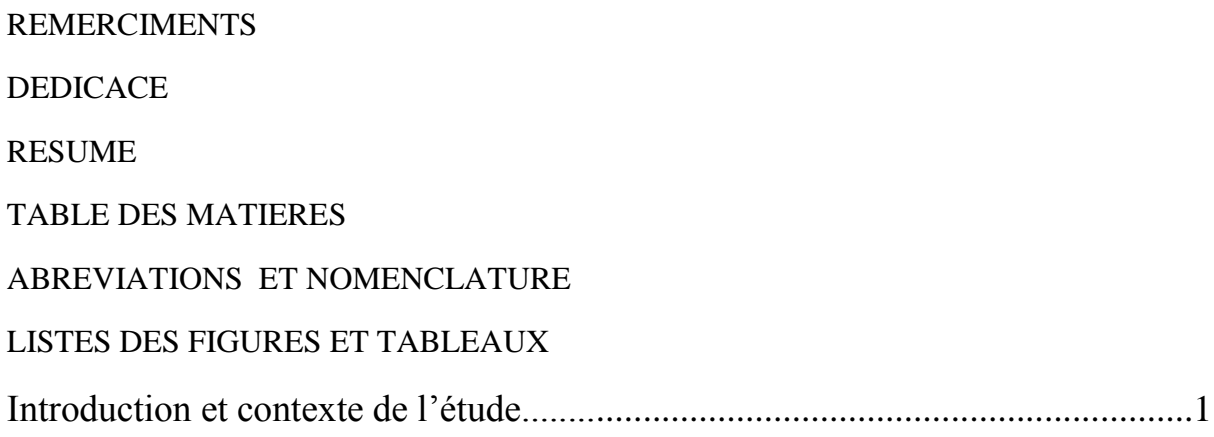

## **Chapitre 1 : Les technologies solaires à concentration**

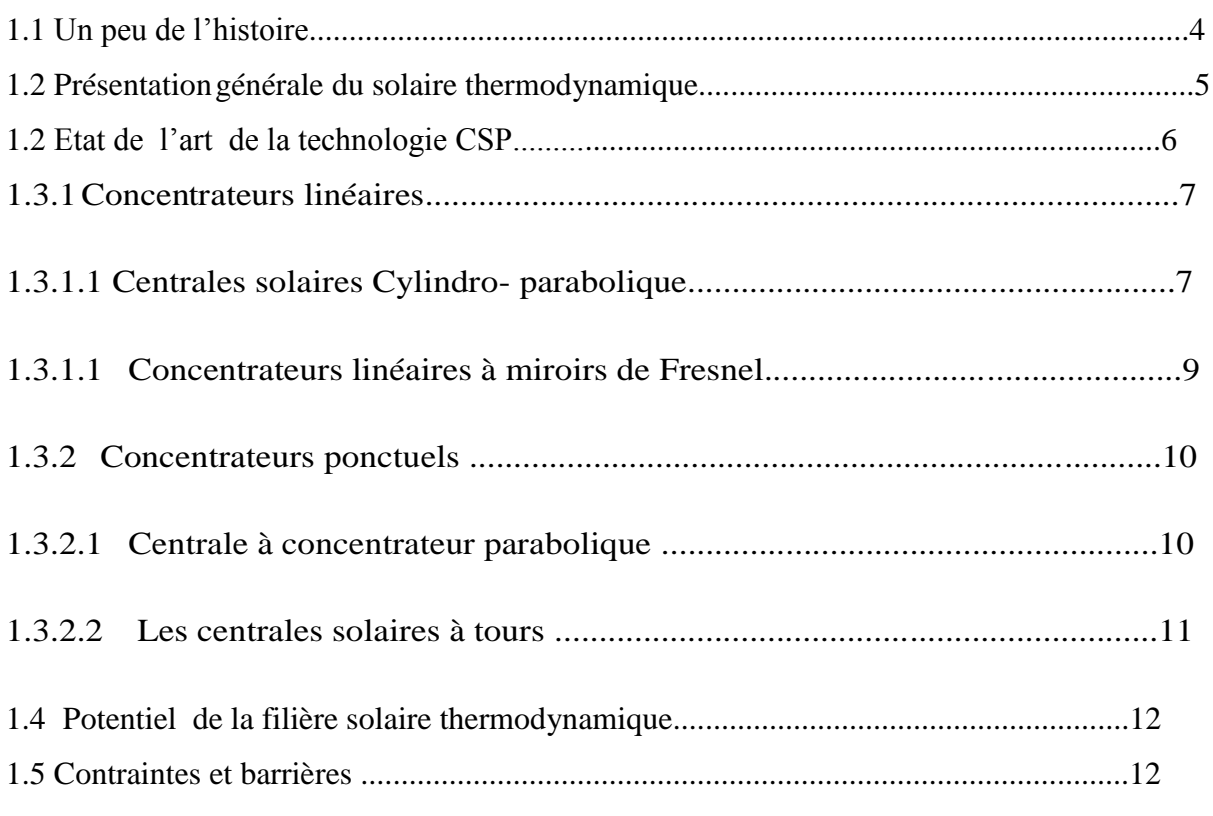

## **Chapitre 2 : Présentation générale d'une centrale solaire à tour**

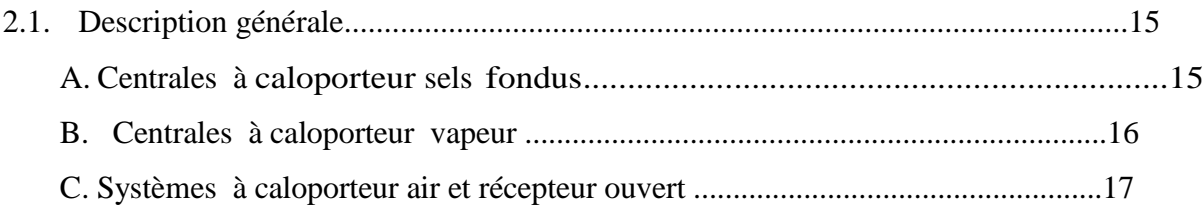

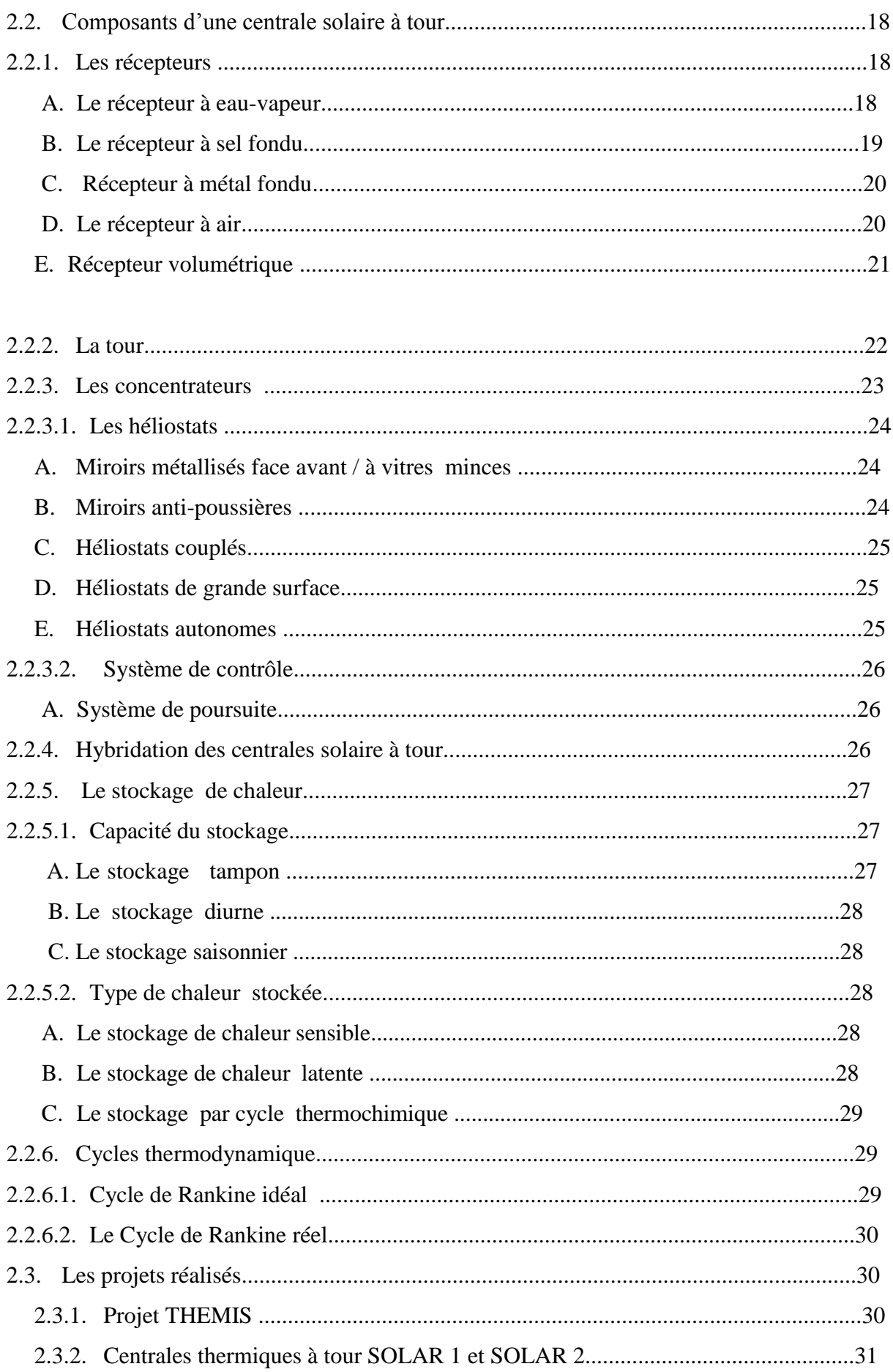

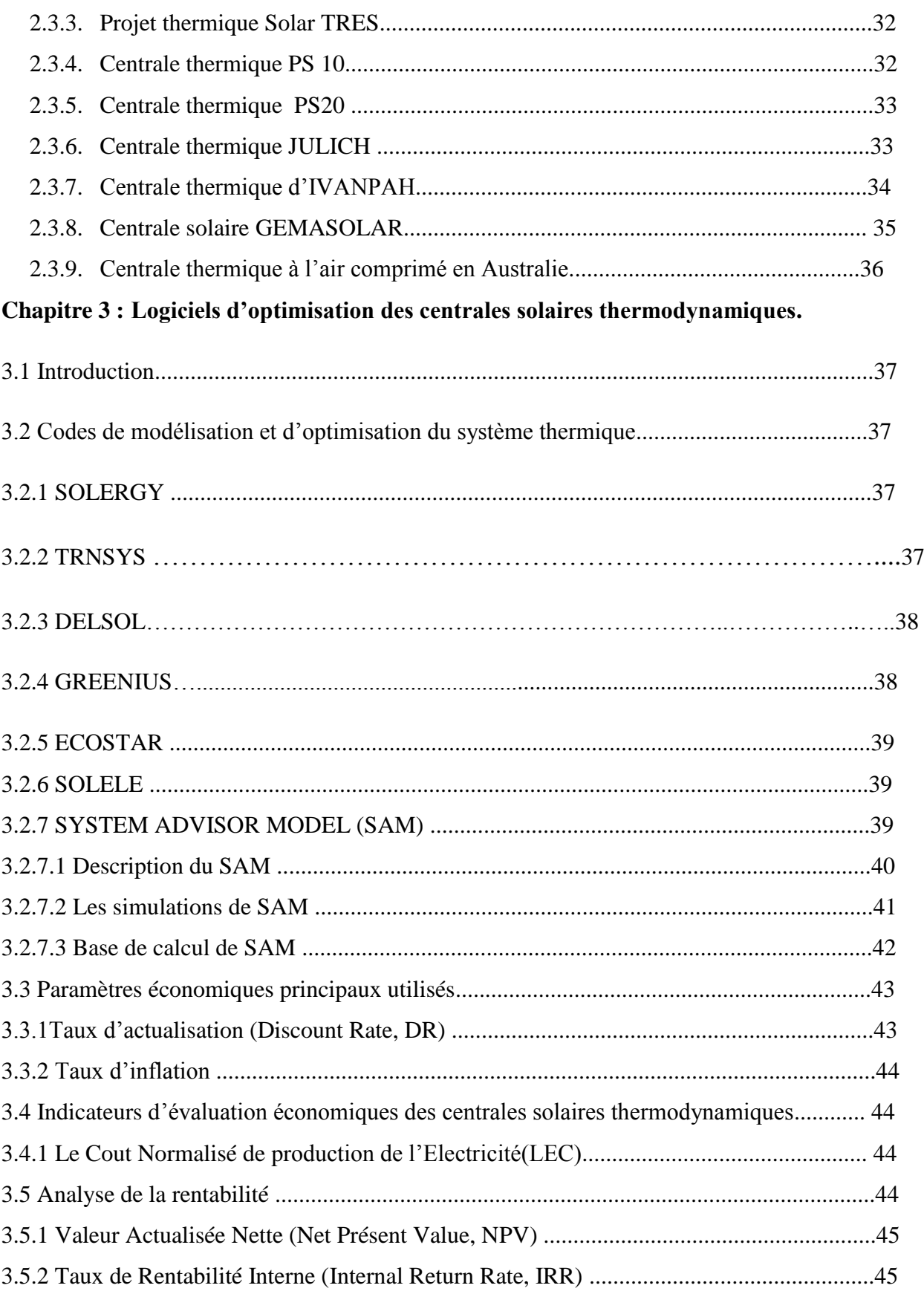

## **Chapitre 4 : Etude paramétrique.**

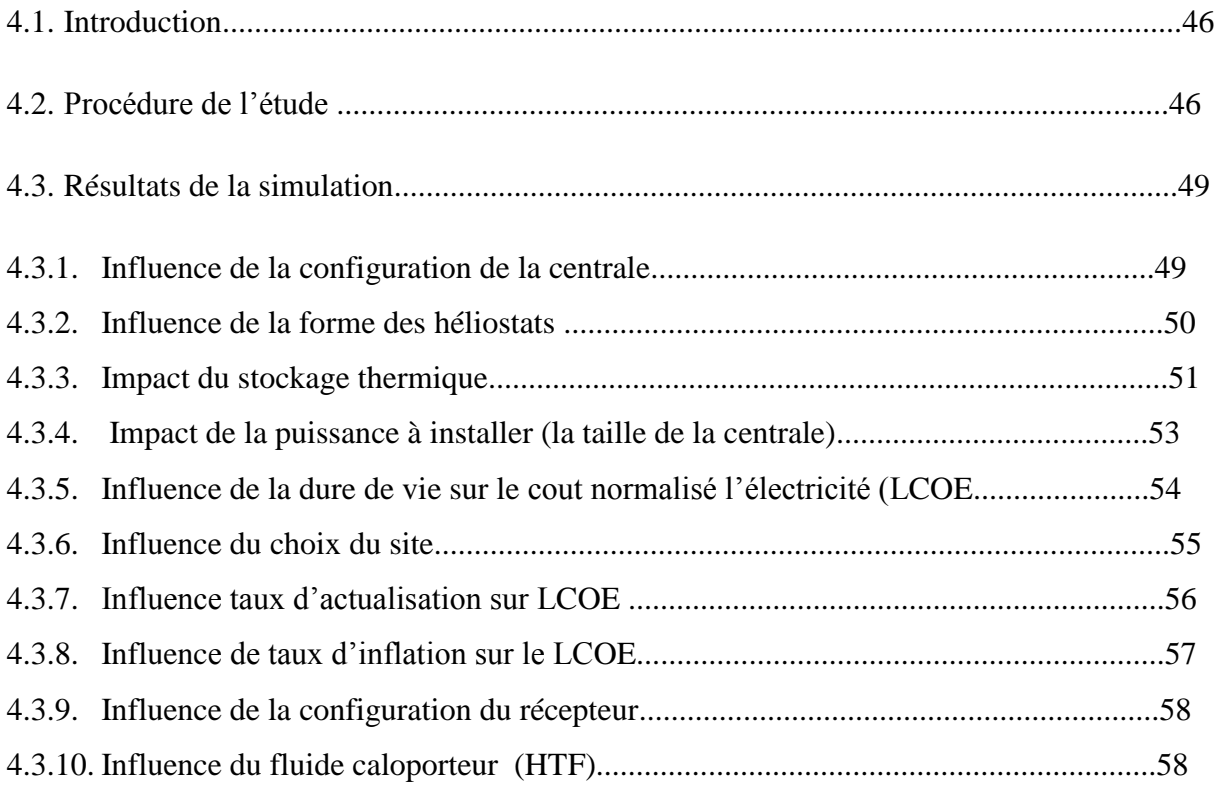

## **TABLE DES MATIERES**

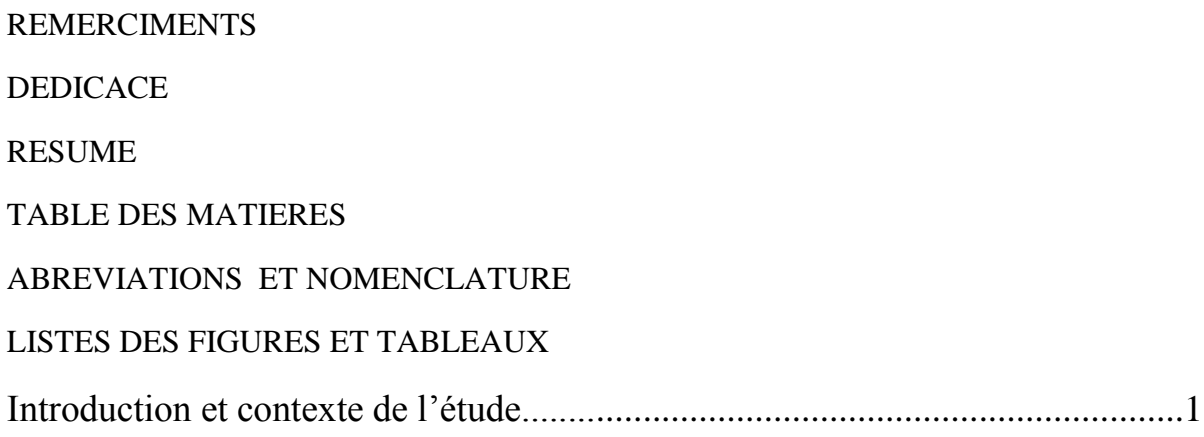

## **Chapitre 1 : Les technologies solaires à concentration**

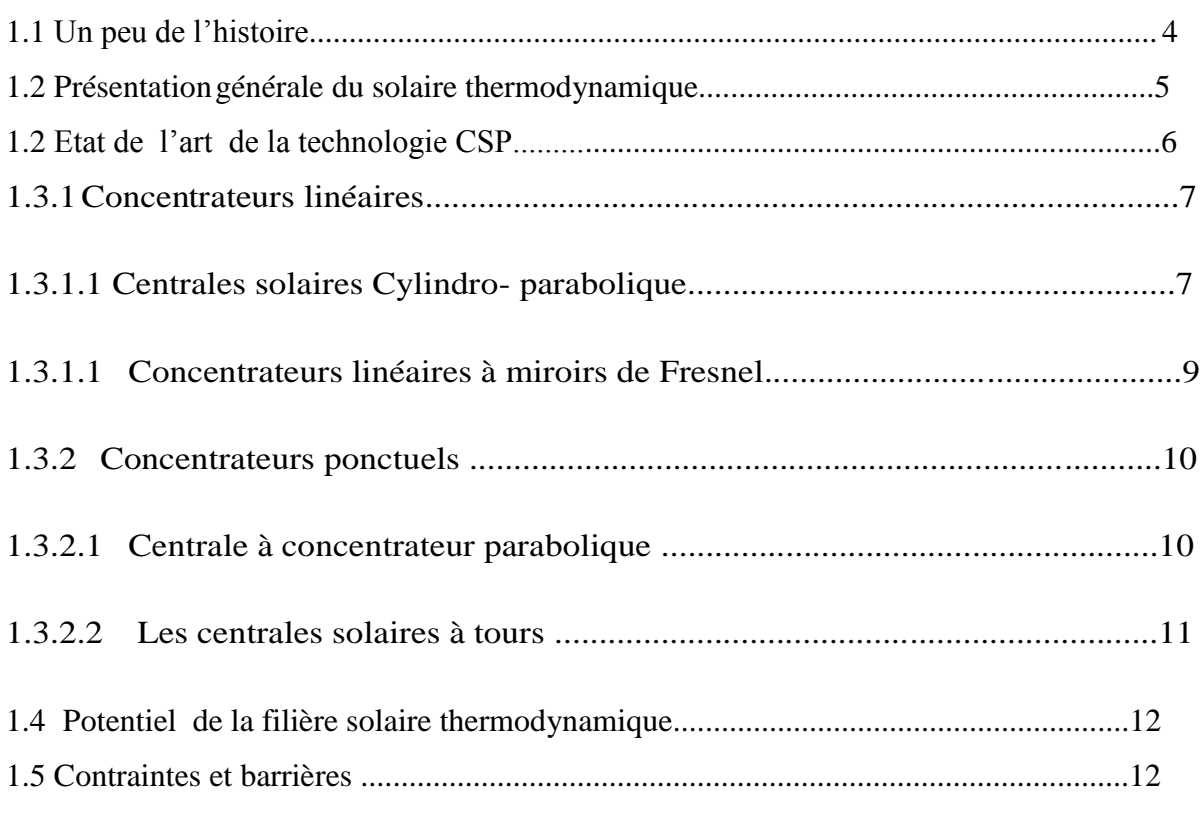

## **Chapitre 2 : Présentation générale d'une centrale solaire à tour**

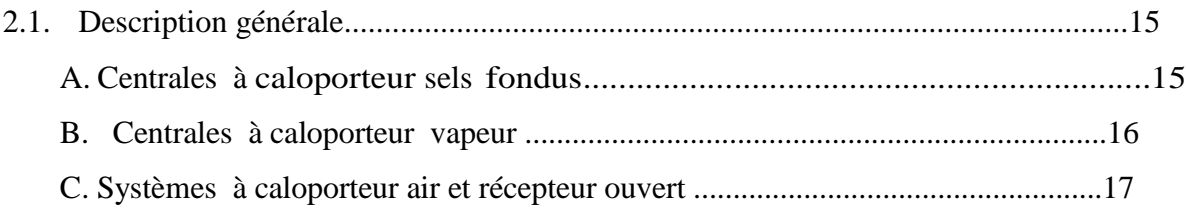

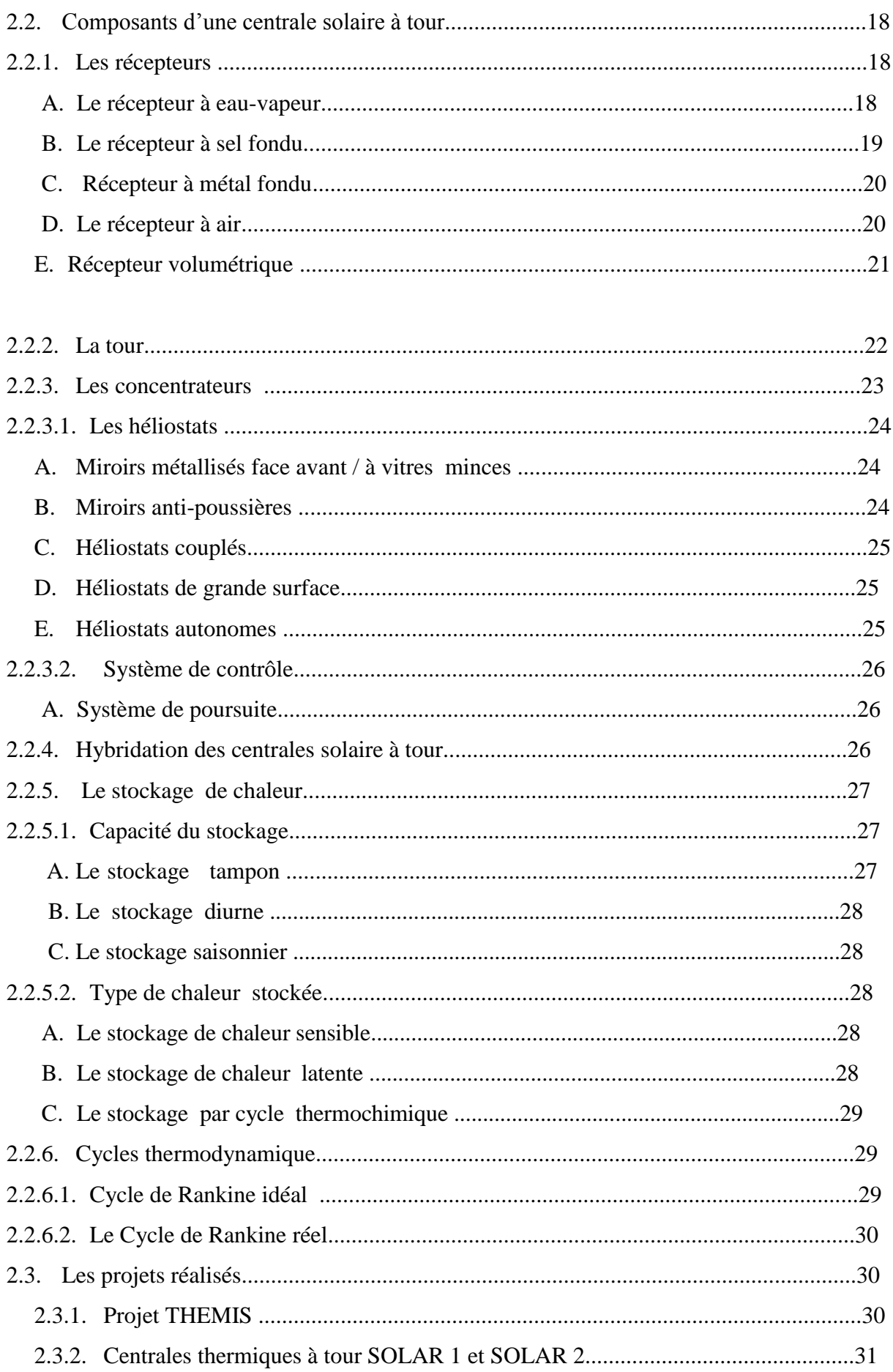

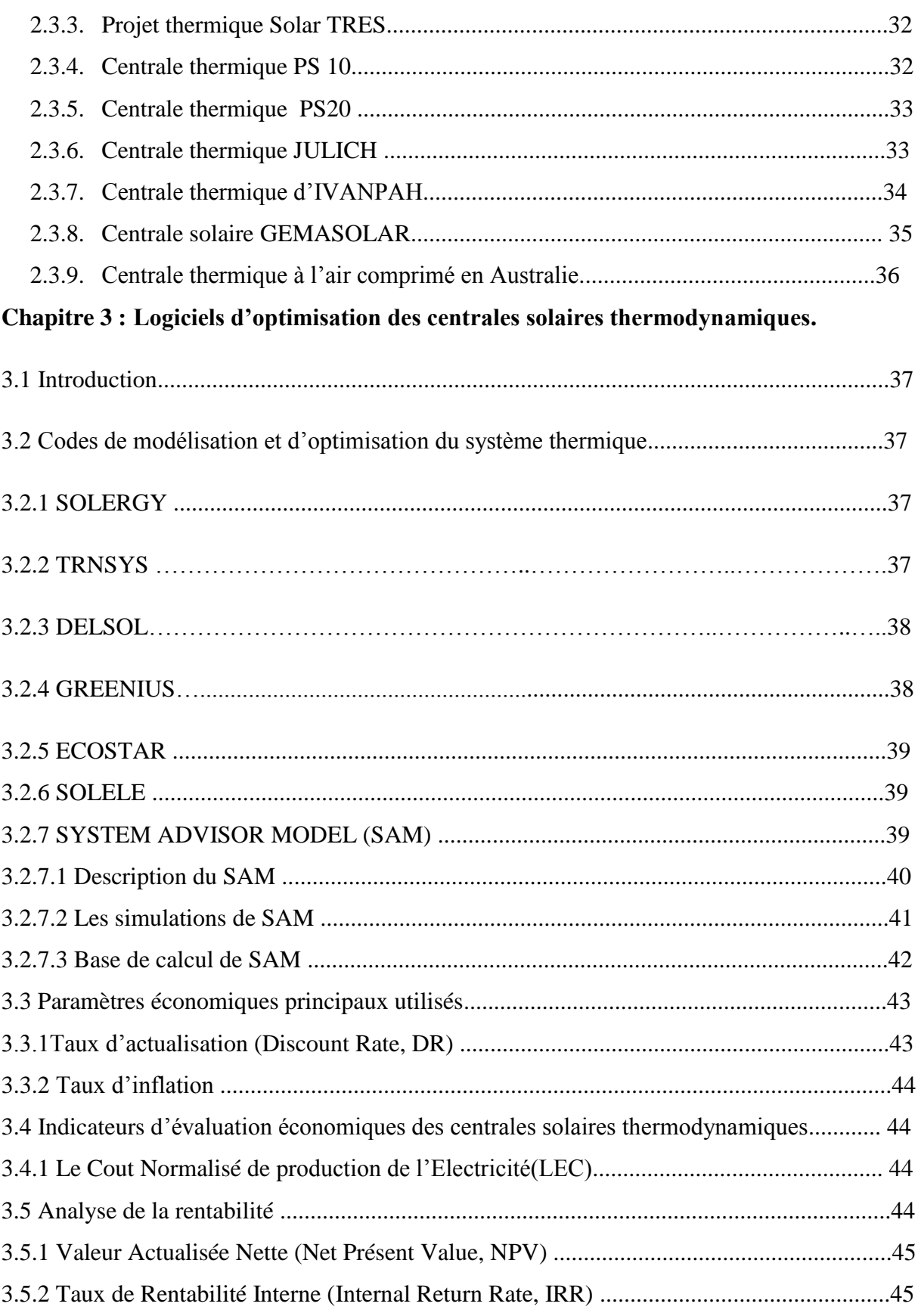

## Chapitre 4 : Etude paramétrique.

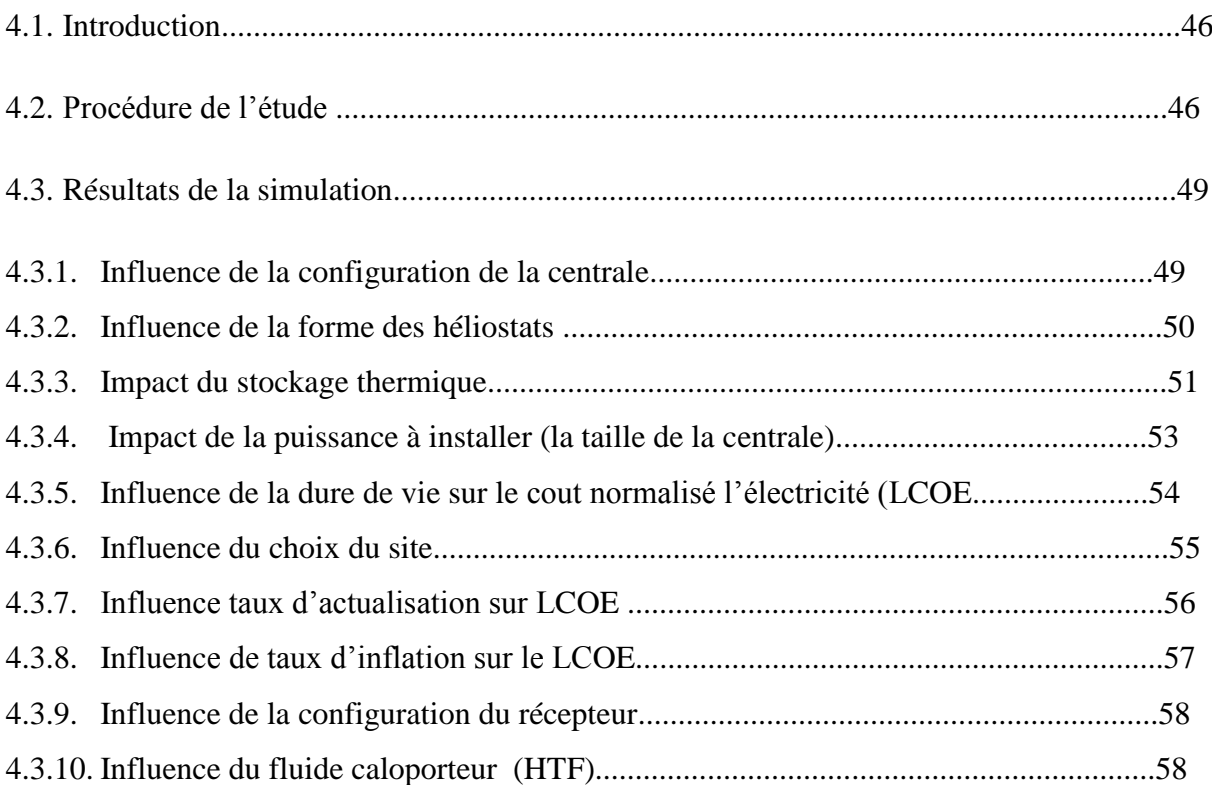

## **Liste de figures**

## **Chapitre 1**

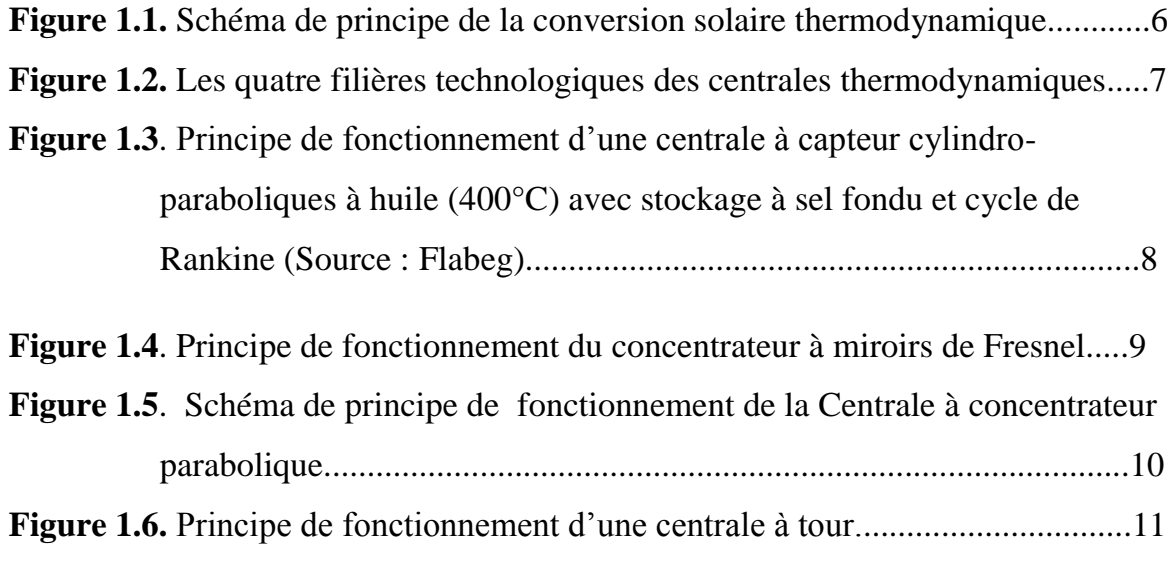

**Figure 1.7.** Carte d'évaluation de l'ensoleillement dans le monde pour le développement de la filière thermo-solaire............................................13

## **Chapitre 2**

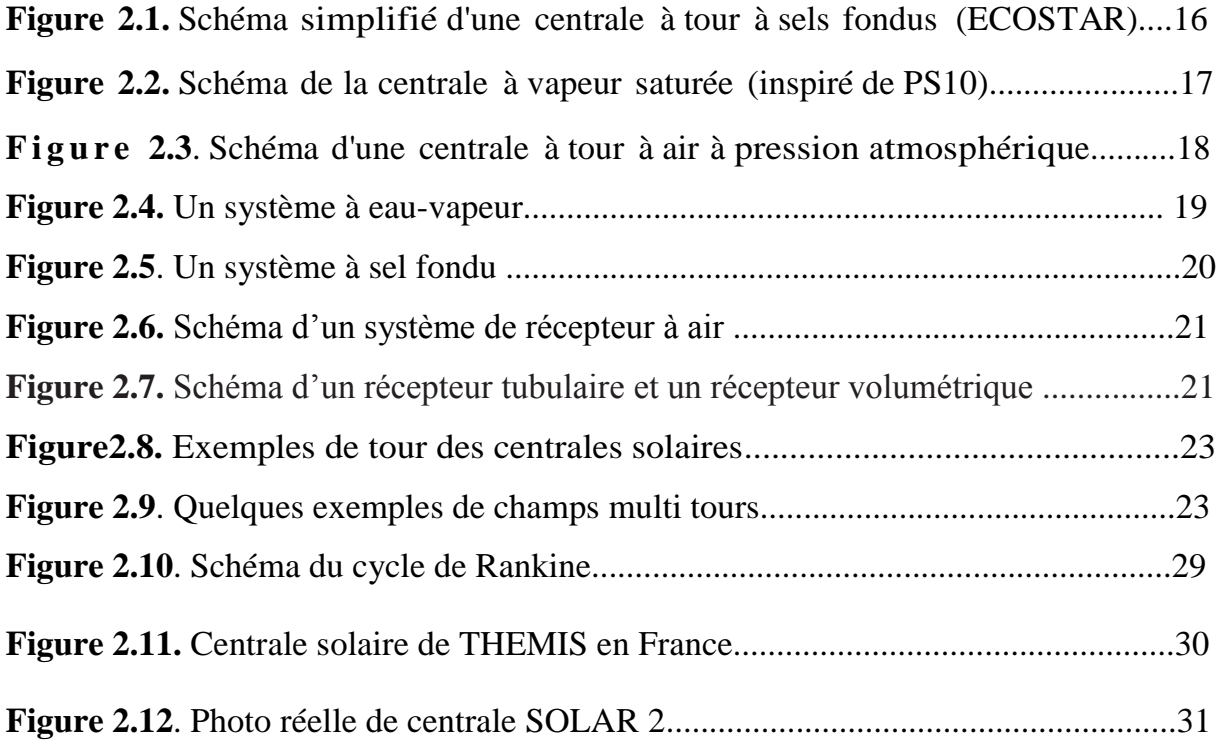

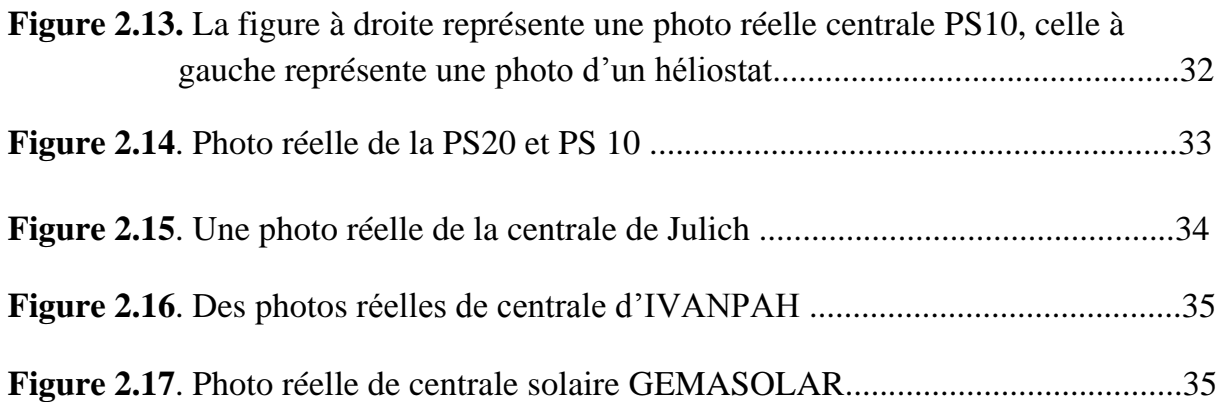

## **Chapitre 3**

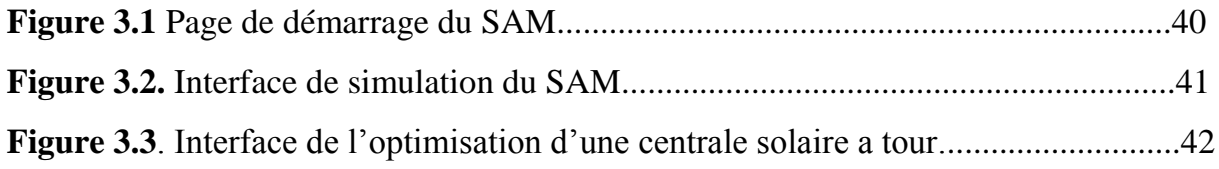

## **Chapitre 4**

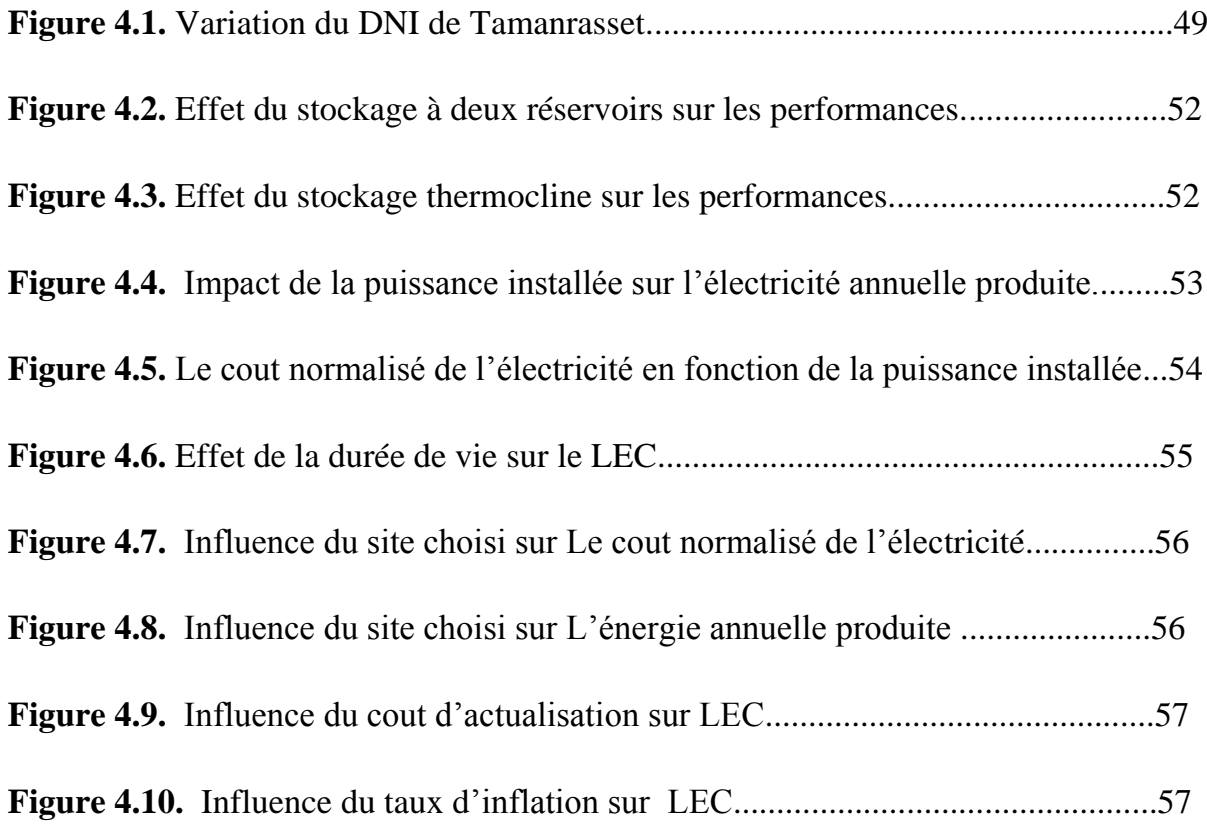

## **Liste des tableaux :**

## **Chapitre 02**

Tableau 2. 1. Caractéristiques des fluides caloporteurs pour trois types de récepteurs...........22

## **Chapitre 03**

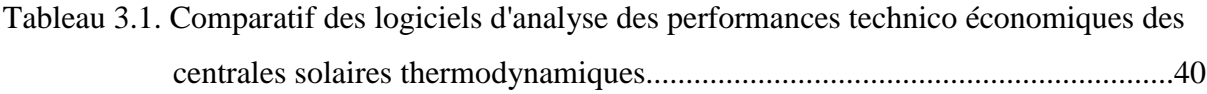

## **Chapitre 04**

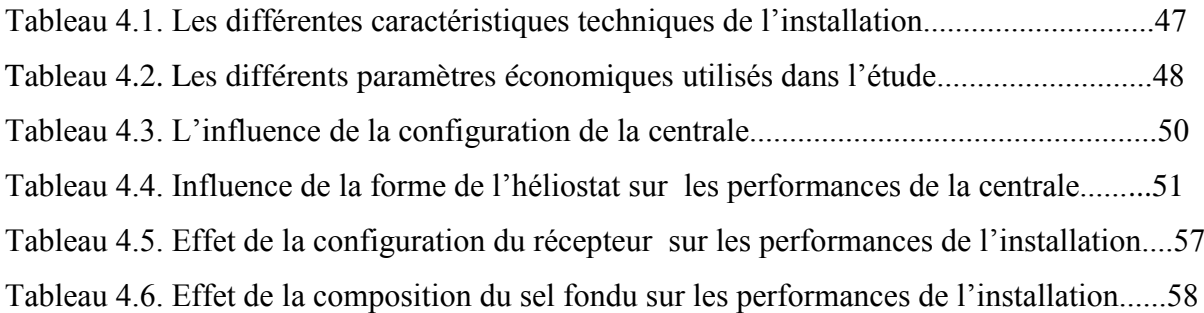

### **ABREVIATIONS:**

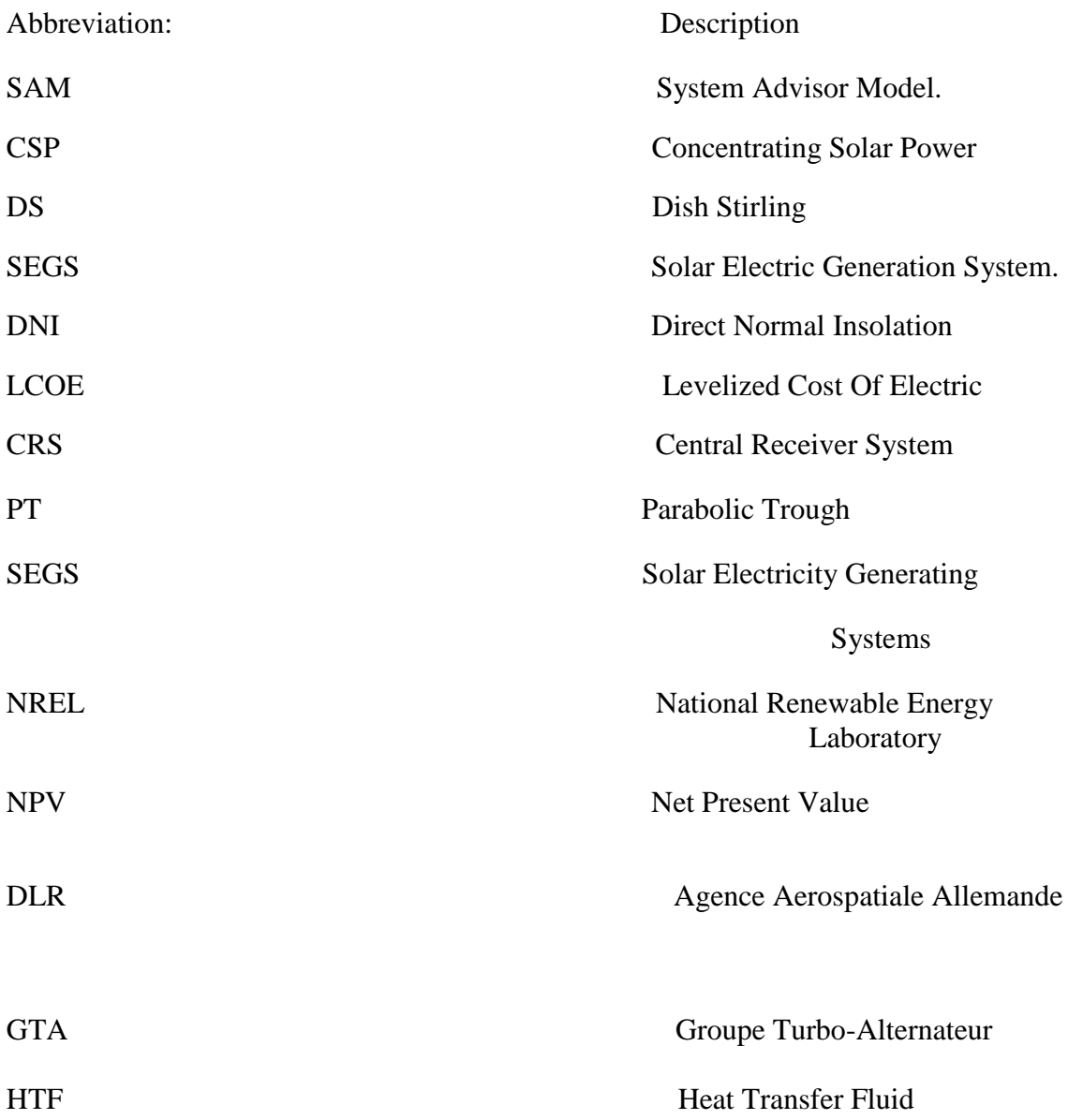

# **Introduction Générale**

#### **Introduction et contexte de l'étude**

L'Algérie lance un programme ambitieux de développement des énergies renouvelables (EnR) et d'efficacité énergétique. Cette vision s'appuie sur une stratégie focalisée sur la mise en valeur des ressources inépuisables comme le solaire, le vent, la biomasse et les utiliser pour diversifier les sources d'énergie et préparer l'Algérie de demain. Le programme consiste à installer une puissance d'origine renouvelable de près de 22 000 MW entre 2011 et 2030 dont 12 000 MW seront dédiés à couvrir la demande nationale en électricité et 10 000 MW à l'exportation.

Cependant, les énergies renouvelables se placent au cœur des politiques énergétique et économique menées par l'Algérie : d'ici 2030, environ 40% de la production d'électricité destinée à la consommation nationale sera d'origine renouvelable. En effet, l'Algérie compte se positionner comme un acteur majeur dans la production de l'électricité à partir du solaire photovoltaïque, solaire thermique, éolien qui seront les moteurs d'un développement économique durable.

Le potentiel national en énergies renouvelables étant fortement dominé par le solaire, l'Algérie considère cette énergie comme une opportunité et un levier de développement économique et social, notamment à travers l'implantation d'industries créatrices de richesse et d'emplois. Cela n'exclut pas pour autant le lancement de nombreux projets de réalisation de fermes éoliennes et la mise en œuvre de projets expérimentaux en biomasse et en géothermie.

 Le programme des énergies renouvelables et de l'efficacité énergétique est développé en cinq axes :

- les capacités à installer par domaine d'activité énergétique;
- le programme d'efficacité énergétique;
- les capacités industrielles à développer pour accompagner le programme;
- la recherche et développement;
- les mesures incitatives et règlementaires.

Le programme inclut la réalisation, d'ici 2020, d'une soixantaine de centrales solaires photovoltaïques et solaires thermiques, de fermes éoliennes et de centrales hybrides. Les projets EnR de production de l'électricité dédiés au marché national seront menés en trois étapes :

- 1. Une première étape, entre 2011 et 2013, sera consacrée à la réalisation de projets pilotes pour tester les différentes technologies disponibles,
- 2. La seconde étape, en 2014 et 2015, sera marquée par le début du déploiement du programme,
- 3. La dernière étape, de 2016 à 2020, sera celle du déploiement à grande échelle. [1]

Dans le présent mémoire, notre travail consiste en une contribution à l'optimisation des paramètres énergétiques d'une centrale solaire à tours de moyenne puissance en vue de son implémentation en Algérie dans la région de Tamanrasset. Cette étude sera réalisée par le software SAM « System Advisor Model » ; Un logiciel spécialisé dans l'étude technicoéconomique d'un système ou une installation solaire.

 Le présent mémoire est présenté en quatre chapitres encadrés par une introduction générale et une conclusion générale.

#### **Chapitre 1** : Les technologies solaires à concentration

 Ce chapitre est consacré à une brève présentation du système solaire thermodynamique suivit des différentes technologies existantes (concentration linéaires, concentration ponctuelles), dans le quelle, des définitions et de l'historique de chaque technologies est cité. Il est utile de noter qu'un tableau comparatif des différentes technologies, ainsi qu'un tableau contenant les installations les plus importants dans le monde, et leurs spécifications sont présenté en ANNEXE.

**Chapitre 2** : Présentation générale d'une centrale solaire à tour.

 Le chapitre 2, consiste à une étude détaillée des centrales à tour passant par l'identification de différents composants d'une centrale à tour, leurs fonctions dans ce système ainsi que les types existant sur le marché.

 Ensuite, la configuration mixte et hybride existante ainsi que le cycle thermodynamique de ces centrales sont présentée et pour finir quelques exemples des installations opérationnelles de par le monde.

 **2**

**Chapitre 3** : Les logiciels d'optimisation.

Le chapitre 3, consiste des différents logiciels d'optimisation les centrales solaires thermodynamiques (SOLERGY, DELSOL, SOLELE st SAM ...) et ce dernier est bien détaillé, avec quelques définitions des Paramètres économiques.

#### **Chapitre 4** : Etude paramétrique.

C'est l'interprétation des résultats de la simulation de quelque paramètre d'une centrale solaire à tour.

#### **1.1. Un peu de l'histoire**

Dès le premier choc pétrolier au milieu des années 1970, les concepts de centrales solaires thermodynamiques, basés sur les travaux de pionniers comme Francia, commencent à éveiller l'intérêt de centres de recherches nationaux et de grands groupes industriels, jusqu'à aboutir au tournant des années 1980 avec l'érection de plateformes expérimentales aux Etats-Unis (Albuquerque, NM, et Barstow, CA), en Espagne (Plateforme Solaire d'Almeria aujourd'hui utilisée par la DLR et le CIEMAT) et en France (centrale solaire THEMIS à Targasonne) notamment.

Après le deuxième choc pétrolier vers 1982, le gouvernement des Etats-Unis offrit des crédits d'impôts aux investisseurs sur des projets de centrales solaires et imposa l'obligation d'achat de l'électricité solaire à un tarif incitatif et garanti à long terme. La société Luz construisit alors entre 1984 et 1990 en Californie 9 centrales Cylindro-paraboliques commerciales, toujours exploitées à ce jour. Cependant au début des années 90, ces aides diminuèrent beaucoup, en même temps que le prix des énergies fossiles chutait. S'ensuivit une longue traversée du désert pour les technologies de production d'électricité par voie solaire concentrée.

Après 15 années sans nouveaux projets, une centrale solaire thermodynamique commerciale, nommée PS10, a été inaugurée en 2006 à Sanlucar la Mayor, près de Séville, suivie de près par l'installation en Nevada Solar One aux USA en 2007. De nombreux projets sont en train de voir – ou revoir- le jour en Espagne et aux USA, et dans des pays en développement tels que l'Egypte, l'Algérie, le Maroc et l'Iran. Partout où l'ensoleillement est suffisant, les programmes de recherche concernant ces technologies sont relancés.

En Algérie, la politique énergétique a été dès l'origine une affaire particulière du gouvernement. La satisfaction des besoins énergétiques de la population figurait parmi les droits fondamentaux comme l'emploi, l'éducation ou la santé.

L'objectif visé par l'état depuis 1976 était la généralisation de l'électrification domestique à travers tout le territoire national. Cette réalisation ne doit en aucun cas être freinée par des considérations d'ordre économiques. La croissance économique, conjuguée au développement social et démographique du pays, ont fait accroitre de façon considérable ces besoins, d'où l'importance d'un plan d'investissement.

Pour faire face à cette forte demande, un plan d'urgence portant sur la production de 2000MW ayant mobilisé un investissement de 2 milliards de dollars a été lancé en 2009. La consommation a connu un pic historique jamais égalé. Cette orientation s'est traduite par la concrétisation d'une

**4**

première centrale thermique hybride de Hassi R'mel de 150MW dont 25MW d'origine solaire, la ferme éolienne d'Adrar d'une puissance de 10MW, et la tour solaire de Boughezoul dans la wilaya de Médéa de 7,1MW dont 1,3MW solaire en phase d'études [2].

#### **1.2. Présentation générale du solaire thermodynamique**

La solaire thermodynamique, ou solaire concentré (CSP : «Concentrated Solar Power »), est une technologie qui consiste à produire de l'électricité en concentrant l'énergie solaire en un point focal à l'aide de systèmes optiques concentrateurs couplés à des systèmes récepteurs. Cet ensemble s'appelle le capteur solaire, et permet de convertir la puissance rayonnée en puissance thermique avec des rendements supérieurs à 70%.

Suivant le niveau de concentration moyenne atteint (rapport de la surface collectrice des miroirs sur la surface absorbante, exprimé en soleils), différentes applications correspondant à différentes gammes de température sont envisagées :

- Production de chaleur industrielle pour des basses températures (de 200°C à 400°C),
- Production d'électricité à l'aide d'un cycle thermodynamique couplé à une génératrice électrique pour des moyennes et hautes températures (250°C à 1000°C),
- Production de vecteurs énergétiques, comme l'hydrogène ou le gaz de synthèse, par voie thermochimique pour des hautes et très hautes températures (850°C à 1000°C).

De nos jours, la production d'électricité solaire thermodynamique (ou électricité thermosolaire) suscite l'intérêt de nombreuses industries et centres de recherche tant le potentiel de cette filière est élevé. Le passage du rayonnement solaire à la production d'électricité nécessite trois organes principaux (Figure 1.1) :

- Le système capteur solaire est composé d'un collecteur/concentrateur qui capte le rayonnement solaire direct (DNI : Direct Normal Irradiation) et le concentre vers le récepteur dans lequel le fluide caloporteur circule (conversion rayonnement solaire direct/puissance thermique) ;
- Le système convertisseur thermodynamique permet de transformer l'énergie thermique du fluide caloporteur en travail mécanique,
- Le générateur électrique convertit ce travail mécanique en électricité qui peut être injectée sur le réseau électrique,

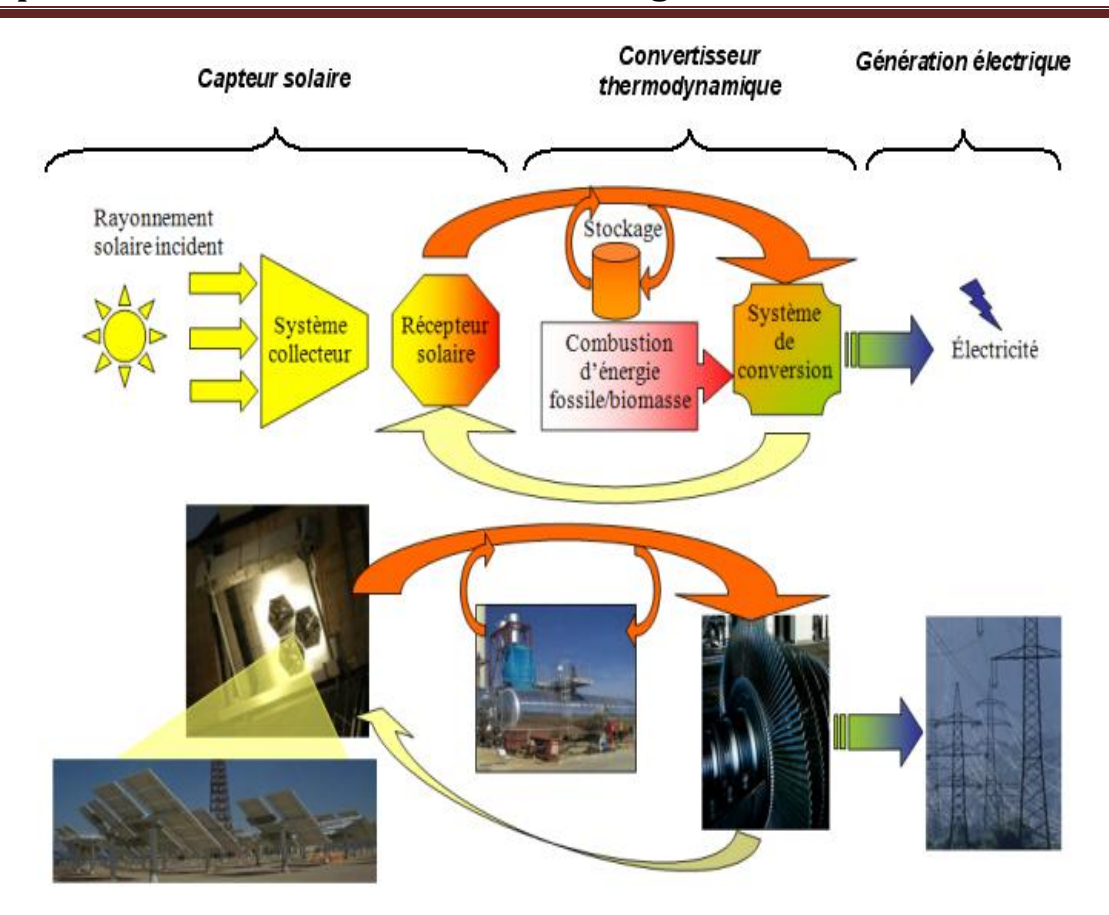

**Figure 1.1.** Schéma de principe de la conversion solaire thermodynamique [3].

Comme le montre la Figure 1.1, un stockage thermique ou un système de combustion d'énergie fossile ou biomasse (hybridation) peuvent être intégrés au niveau de la conversion thermodynamique. De ce fait la production d'électricité devient moins dépendante, voire indépendante, de la ressource solaire. Ceci offre une valeur ajoutée par rapport à l'électricité délivrée par d'autres sources renouvelables intermittentes, notamment pour les gestionnaires des réseaux électriques. [3]

#### **1.3. Etat de l'art de la technologie CSP**

Dans cette filière, il existe deux systèmes de concentration optique donnant naissance à quatre grandes familles de technologies thermo-solaires dont le schéma de principe est représenté sur la Figure 1.2 :

- A. **Une concentration linéaire** : que l'on retrouve dans les miroirs Cylindro- paraboliques (PT : « Parabolic Trough ») ainsi que dans les collecteurs linéaires de Fresnel (LFC : « Linear Fresnel Collector »).
- B. **Une concentration ponctuelle** : présente dans les concentrateurs paraboliques (DS : « Dish Stirling ») et les concentrateurs à tour (CRS : « Central Receiver Systems »).

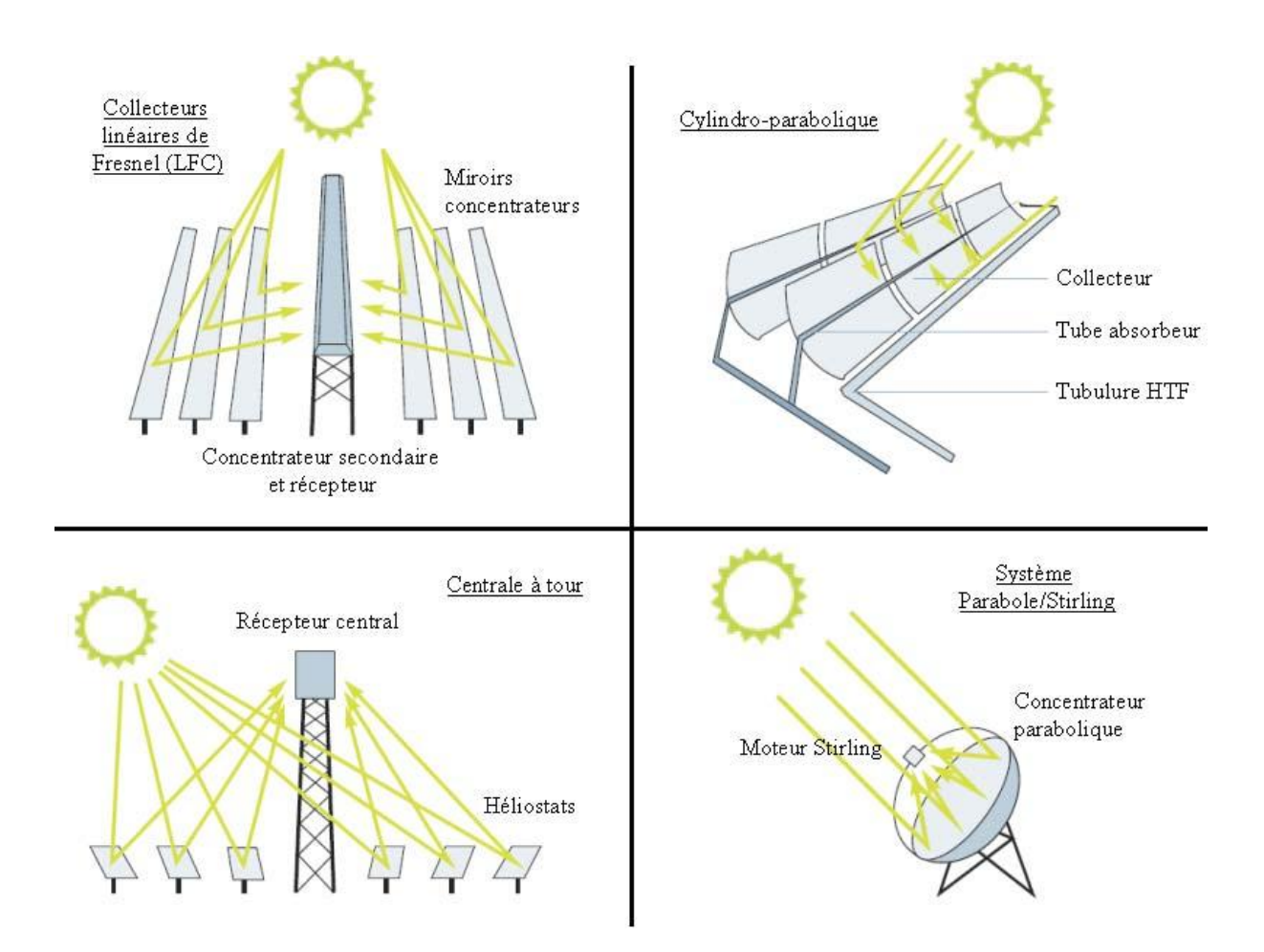

**Figure 1.2.** Les quatre filières technologiques des centrales thermodynamiques [3].

#### **1.3.1. Concentrateurs linéaires**

Ces systèmes sont composés de réflecteurs assez longs qui suivent le soleil grâce à un seul axe de rotation. Un tube dans lequel circule un fluide caloporteur est placé sur la ligne focale du concentrateur, c'est le récepteur (ou absorbeur) [4].

#### **1.3.1.1. Centrales solaires Cylindro- parabolique**

C'est la filière de la plus mature. Comme montre la figure 1.3, Ces centrales utilisent des miroirs Cylindro- paraboliques de 100 à 800 m<sup>2</sup> qui concentrent les rayons du soleil sur des tubes placés à l'axe focal du concentrateur et dans lesquels circule un fluide caloporteur. Le concentrateur suit la course du soleil en tournant sur un axe. Le fluide caloporteur, généralement une huile de synthèse, chauffée lors du passage dans les tubes, circule à travers une série d'échangeurs de chaleur pour produire de la vapeur surchauffée à la température de 390°C sous une pression de 100 bars. Il constitue ainsi la source chaude d'un cycle vapeur classique à resurchauffe. Toutes les unités construites à ce jour comportent une hybridation au gaz naturel d'au moins 12 à 15%. Un stockage thermique de

plusieurs heures dont des sels fondus permet de mieux adapter la production à la demande bien que l'adjonction de ce système et l'extension du champ solaire qui en résulte engendrent un surcoût d'investissement. Le champ de collecteurs peut également être intégré à une centrale fossile pour augmenter le cycle vapeur. Le rendement solaireélectrique maximal est dans le meilleur des cas d'environ 25% tandis que le rendement annuel net est de 15%. L'emprunte au sol est de l'ordre de 3,25 ha/MW pour les centrales sans stockage. Cette technologie présente cependant quelques inconvénients. En particulier, un terrain assez plat (pente maximale de 3%) et rectangulaire est requis. D'autre part, l'huile thermique utilisée pose des problèmes : elle se dégrade chimiquement à partir de 400°C ce qui limite le rendement du cycle thermodynamique du fait de la limitation de la température de la source chaude ; elle fige à 12°C et il peut être nécessaire la nuit ou en hiver de consommer du combustible fossile dans l'unique but de la garder fluide ; enfin l'huile est inflammable et présente un risque environnemental [5]**.**

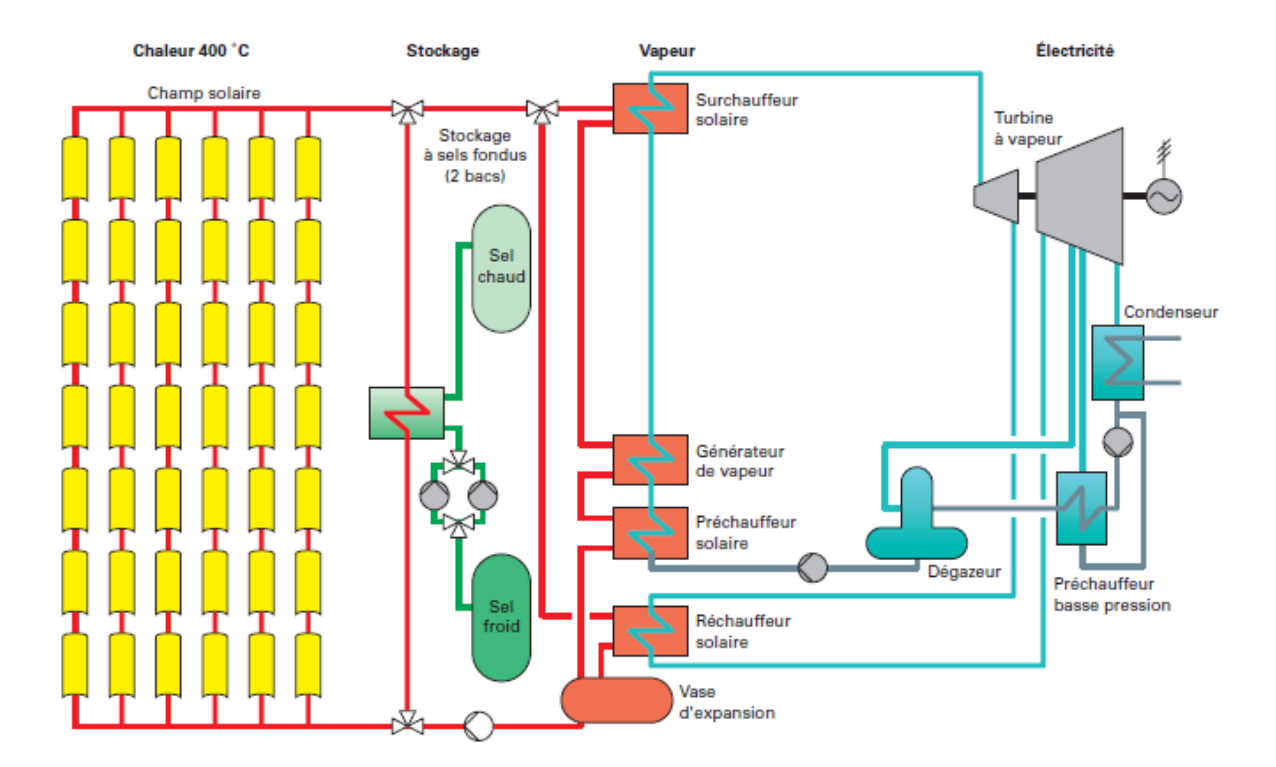

**Figure 1.3**. Principe de fonctionnement d'une centrale à capteur cylindro-paraboliques à huile (400\_C) avec stockage à sel fondu et cycle de Rankine (Source : Flabeg) [4]

#### **1.3.1.2. Concentrateurs linéaires à miroirs de Fresnel**

Le principe d'un concentrateur de Fresnel réside dans ses miroirs plans (plats) dits "réflecteurs compacts linéaires" (FMC). Chacun de ces miroirs peut pivoter en suivant la course du soleil pour rediriger et concentrer en permanence les rayons solaires vers un tube absorbeur, comme indique la figure (1.4). Un fluide caloporteur est peut être chauffé jusqu'à 500°C en circulant dans ce tube horizontal. La concentration des rayons du soleil fait bouillir l'eau à l'intérieur des tuyaux, produisant ainsi de la vapeur saturée et surchauffée. Cette vapeur est ensuite utilisée pour produire de l'électricité ou pour des procédés industriels utilisant la vapeur [6].

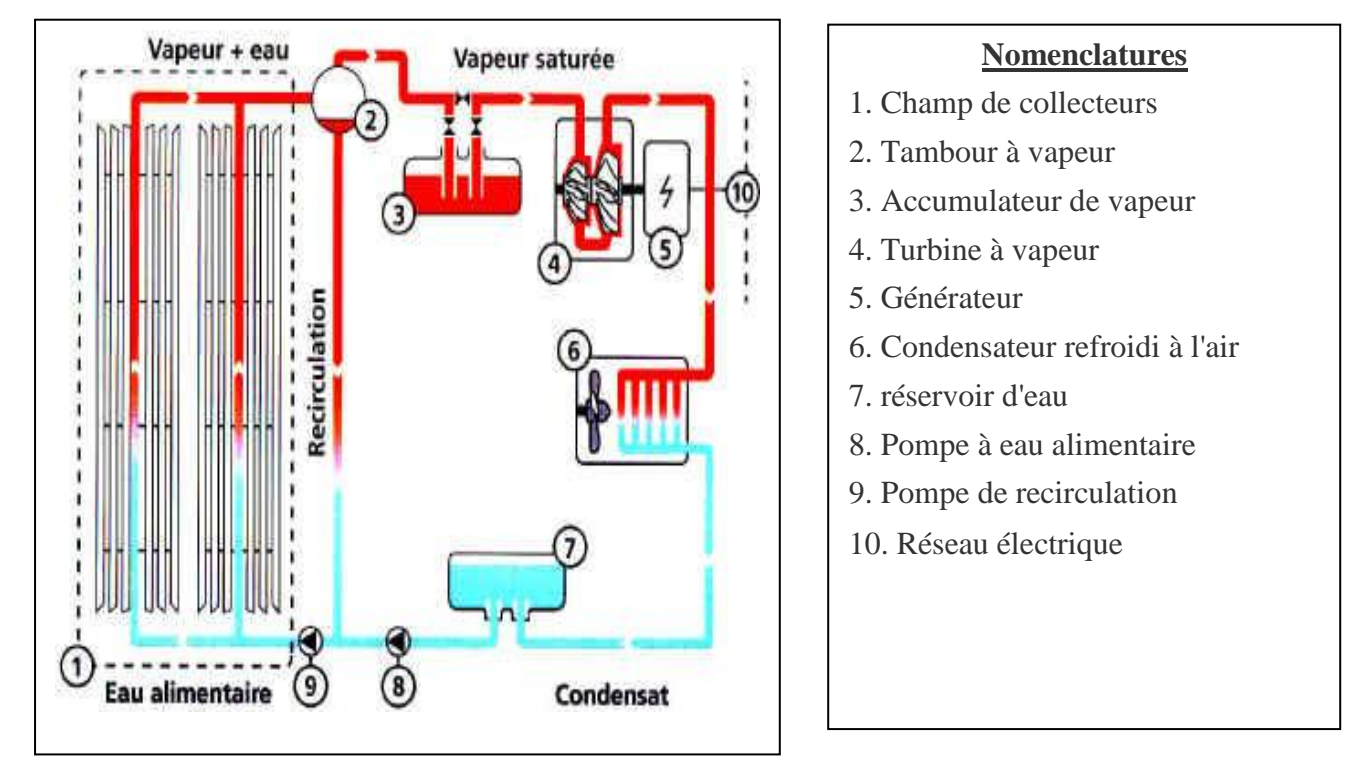

**Figure 1.4**. Principe de fonctionnement du concentrateur à miroirs de Fresnel [6].

Les Systèmes à concentration linéaires de Fresnel ont été proposé plus de 30 ans. La France (1968) semble être le premier à discuter d'un absorbeur linéaire élevée. Il décrit un absorbeur construit à Gênes en Italie en 1963 composé de 12 tubes en acier, 8 m de long, et isolés par la laine de verre. Dans le milieu et à la fin des années 1970, la FMC Corporation dans l'USA examine les systèmes thermiques solaires linéaires et produits un rapport final détaillé, des tubes absorbeur ont été disposés autour de la cavité. L'utilisation de surfaces sélective est mentionnée, par exemple en augmentant l'efficacité thermique de 5%. Dans le début des années 1990, un système de concentration linéaire « nord-sud » de Fresnel avec une géométrie très simple a été construit par la Société Paz. Le même système a été développé par le groupe Solar

Mundo de la Belgique. Ce système est censé employer un absorbeur monotube de grande taille (d'un diamètre de 200 mm) avec un revêtement sélective, Cet absorbeur est placé dans l'air intérieur d'un concentrateur secondaire [6].

#### **1.3.2. Concentrateurs ponctuels**

 Qu'il s'agisse des paraboles-Stirling ou des héliostats des centrales à tour et des fours solaires, ce type de concentrateurs assure le suivi solaire sur deux axes : en azimut et en élévation [4].

#### **1.3.2.1. Centrale à concentrateur parabolique**

Le miroir parabolique réfléchit les rayons du soleil vers un point de convergence, le rayonnement solaire est alors concentré sur le récepteur qui monte en température. Le récepteur en question est un moteur Stirling qui fonctionne grâce à la montée en température et en pression d'un gaz contenu dans une enceinte fermée. Ce moteur convertit l'énergie solaire thermique en énergie mécanique et ensuite en électricité. Tout au long de la journée, le socle de la parabole s'oriente automatiquement face au soleil pour suivre sa course et ainsi profiter d'un ensoleillement maximum (figure 1.5). Les systèmes à réflecteur parabolique peuvent atteindre 1000°C sur le récepteur, et parvenir à des rendements optimaux de conversion de l'énergie solaire en électricité en utilisant une faible quantité d'énergie [7].

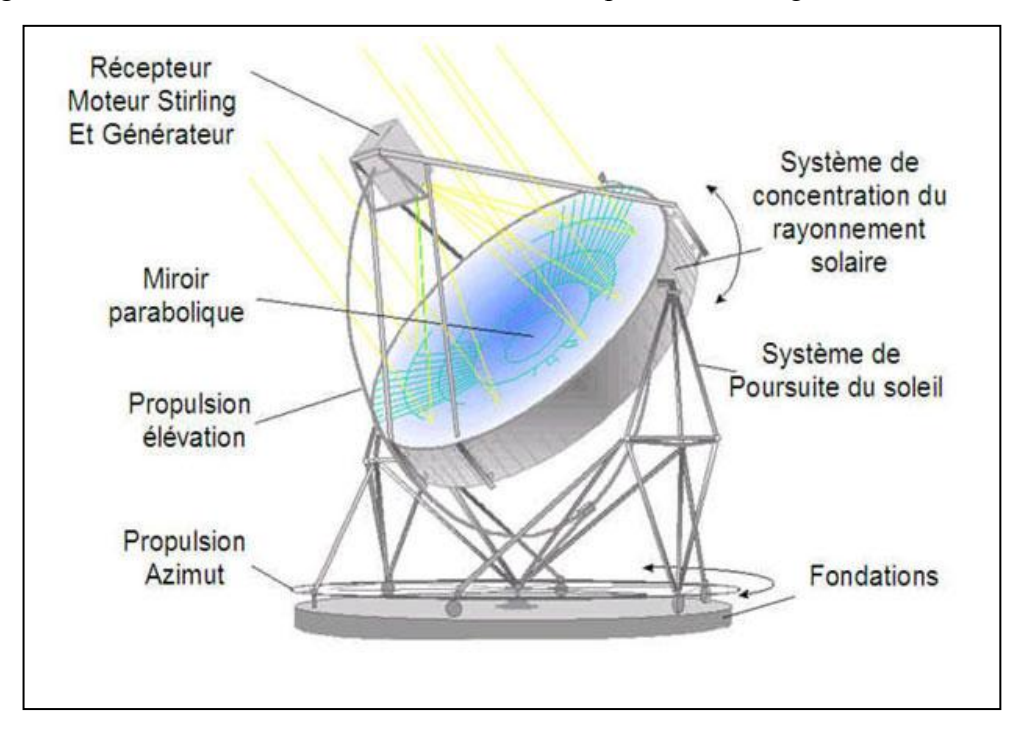

**Figure 1.5**. Schéma de principe de fonctionnement de la Centrale à concentrateur parabolique [8].

#### **1.3.2.2. Les centrales solaires à tours**

Le principe des centrales à tour consiste à collecter le rayonnement solaire sur une très grande surface à l'aide d'un champ d'héliostats : ce sont des miroirs plans ou de grande focale, mobiles et orientés de façon à renvoyer le rayonnement solaire sur les parois du récepteur solaire fixe placé au sommet d'une tour. Ce récepteur solaire transfère l'énergie sous forme de chaleur à un fluide caloporteur qui assure son évacuation vers le système de conversion thermodynamique (figure 1.6). La technologie la plus souple d'utilisation. Des baisses de coûts importantes sont attendues. Les héliostats suivent le soleil et concentrent ses rayons sur un récepteur au sommet d'une tour.

Deux technologies : la production directe de vapeur, à coûts moindres, et l'utilisation de sels fondus pouvant être utilisés comme fluide caloporteur et milieu de stockage thermique. Les technologies matures utilisent un cycle vapeur à resurchauffe proche de celui d'une centrale à charbon (vapeur à 150 bars et 550°C). Le stockage est trois fois plus efficace qu'avec la filière Cylindro- parabolique. Le rendement maximal des centrales à tour à cycle de Rankine est de l'ordre de 22% pour un rendement annuel net d'environ 16%. L'empreinte au sol sans stockage est de 4 ha/MWe. Les héliostats acceptent un terrain pentu. Le bon rendement thermodynamique limite la puissance nécessaire de la source froide et la consommation d'eau. [5]

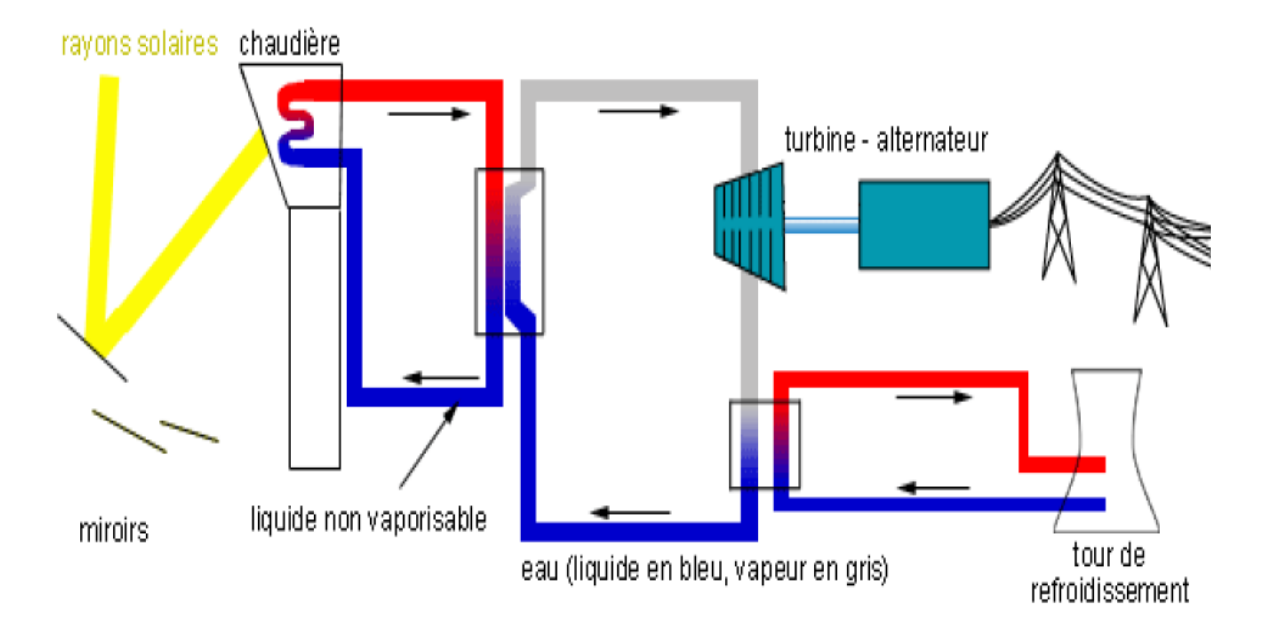

**Figure 1.6.** Principe de fonctionnement d'une centrale à tour [8].

#### **1.4. Potentiel de la filière solaire thermodynamique**

Le rayonnement solaire est une source d'énergie de haute qualité grâce à sa haute température et sa haute quantité d'énergie. Par ailleurs il s'agit de l'énergie la plus répandue et la plus régulièrement répartie sur la surface de la planète. En une année, l'humanité toute entière consomme une énergie qui représente moins de 3% de ce que le soleil nous envoie chaque jour.

Face aux défis énergétiques de ce siècle, l'électricité solaire thermodynamique est appelée à occuper une part croissante dans le mix énergétique mondial, à commencer par les pays en développement disposant d'une ressource élevée et par les régions ensoleillées de quelques pays industrialisés (Sud-Ouest USA, pourtour méditerranéen, Australie).

En Europe, le potentiel solaire permettrait de produire plus de 2000 TWh électriques par voie solaire concentrée, soit l'équivalent de 75% de l'électricité consommée en Europe en 2001. Cette énergie proviendrait principalement d'Espagne, mais aussi d'Italie, de Grèce et des îles méditerranéennes, en considérant seulement les terrains non utilisés, plats et avec un niveau d'ensoleillement supérieur à 1800 kWh/m²/an. Par ailleurs les imports depuis l'Afrique du Nord offriraient une ressource presque infinie. Pays moteur en Europe dans ce domaine, l'Espagne envisage une capacité électro-solaire installée de 500 MWel et 2900 GWhel produits entre 2005 et 2010 [9].

#### **1.5. Contraintes et barrières**

 Les centrales solaires à concentration présentent des contraintes similaires à celles des centrales thermiques conventionnelles de petite ou moyenne taille, qui restreignent le choix des lieux d'implantation :

• La connexion au réseau est un critère essentiel pour le choix du site, au même titre que le prix du terrain et un fort ensoleillement. L'aire requise pour produire un mégawatt-heure électrique par an est de 8 à 12 m² [10] ;

• Une source d'eau brute de refroidissement est nécessaire à proximité de ces installations (sauf quand la conversion thermique à électrique est faite par une turbine à gaz ou dans le cas de petites unités) : les centrales CSP californiennes en consomment  $3,4 \text{ m}^3/\text{MWh}_{\text{el}}$  produit. Un refroidissement par air est aussi envisageable, mais pour une centrale à cycle vapeur cette technologie augmente le coût de l'électricité produite d'environ 10% [11].

En sus de ces contraintes classiques, la filière souffre cependant de deux inconvénients majeurs. Le premier est qu'elle n'est intéressante que pour les régions de la « ceinture solaire » de la planète, où le rayonnement direct normal (DNI) moyen annuel est supérieur à 2000 kWh/m²/an, alors que le PV, qui utilise le rayonnement global, est applicable et

intéressant partout. A Odeillo, le DNI annuel est d'environ 1850 kWh/m²/an et dans des régions désertiques telles que le Sahara, le Sud-ouest des USA, l'Australie et l'Afrique du Sud, il atteint 2900 kWh/m<sup>2</sup>/an (figure 1.7).

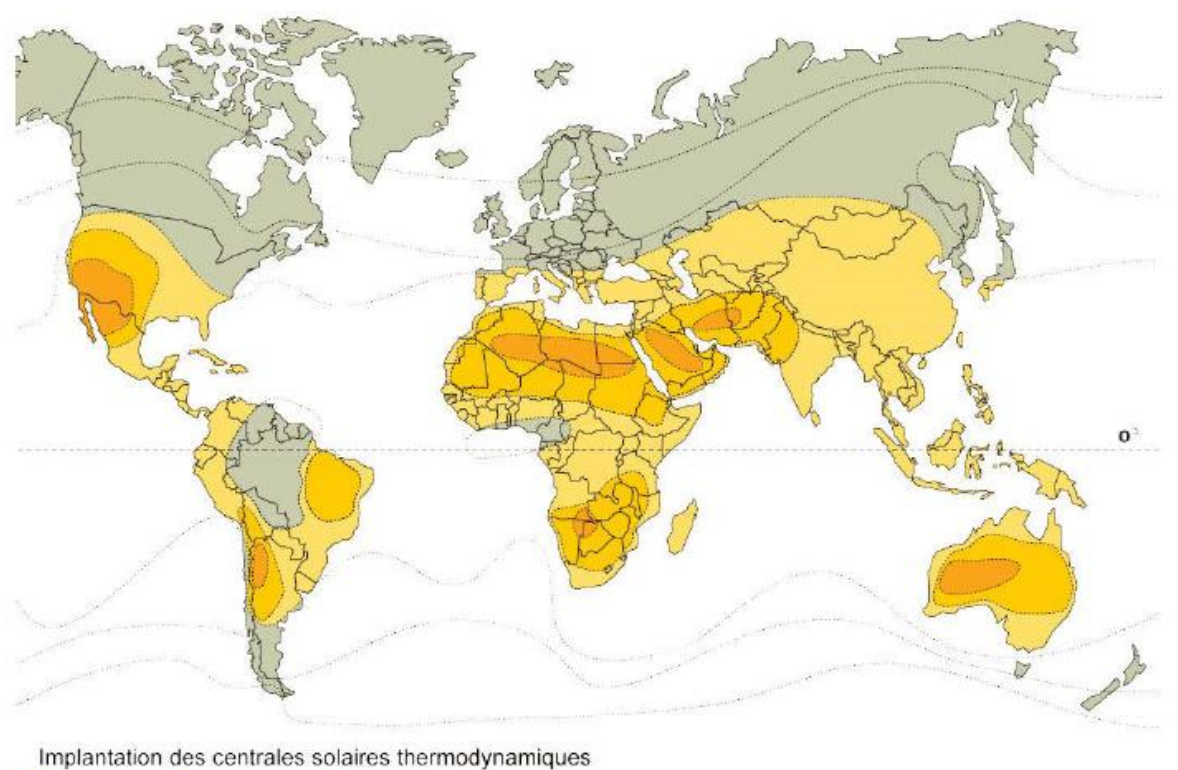

Excellent Très bon Bon Inapproprié

**Figure 1.7.** Carte d'évaluation de l'ensoleillement dans le monde pour le développement de la filière thermo-solaire [3].

La deuxième barrière est, comme souvent avec les ER, d'ordre économique : même s'il est actuellement inférieur au photovoltaïque pour un ensoleillement supérieur à 1300 kWh/m²/an, le coût de l'électricité solaire thermodynamique est plus élevé que l'éolien, surtout à cause des coûts d'investissements spécifiques liés au champ solaire. Les coûts d'investissements globaux des centrales s'étalent de  $3000 \text{ E/kW}_{\text{el}}$  pour les grosses installations basées sur des technologies éprouvées (type SEGS), jusqu'à 14000  $E/KW_{el}$  pour des petites unités destinées à la production décentralisée (type parabole-Stirling) [12].

Le coût de l'électricité normalisé avoisine de nos jours 15-20 c€/kWhel sous un climat méditerranéen. On estime qu'une fois tous les composants optimisés, les centrales utilisant les technologies actuelles pourraient atteindre 8 à 10 c€/kWhel, et des ruptures technologiques permettraient de faire baisser les coûts de production jusqu'à 5

c€/kWhel avec 5 GWel installés dans le monde [13]. La compétitivité serait alors atteinte dans 10 à 15 ans, d'autant plus qu'une augmentation du coût de l'électricité est attendue pour les prochaines années avec la hausse du prix des combustibles fossiles et la prise en compte des coûts externes. D'ici là des financements sont nécessaires au développement de la filière, identifiée comme compétitive à moyen terme. D'après [13], la moitié des réductions de coûts pourrait provenir des effets d'échelle et d'apprentissage, et l'autre moitié par les efforts de R&D.

Le développement des technologies CSP a souffert en Europe de la préférence donnée aux applications à grande échelle, appelant des installations de développement et de démonstration de capacités de l'ordre du mégawatt et donc des investissements élevés. De plus la base scientifique et industrielle est trop petite, pour des projets qui nécessitent des connaissances pointues dans des domaines aussi variés que l'optique, les matériaux, les transferts thermiques, l'automatisme… D'où l'importance de projets européens faisant appel à des experts de différents laboratoires.

## **Chapitre 2 Présentation générale d'une centrale solaire à tour**

#### **2.1. Description générale**

Le capteur solaire de ce type de centrale est constitué d'un champ d'héliostats orientables sur deux axes (azimut et élévation) qui réfléchit les rayons du soleil vers un récepteur placé au sommet d'une tour au centre ou au sud du champ. Par rapport aux centrales à capteurs linéaires, les variations saisonnières des performances sont moins prononcées et la concentration atteinte sur le récepteur solaire est plus élevée, ce qui permet d'atteindre des températures plus élevées. En effet le fluide caloporteur peut atteindre des températures comprises entre 250 et 1000 °C selon le type de récepteur et de caloporteur, ce qui permet de mettre en œuvre un cycle de Rankine, ou même un cycle à gaz (Brayton) ou combiné. Le facteur de concentration optique d'une telle installation varie de 200 à 1000 et sa capacité est généralement envisagée entre 10 et 200 MWel.

 Cette filière se décline en quatre principales technologies, qui se différencient principalement par la nature du fluide caloporteur, dont nous allons ci-dessous exposer les principes et rappeler quelques installations marquantes [9].

#### **A. Centrales à caloporteur sels fondus**

 Un grand avantage des centrales solaires thermodynamiques est la possibilité de coupler le système de captage de l'énergie solaire à un système de stockage de cette énergie sous forme de chaleur. Les sels fondus (composés par exemple de nitrate de sodium et de nitrate de potassium) représentent un fluide de stockage économique et adapté au niveau de température d'un cycle de Rankine. Il paraît donc intéressant d'employer des sels fondus à la fois comme fluide caloporteur et fluide de stockage d'une centrale à tour. Le fluide est pompé dans un réservoir froid légèrement au-dessus de la température de solidification du sel, puis chauffé dans la tour par le récepteur solaire avant d'être stocké dans un réservoir chaud, et enfin refroidi dans un générateur de vapeur (voir Figure 2.1).

La température des sels peut atteindre environ 560 °C, ce qui permet donc d'actionner une turbine à vapeur plus performante que celles couplées à un champ de capteurs cylindro-parabolique. Le champ d'héliostats peut être surdimensionné par rapport à la puissance demandée, la chaleur en excès étant stockée dans le réservoir chaud. Ainsi les facteurs de capacité annuels s'élèvent jusqu'à 70%. Par ailleurs l'amplitude de température entre les deux bacs de stockage étant trois fois supérieure à celle des systèmes à capteurs linéaires, il faut une masse de sels quasiment trois fois moindre pour stocker la même quantité d'énergie dans une centrale à tour. D'après, le LEC (Coût normalisé de l'électricité) minimum est obtenu pour un stockage de 12-14 heures, avec un facteur de capacité de 60-

## **Chapitre 02 Présentation générale d'une centrale solaire à tour**

70% [9].

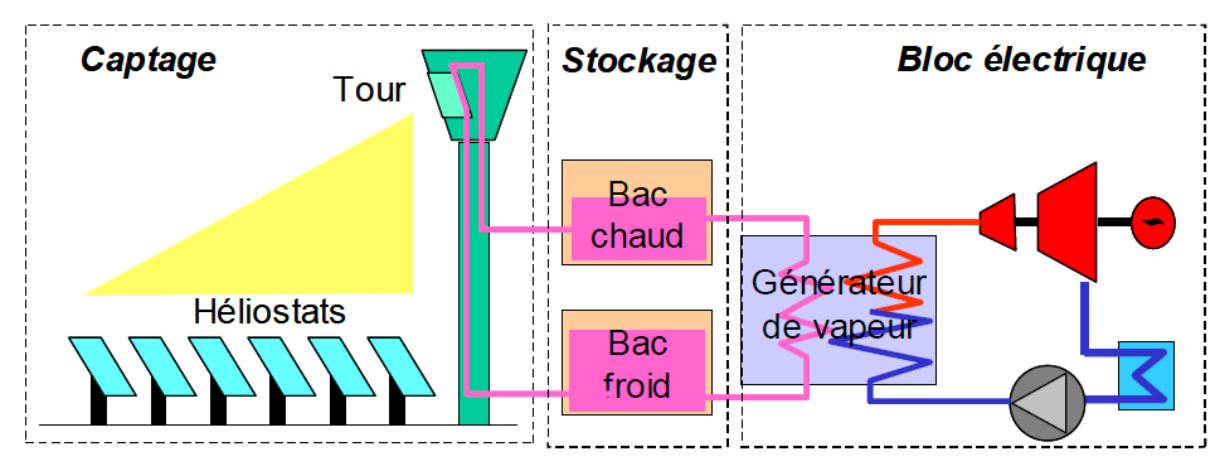

**Figure 2.1.** Schéma simplifié d'une centrale à tour à sels fondus (ECOSTAR) [9]

#### **B. Centrales à caloporteur vapeur**

 Cette technologie permet de simplifier au maximum l'intégration de l'énergie solaire dans un cycle à vapeur conventionnel, le récepteur solaire jouant le rôle de générateur de vapeur. Un stockage de vapeur de quelques minutes peut être employé pour faire tampon entre le captage et l'utilisation de l'énergie. La principale difficulté réside dans le fait que l'évaporation et la surchauffe de l'eau dans les tubes absorbeurs causent de forts gradients de température et donc des contraintes thermomécaniques qui occasionnent des surchauffes des parois absorbantes, des déformations et finalement des fuites raccourcissant la durée de vie du récepteur. La vapeur saturée est considérée comme une approche moins risquée d'un point de vue technologique, cependant les températures en sortie sont nettement plus basses, ce qui limite la capacité du stockage et grève le rendement du cycle thermodynamique.

Les centrales à tour à vapeur surchauffée présentent l'avantage de pouvoir utiliser des turbines plus petites, plus légères et moins chères, d'éviter la condensation de la vapeur pendant la détente, ce qui rend l'exploitation plus facile et la maintenance moins coûteuse, et d'atteindre des températures de vapeur supérieures à 500°C, permettant aux turbines actuellement disponibles de travailler à leur efficacité maximale.

 Aujourd'hui le problème des récepteurs à vapeur surchauffée n'est toujours pas résolu, et le dimensionnement de la cavité pour des plus fortes puissances sera le défi majeur à relever pour leur conception [9].

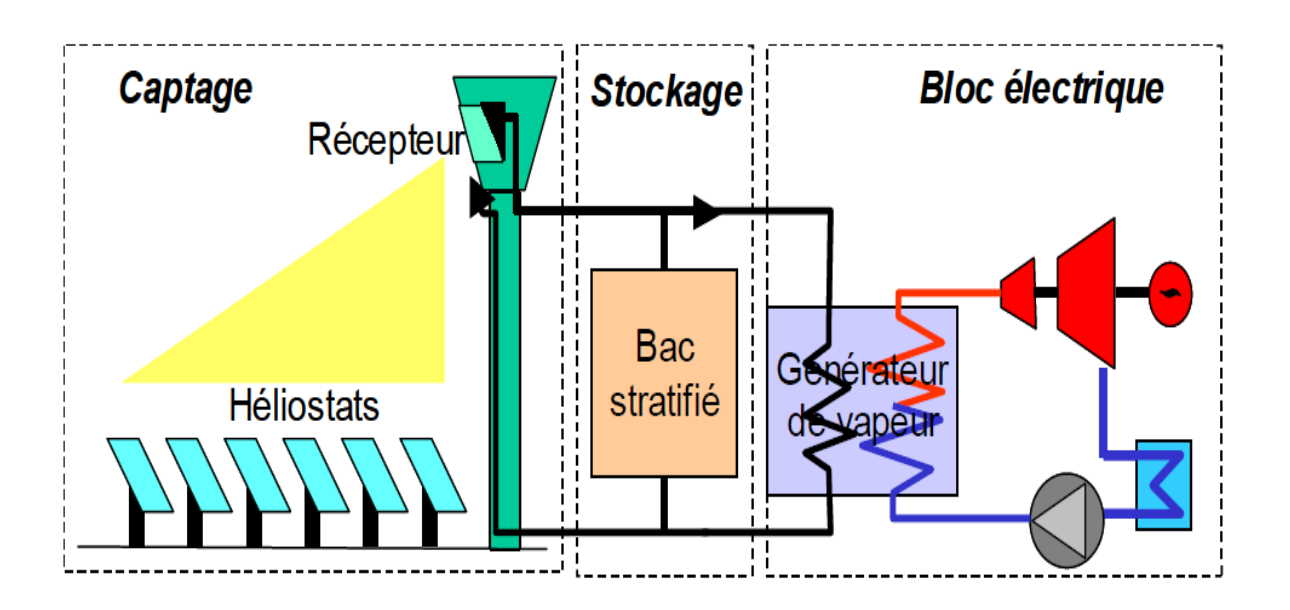

**Figure 2.2.** Schéma de la centrale à vapeur saturée (inspiré de PS10) [9].

#### **C. Systèmes à caloporteur air et récepteur ouvert**

 Le circuit de transfert de chaleur est basé sur un schéma où l'air atmosphérique est aspiré à travers un récepteur volumétrique à absorbeur poreux (treillis métallique ou céramique) au travers duquel il est chauffé jusqu'à environ 700°C et utilisé pour alimenter un cycle vapeur à

480-540°C. L'air en sortie d'échangeur est rejeté devant l'entrée du récepteur pour minimiser les pertes thermiques. Ce schéma peut intégrer un stockage thermique thermocline céramique réversible d'une capacité équivalente à 3 à 6 heures de production à charge nominale. La technologie des récepteurs à air bénéficie d'une conception simple et d'une faible inertie thermique qui lui promettent des démarrages rapides et une grande fiabilité dès les premières centrales pilotes. Le rendement total est assez faible pour une centrale à tour, à cause des performances relativement mauvaises des récepteurs volumétriques actuels qui sont moins développés que les récepteurs à sels ou à vapeur saturée [9].

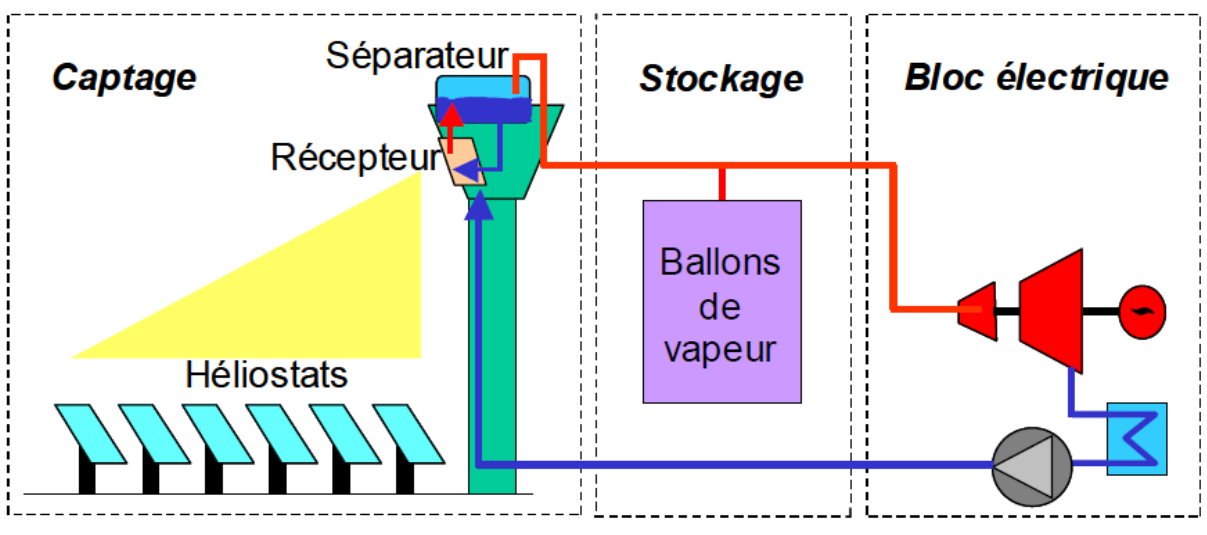

**Figure 2.3**. Schéma d'une centrale à tour à air à pression atmosphérique [9]

#### **2.2. Composants d'une centrale solaire à tour**

#### **2.2.1. Les récepteurs**

 Dans la filière centrale solaire à tour, on peut utiliser au moins quatre types des récepteurs

#### **A. Le récepteur à eau-vapeur**

 L'eau est convertie en vapeur dans le récepteur et est utilisée directement pour alimenter une turbine à vapeur avec le cycle de Rankine conventionnelle. Son avantage majeur est sa simplicité et sa puissance considérable (Figure 2.4). Dans ce type de récepteur, des tubes alimentés en eau à haute pression sont utilisés. L'utilisation de ces tubes présente des inconvénients : la corrosion ainsi qu'un entretien couteux. Ces raisons font qu'aujourd'hui cette filière est pratiquement abandonnée [8]. Dans ce type de récepteur, des tubes alimentés en eau à haute pression sont utilisés. L'utilisation de ces tubes présente des inconvénients : la corrosion ainsi qu'un entretien couteux. Ces raisons font qu'aujourd'hui cette filière est pratiquement abandonnée [8].

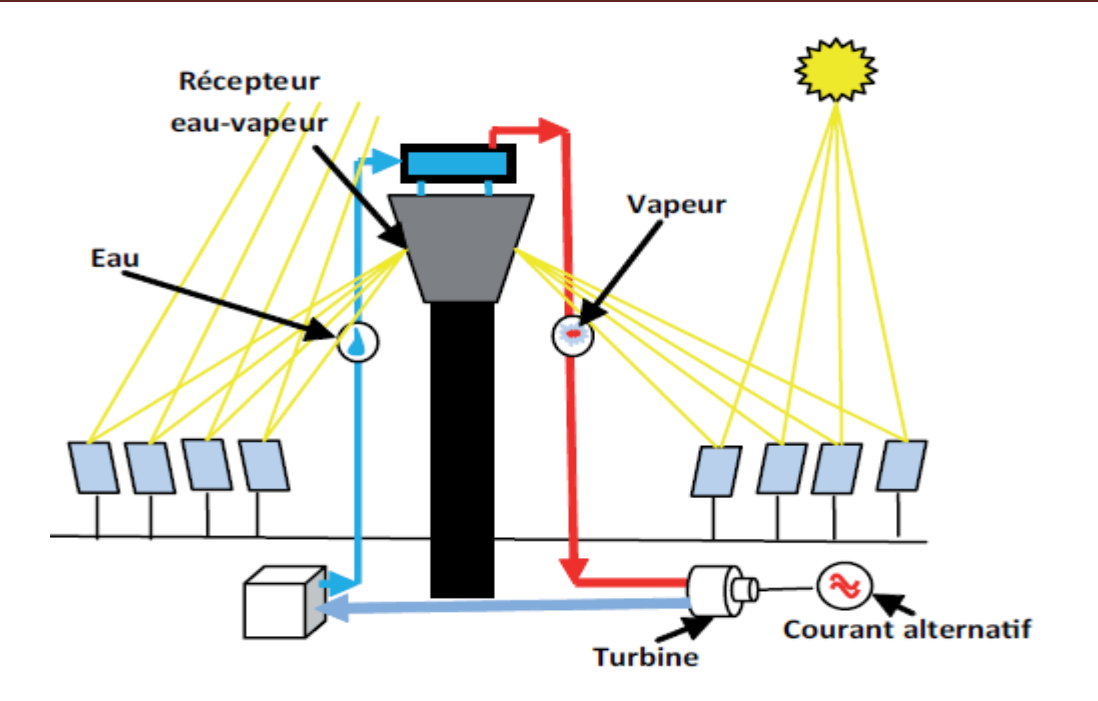

**Figure 2.4.** Un système à eau-vapeur. [14]

#### **B. Le récepteur à sel fondu**

 La technologie du sel fondu (Figure 2.5) représente aujourd'hui la technologie la plus rentable pour la production d'électricité pour les centrales solaires autonomes. Le sel fondu est un fluide synthétique qui se compose de 60% de nitrate de sodium et 40% de nitrate de potassium. Les caractéristiques principales de ce fluide sont : sa grande capacité thermique volumétrique, une faible conductivité thermique. La résistance mécanique des tubes est peu sollicitée car la pression d'exploitation est peu élevée. De plus, c'est un oxydant, ininflammable et non toxique. Un tel type de récepteur présente néanmoins certains inconvénients, à savoir:

• Son circuit à grande vitesse qui favorise les échanges thermiques avec la paroi provoque en même temps une forte perte de charge.

• Leur température doit être maintenue au dessous d'une valeur critique 600°C.

• Ce mélange est eutectique à 220°C et est maintenue en fusion dans le réservoir de stockage froid à 290°C [14].
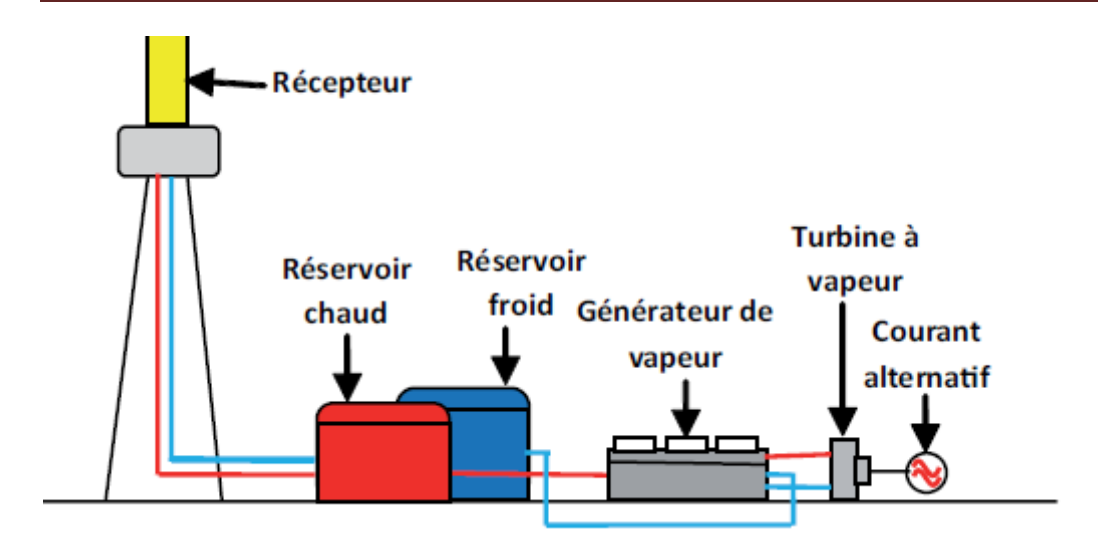

**Figure 2.5**. Un système à sel fondu [14].

# **C. Récepteur à métal fondu**

 L'intérêt d'utiliser un métal fondu comme un fluide caloporteur s'interprète par sa bonne conductivité thermique, autrement dit il présente un coefficient d'échange thermique élevé avec la paroi. De ce fait, un récepteur à métal fondu (typiquement: le sodium) peut présenter une surface d'échange thermique bien moindre et une perte de charge inférieure à celle d'un récepteur à sel. L'inconvénient majeur de ce type de récepteur est qu'il soit inflammable et impose des dispositifs de sécurité importants [14].

#### **D. Le récepteur à air**

 Dans ce cas, le récepteur se compose de plusieurs modules (Figure 2.6). Ces derniers contiennent un milieu poreux qui peut être en céramique ou en métal. Le rayonnement solaire concentré chauffe ce milieu. A son tour, ce dernier chauffe par convection, l'air qui passe **[15].**

**Chapitre 02 Présentation générale d'une centrale solaire à tour** 

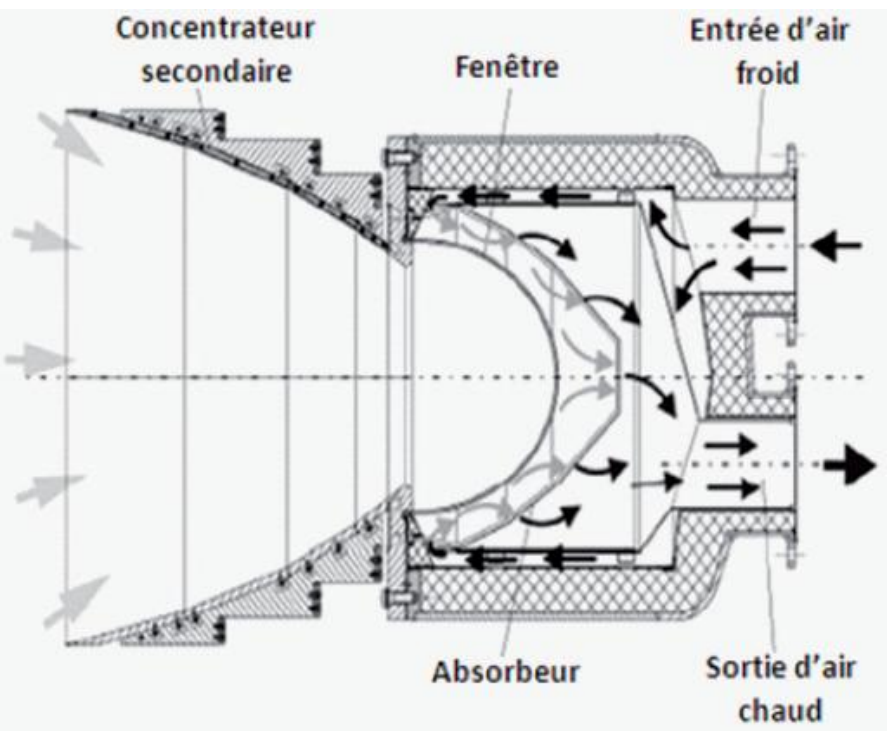

**Figure 2.6.** Schéma d'un système de récepteur à air [14].

# **E. Recepteur volumétrique**

 Le récepteur volumétrique a principalement une capacité d'absorption du flux solaire relativement élevée et un bon fonctionnement à haute température (Figure 2.7). De plus, il est simple, peu coûteux, plus efficace et surtout il possède des propriétés thermiques adéquates.

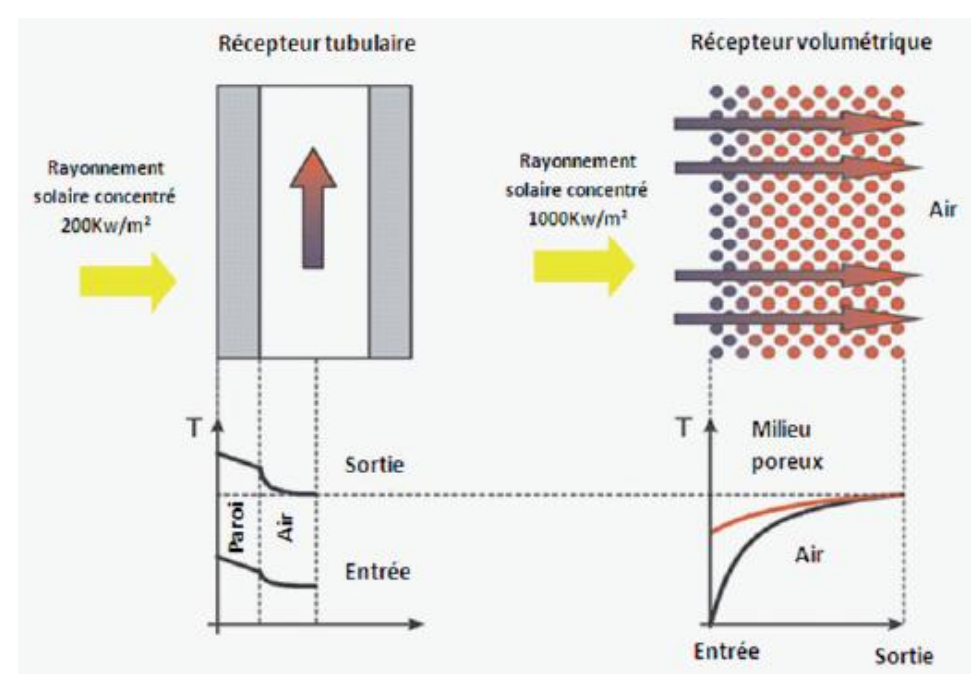

**Figure 2.7.** Schéma d'un récepteur tubulaire et un récepteur volumétrique [14].

 Les récepteurs volumétriques sont plus souples que les récepteurs à tubes quasi bidimensionnels (surfacique) en raison de leur fonctionnalité et leur configuration tridimensionnelle (volumétrique). La mauvaise performance de certains récepteurs volumétriques est préoccupante. Les écoulements du gaz très chaud et l'instabilité du flux thermique créent une défaillance locale, telle que la fusion ou la fissuration et donc une mauvaise performance**.** Le tableau ci-dessous donne quelques caractéristiques des fluides caloporteurs pour trois types de récepteurs eau-vapeur (*Solar one*), sel fondu (*Solar two*), air (centrale à tour de Julich): [14]

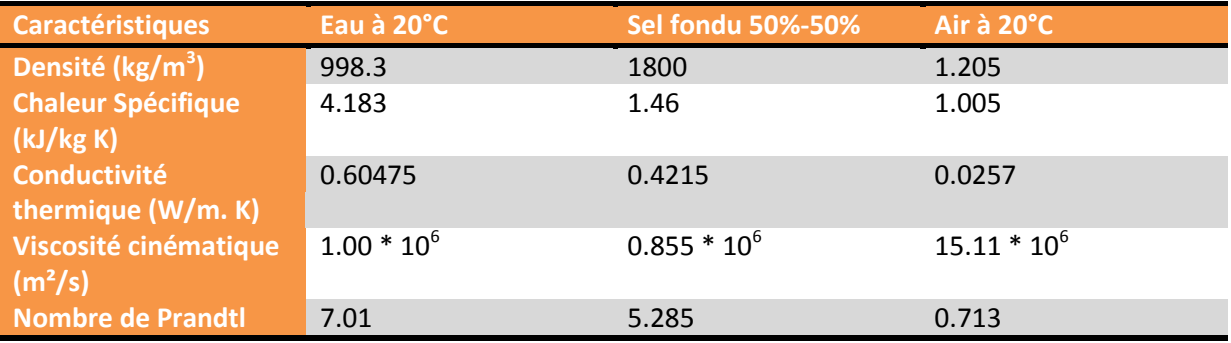

# **Tableau 2. 1**. **Caractéristiques des fluides caloporteurs pour trois types de récepteurs [14].**

# **2.2.2. La tour**

Excepté pour les centrales à double réflexion (beam down), la tour sert à placer le récepteur à une hauteur optimale suivant la latitude du site et la taille du champ solaire. Il faut également respecter deux critères essentiels : une bonne résistance au vent et un ombrage minimum sur le champ d'héliostats. Par ailleurs, qu'elle soit en métal ou en béton, un critère esthétique doit être pris en compte afin que les centrales à tour soient acceptées par les populations locales (Figure 2.8).

**Chapitre 02 Présentation générale d'une centrale solaire à tour** 

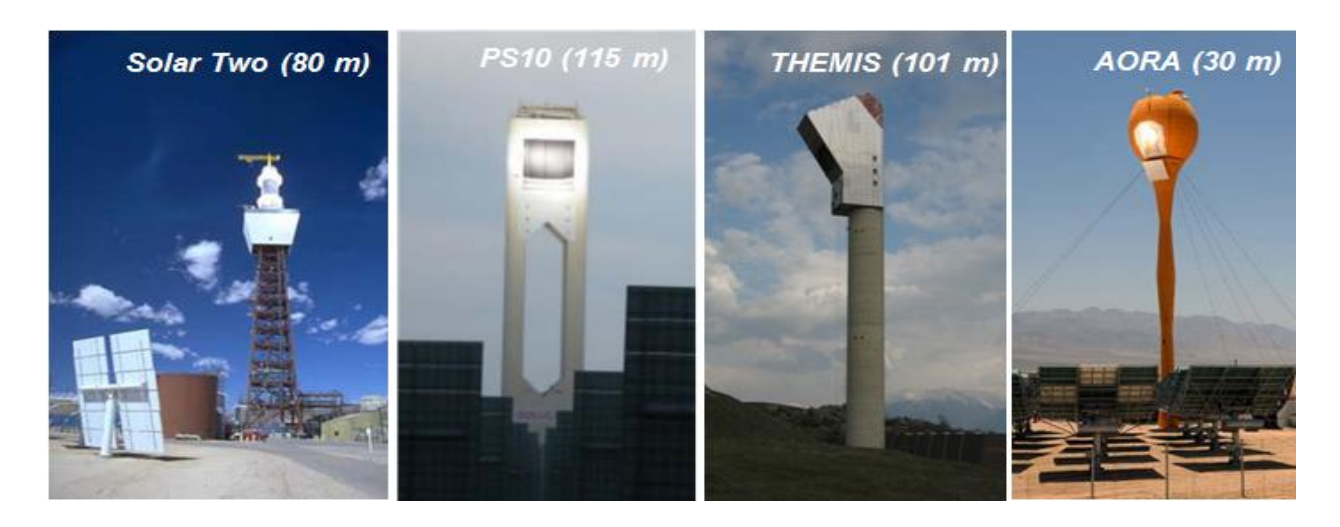

**Figure2.8.** Exemples de tour des centrales solaires [3].

Dupuis peu de temps, de nouveaux concepts émergent et envisagent des champs multitours (Figure 2.9) qui permettent de réduire les pertes optiques en densifiant le champ solaire. En effet les héliostats sont alors plus proches du récepteur offrant ainsi une concentration solaire plus élevée. À puissance égale, l'ouverture du récepteur est donc réduite ce qui diminue les pertes thermiques. Par ailleurs en choisissant judicieusement les groupes d'héliostats impactant un récepteur donné au cours de la journée, les pertes par effet cosinus peuvent être considérablement réduites, entraînant une hausse du rendement optique du champ.

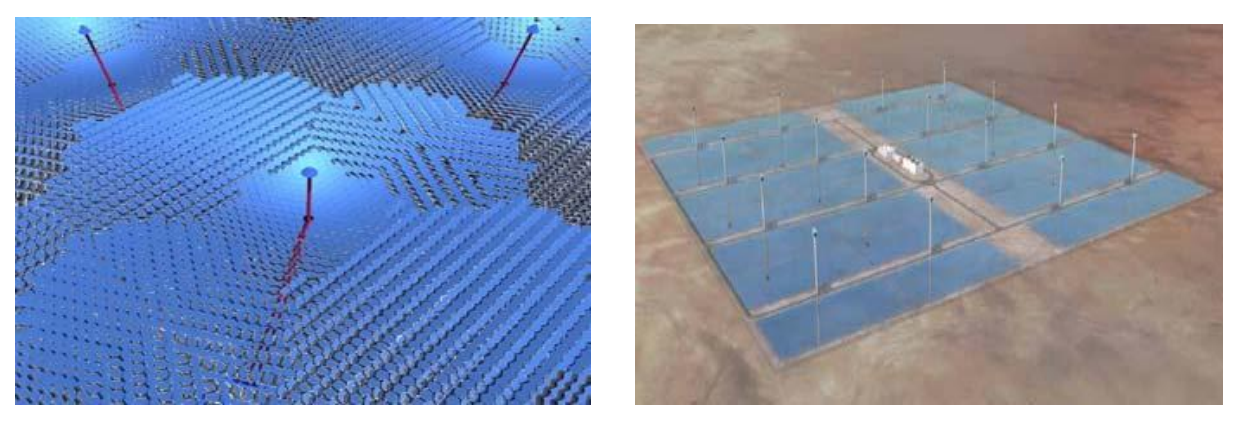

**Figure 2.9.** Quelques exemples de champs multi tours [3].

#### **2.2.3. Les concentrateurs**

Les imperfections des concentrateurs (héliostats et collecteurs PT), telles que les irrégularités microscopiques, les erreurs de réglage, de courbure et de pointage, sont les principales responsables de la taille et la distribution de flux de la tache lumineuse sur la surface du récepteur. Les propriétés des concentrateurs se répercutent donc sur la géométrie du récepteur calculée pour minimiser les pertes à l'interface (débordement et

pertes thermiques). Pour les centrales à tour, la tendance générale a été à l'augmentation de la surface unitaire des héliostats, mais certaines équipes de recherche envisagent aussi la conception d'héliostats de petite taille. En effet, des héliostats plus petits réduisent les effets de masques et d'astigmatisme et donc permettent une surface réflective totale plus petite et donc une production électrique par m² légèrement meilleure. Le développement d'héliostats innovants peut être réalisé à petite échelle puisqu'il suffit de tester un héliostat sur une tour et une cible existante pour effectuer sa qualification commerciale [9].

#### **2.2.3.1. Les héliostats**

#### **A. Miroirs métallisés face avant / à vitres minces :**

 Leur problème à ce stade de leur développement est qu'ils ne peuvent pas supporter de forts rayons de courbures : ils sont donc utilisables seulement pour des héliostats ou des paraboles de grand diamètre. Une autre solution serait d'utiliser des miroirs métallisés face avant avec un substrat flexible (plastique ou feuille d'acier), ne posant pas de problème de réalisation mais ayant une mauvaise durabilité et nécessitant un revêtement protecteur durable et peu cher, qui une fois mis au point réduirait. Un brevet a déjà été déposé par le CIEMAT sur ce type de revêtement en 1995. Ces améliorations permettraient de réduire le coût d'investissement spécifique du champ solaire à 90-95% de sa valeur de référence, mais les dépenses de maintenance augmenteraient légèrement à cause de la fragilité accrue des structures [9].

#### **B. Miroirs anti-poussières**

 La propreté des surfaces réflectives est un facteur clé de l'efficacité des centrales solaires à concentration. A Solar One le nettoyage était assuré tous les 15 jours, à PSA tous les mois. Pour les centrales à tour américaines, un seul opérateur pouvait nettoyer 150 héliostats en 8 heures à l'aide d'un camion. Pour les SEGS de KJC, un lavage à l'eau déminéralisée haute pression permettait de nettoyer 30000 m² par journée de travail.

 D'après, les besoins en eau pour le lavage des miroirs d'une centrale solaire sont approximativement  $0.022 \text{ m}^3$  par m<sup>2</sup> de capteur et par an. Pour réduire les coûts de lavage, des recherches sont menées pour l'emploi de miroirs autonettoyants, déjà existants dans l'industrie automobile, qui augmenteraient la réflectivité des miroirs jusqu'à 88-91% et réduiraient le nombre de personnes requises pour la maintenance du champ de 0,03 à 0,02 personnes par 1000 m². Des entreprises telles que Saint Gobain et Pilkington ont mis au point ce type de technologie permettant de dégrader la poussière, les résidus organiques et

les dépôts de polluants atmosphériques par photocatalyse. Une autre voie étudiée est le développement de revêtements hydrophobes. Les principaux risques de développement sont la durabilité et la déformation mécanique de tels miroirs. Ces technologies étant relativement jeunes, les bénéfices qu'elles apportent en termes de consommation d'eau ne peuvent pas encore être chiffrés [9].

#### **C. Héliostats couplés**

 Jusqu' à 40% du coût d'un héliostat est dû à son système de contrôle et de poursuite du soleil. Il s'agit ici d'effectuer le couplage mécanique d'un groupe d'héliostats pour réduire le nombre d'actionneurs et donc diminuer le coût du système de poursuite, ainsi le coût d'investissement spécifique du champ solaire est réduit à 80-90% de sa valeur de référence. En général, il y a une dépendance antagoniste entre la complexité mécanique et la précision de visée du système de poursuite [9].

#### **D. Héliostats de grande surface**

 D'où la nécessité de concevoir des héliostats de grande surface, d'environ 200 m². Or au-delà de 150 m² le système de guidage classique perd de sa précision. Deux nouveaux concepts de grands héliostats sont actuellement à l'étude, le *Megahelio* (Solucar ciemat) et l'*Hexahelium* [9].

#### **E. Héliostats autonomes**

 Ils ont été mis au point à la PSA en 1995 et pourraient causer une avancée significative dans la réduction des coûts de génie civil des CRS. En effet l'autonomie des héliostats permet une infrastructure très légère et moins coûteuse grâce à la suppression des câbles et des tranchées. Pour une centrale de 10MWel, il faut compter 1 million d'euros pour le câblage. Plusieurs concepts d'autonomie ont été identifiés : physique, d'alimentation, à communication sans fil, de calcul, d'alarme et opérationnelle.

 En plus de la suppression du câblage et de l'autonomie énergétique, les principaux avantages sont l'immunité contre les dégâts causés par les rats et les orages, l'insensibilité de la poursuite aux pannes électriques ou électroniques et la modularité.

Les préséries de PSA (projet PCHA de 92 unités en 2003) ont une surface de 40 m<sup>2</sup> et sont munis d'une batterie, d'une cellule PV et d'un radio-modem. Le développement de cette innovation dépend de son intégration dans des systèmes d'héliostats couplés ou de grande surface, ainsi que du coût des cellules PV, des radio-modems, des batteries et des moteurs à courant continu. D'après les estimations du projet PCHA, les coûts additionnels des composants spécifiques seraient concurrentiels face aux coûts des câbles, tranchés, etc.…

 Avec une vitesse de communication classique, le centre de commande peut contacter entre 20 et 80 héliostats par seconde. Suivant le mode d'opération, l'autonomie de l'héliostat varie de 5 à 12 jours, avec une consommation propre de 52 à 115 Whel [9]**.**

#### **2.2.3.2. Système de contrôle**

 Chaque héliostat du champ est soumis à un contrôle local dont la fonction principale est de contrôler les moteurs des axes d'azimut, et en hauteur pour donner la position souhaitée à l'héliostat [15].

#### **A. Système de poursuite**

 La poursuite du soleil est l'une des technologies clés pour les systèmes solaires thermiques à concentration. Pour utiliser efficacement l'énergie solaire, l'angle de la surface réfléchissante doit être contrôlé avec un certain degré de précision, et être synchronisé avec le mouvement du soleil. Le dispositif de suivi idéal devrait être peu coûteux et aussi simple que possible.

 Une série de stratégies ont été proposées jusqu'ici, et peuvent être classées en deux catégories : la première étant un système en boucle ouverte, et l'autre un système en boucle fermée. Dans le système en boucle ouverte le suivi du soleil par l'héliostat est contrôlé par ordinateur. Un tel système a une grande fiabilité tant que le système mécanique est fabriqué avec précision. En revanche, pour le système en boucle fermée, la poursuite solaire est obtenue par rotation d'un héliostat, selon un signal à partir de divers dispositifs de détection. Pour le système en boucle fermée la haute précision de suivi est facilement obtenue bien que la structure du système de détection et pilotage soit relativement simple.

 Une nouvelle stratégie de poursuite du soleil qui fournit une petite erreur de suivi a été développée. Elle se résume à un système de recherche hybride qui se compose d'une combinaison de stratégies de poursuite en boucle ouverte et en boucle fermée. Dans cette stratégie, les héliostats doivent être placés sur des montures tournant autour de deux axes **[15].** Il existe trois grands types de montures:

- La monture altazimutale
- La monture équatoriale
- La monture azimutale

# **2.2.4. Hybridation des centrales solaire à tour**

L'hybridation permet au système de produire sous ensoleillement faible ou nul à l'aide d'un combustible fossile ou biomasse. La fraction solaire est une donnée essentielle à l'analyse des performances économiques et environnementales d'une centrale solaire hybride. Il existe plusieurs types d'hybridations, parmi elles citent les concepts HSGT et ISCC, ainsi que le reformage solaire de gaz naturel dont le produit (gaz de synthèse) est ensuite brûlé dans la chambre. L'avantage de ce troisième concept est que la partie solaire (génération de gaz de synthèse) et la partie GTA de l'installation peuvent être distantes de plusieurs kilomètres et reliées par un pipeline. Il permet de produire de l'électricité solaire de manière indirecte, et ne sera pas étudié dans ce document. Les systèmes mixtes combinent plusieurs filières de capteurs solaires thermodynamiques dans une même installation [9].

#### **2.2.5. Le stockage de chaleur**

 Quelle que soit la technologie retenue, le fonctionnement des systèmes solaires de production d'électricité est fortement contraint par les intermittences de la ressource. Pour y remédier, les centrales thermodynamiques disposent de deux options, l'hybridation, qui a déjà été abordée auparavant et le stockage, que nous traiterons ici.

Le stockage ne permet que rarement de réduire les coûts mais augmente considérablement la valeur de l'électricité produite en lissant la production de la centrale. En effet il est plus intéressant pour un distributeur d'électricité de disposer d'un moyen de production permettant de produire de manière constante et prévisible, selon une courbe de charge prédéterminée, que de subir les aléas de production d'une centrale produisant « au fil du soleil ».

Le stockage permet d'accroître la durée de fonctionnement (facteur de capacité) des centrales par rapport aux heures d'ensoleillement disponibles, qui passe typiquement de 20% sans stockage à 30-50% avec stockage. Il s'agit de stocker et de restituer l'énergie thermique à la puissance requise et à température élevée, variant d'une technologie à l'autre et en fonction des caractéristiques du sous-système de captage de l'énergie.

 Il existe donc de multiples concepts de systèmes de stockage. Dans cette partie nous verrons qu'il existe différentes façons de les classifier, par leur capacité, le type de chaleur stockée [9].

# **2.2.5.1. Capacité du stockage**

 La capacité de stockage s'exprime souvent en heures de production à pleine charge en l'absence de rayonnement solaire. On distingue:

#### **A. Le stockage tampon**

 Pour lisser la production face aux intermittences imprévisibles de la ressource, telles que les passages nuageux. Sa capacité étant faible (typiquement 20 à 40 minutes), il impose toujours un fort décalage entre la disponibilité de l'électricité produite et la demande domestique. A titre d'exemple, la centrale espagnole PS10 dispose d'un stockage d'eau sous pression d'une capacité de 50 minutes environ à 50% de charge [9].

#### **B. Le stockage diurne**

 Permet de compenser les intermittences prévisibles dues aux périodes jour/nuit. Sa capacité de quelques heures lui permet de décaler la production d'électricité vers les heures tardives de la journée pour satisfaire au mieux une courbe de charge ou la pointe des besoins. Les bonnes performances du stockage (déperditions faibles) permettent généralement de reporter aux jours suivants l'utilisation de ce stock. Ainsi l'énergie solaire est captée et stockée pendant la période la plus ensoleillée de la journée (alors que la demande domestique en électricité n'est pas importante), puis déstockée aux périodes de pointes de la demande (en début et en fin de journée). Par exemple, les centrales espagnoles Andasol et Solar Tres disposeront de stockages à sels fondus de capacités respectives de 7 heures et 15 heures [9].

#### **C. Le stockage saisonnier**

 Permettrait de stocker en été de l'énergie qui serait utilisée en hiver. Seul un stockage de type chimique pourrait convenir à cette application [9].

# **2.2.5.2. Type de chaleur stockée**

 Etudiés dès le début des travaux sur les centrales solaires thermodynamiques, les systèmes basés sur la chaleur sensible dans un milieu liquide (huile ou sels), solide (béton, sable, céramique), ou gazeux (vapeur) sont aujourd'hui assez bien maîtrisés. Pour ces technologies, le rendement est supérieur à 95% le coût. Cependant cette technique de stockage impose une variation en température du matériau utilisé entre la charge et la décharge du stockage, qui perturbe la stabilité en pression/température de la boucle vapeur [9].

# **A. Le stockage de chaleur sensible**

 Dans une centrale PT est problématique car la faible différence de température entre l'entrée et la sortie du champ (environ 100°C) impose des volumes de stockage (et donc des coûts) bien supérieurs à ceux des CRS à capacité équivalente [9].

# **B. Le stockage de chaleur latente**

 présente deux intérêts majeurs : les phases de stockage et de restitution se font à température constante imposée par le matériau utilisé, et les capacités volumiques de stockage sont plus importantes que dans le cas de la chaleur sensible. Si le changement de phase liquide-vapeur présente les plus fortes capacités, le volume excessif de vapeur produit favorise le changement d'état liquide-solide. Néanmoins cette approche est encore au stade expérimental et nécessite encore des travaux complémentaires [9].

# **C. Le stockage par cycle thermochimique**

 Met en œuvre le stockage de l'énergie dans la chaleur de décomposition et la recombinaison de réactions chimiques réversibles. Sa faisabilité a été démontrée dans le cadre du projet européen SOLZINC (2001-2005) concernant la Carbo-réduction solaire du *ZnO* pour la production d'hydrogène. Par ailleurs, des réactions telles que la dissociation du *CaCO3* en *CaO* et *CO2* pourraient permettre de stocker de la chaleur de 500 à 1000°C sous forme chimique et même d'atteindre des températures supérieures à celles du récepteur solaire [9].

# **2.2.6. Cycles thermodynamique**

# **2.2.6.1. Cycle de Rankine idéal**

 Le cycle de puissance utilisé dans les centrales solaires est le cycle conventionnel de Rankine, ce dernier est un cycle thermodynamique utilisant traditionnellement l'eau comme fluide de travail dans des turbines à vapeur.

 Le cycle de base comprend une pompe, une turbine, un évaporateur et un condenseur reliés ensemble par des canalisations. La vapeur circule donc à travers le circuit représenté sur la Figure2.10. Une masse d'eau exécute un cycle complet à chaque fois qu'elle revient à un point donné du circuit [2].

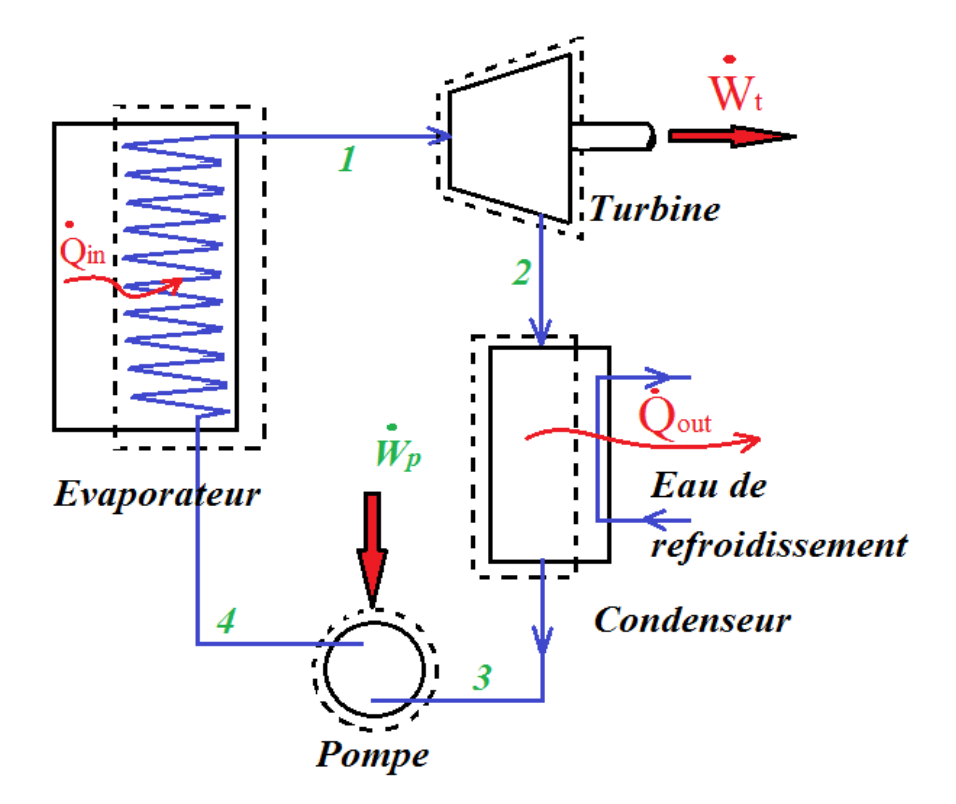

**Figure 2.10**. Schéma du cycle de Rankine [2]

# **2.2.6.2. Le Cycle de Rankine réel**

 La plus grande source d'irréversibilité provient des turbines, dont le rendement est toujours inférieur à l'unité. Vient ensuite le rendement des pompes. Il y a finalement les pertes de chaleur et les chutes de pression à travers les diverses composantes. En ce qui concerne l'influence des pressions sur le rendement, les tendances sont les mêmes que pour le cycle idéal. De façon générale, il est souhaitable de maintenir la pression dans le condenseur au-dessous de la pression atmosphérique, afin de faciliter le travail de la turbine, tout en gardant la température de condensation au-dessus de la température environnante pour favoriser le refroidissement. Mentionnons qu'il est recommandé de maintenir un titre de vapeur d'au moins 0.9 à la sortie de la turbine afin de prévenir l'usure prématurée des ailettes. On préfère également recueillir un liquide saturé à la sortie du condenseur, plutôt qu'une vapeur humide, car cela facilite le travail de la pompe [2].

# **2.3. Les projets réalisés**

# **2.3.1. Projet THEMIS :**

 THEMIS est l'unique essai français de production d'électricité au moyen d'une centrale solaire à tour. Le projet de recherche et développement a démarré en 1975 et la centrale a été livrée pour des essais d'exploitation en 1983 et abandonnée en septembre 1986.

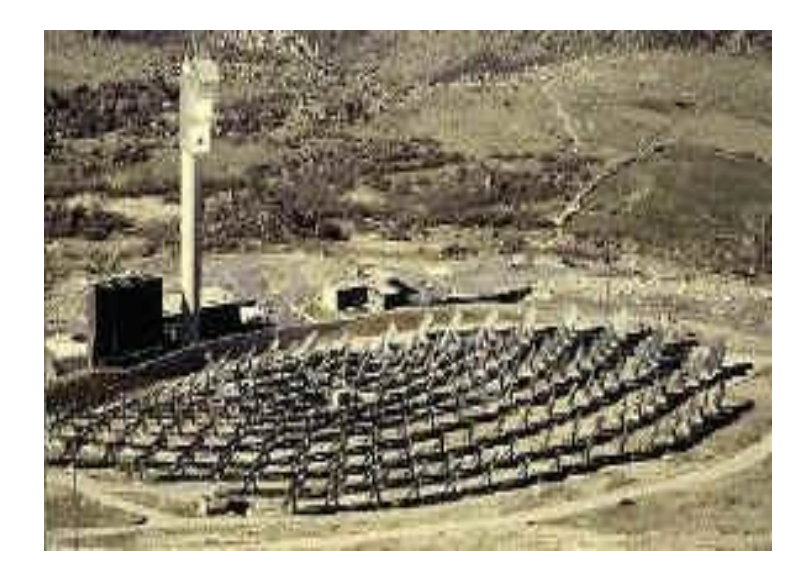

Figure 2.11. Centrale solaire de THEMIS en France [8].

La centrale Thémis sur le site de Targassonne à 1650 m d'altitude, dans les Pyrénées-Orientales. Un nouveau projet sur le même site voit le jour en 2006 : sur les 201 héliostats, la moitié recevra des cellules photovoltaïques pour la production d'électricité. L'autre moitié sera consacrée au projet de recherche "Pégase" mené par le laboratoire Promes du CNRS. Pégase est une centrale solaire thermique d'une conception nouvelle. L'originalité du projet est de réchauffer de l'air comprimé (à une pression de l'ordre de 10 atmosphères). Cet air sera ensuite détendu dans une turbine, sur le principe des turbines à gaz. A partir de 2013, Thémis pourrait devenir un prototype de centrale solaire à nouveau [16].

# **2.3.2. Centrales thermiques à tour SOLAR 1 et SOLAR 2 :**

SOLAR 1, construit à Barstow en Californie, était opérationnel de 1982 à 1988.

- 1.800 héliostats et une puissance thermique de 10 MW,
- L'eau dans la chaudière était transformée directement en vapeur et utilisée dans une turbine

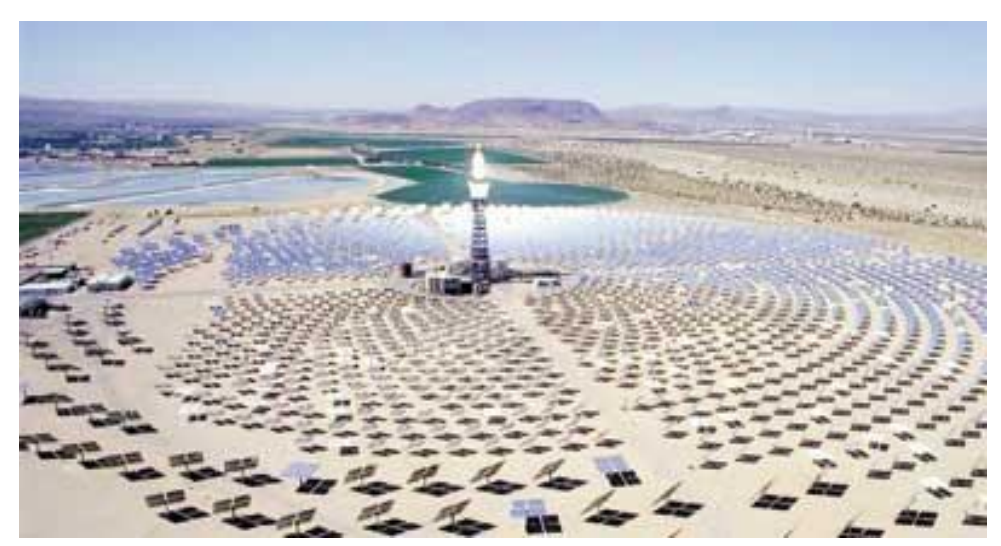

**Figure 2.12**. Photo réelle de centrale SOLAR 2 [16].

 SOLAR 2, est le résultat d'une rénovation complète de Solar 1 et l'introduction de la technologie de sel fondu comme caloporteur. Cette centrale expérimentale du Département d'Energie et de l'entreprise Edison de Californie du Sud, a démarré en 1996. Les recherches sur ce site ont démonté que le système de stockage de la chaleur avec du sel de nitrate fondu est opérationnel. Ainsi, une partie de l'énergie thermique peut servir pour produire de l'électricité pendant les périodes nuageuses ou pendant la nuit. C'était une étape essentielle pour la commercialisation de la technologie. La centrale SOLAR 2 avec 1926 héliostats autour de la tour [16].

#### **2.3.3. Projet centrale Solar TRES**

 La centrale SOLAR TRES a été réalisé en partenariat avec des industriels américains et allemands, suite aux expériences menées à Solar 2 et à Almeria. Elle utilise la technologie de sel fondu et assure 16 heures de stockage, ce que a permes a la turbine de produire 15 MW et fonctionner jusqu'à 24 heures par jour [17].

#### **2.3.4. Centrale thermique PS 10**

 L'Espagne a démarré la production au plus grand complexe de centrales solaires thermoélectriques d'Europe sur le site de Sanlúcar La Mayor, près de Séville. PS 10 a été construit par la société Abengoa pour un investissement de 35 millions d'euros. Elle se

présente sous la forme d'un vaste champ de près de 70 hectares, planté de 624 héliostats (miroirs orientables), d'une surface de 121 mètres carrés chacun, fixés sur des piliers de métal et disposés au pied d'une tour de 115 mètres.

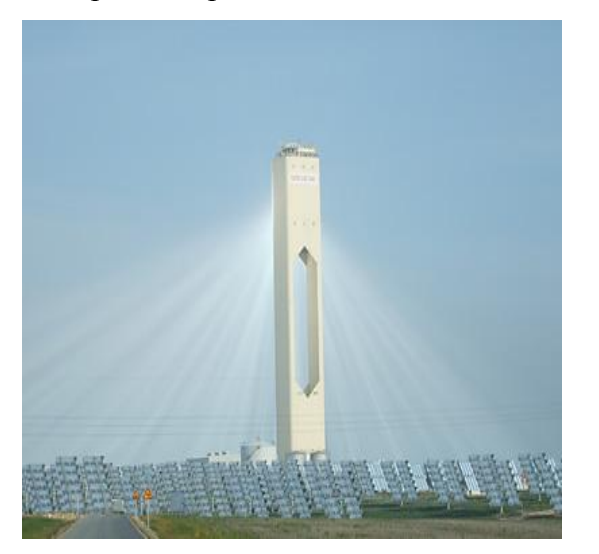

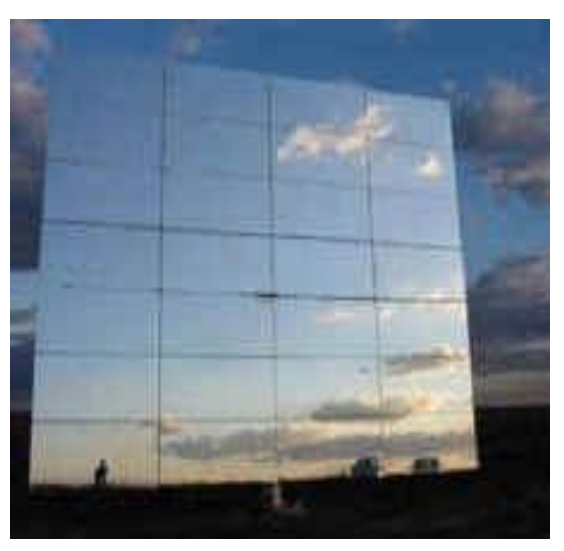

**Figure 2.13.** La figure à droite représente une photo réelle centrale PS10, celle à gauche représente une photo d'un héliostat [16].

 Ces miroirs permettent de concentrer les rayons du soleil sur une chaudière en haut de la tour, afin d'obtenir une température entre 600°C et 1 000°C pour chauffer un fluide et produire de la vapeur qui actionne un système de turbines générant de l'électricité. La première centrale d'une capacité de 11 MW a été inaugurée en mars 2007, elle doit produire 23 GWh d'électricité par an. Mais d'ici 2013, il est prévu de construire huit centrales à Sanlùcar La Mayor, pour porter la capacité du complexe à 302 MW. A terme, cet ensemble sera capable d'approvisionner en électricité 180 000 foyers, l'équivalent d'une ville comme Séville [16].

#### **2.3.5. Centrale thermique PS20**

 La Planta solaire 20 dénommé aussi PS20 est la plus grande centrale solaire à concentration d'Europe, c'est une centrale solaire à concentration voisine à la centrale PS10 c.à.d. à Sanlùcar La Mayor prés de Séville construite et exploitée par Abengoa Solar, elle a une capacité double de la PS10. La PS20 est la deuxième centrale commerciale de ce type, elle a un niveau de développement technologique supérieur à celui de la PS10.

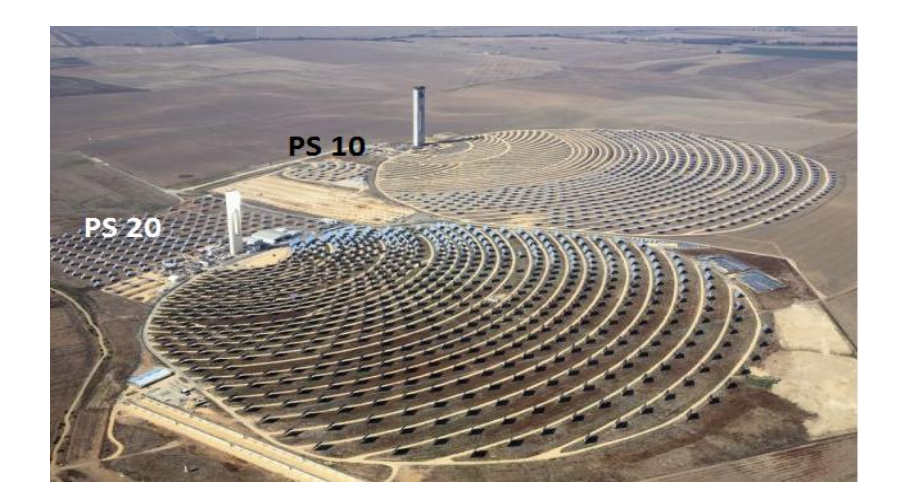

**Figure 2.14**. Photo réelle de la PS20 et PS 10 [17].

Avec une capacité de 20 MW, l'énergie produite par la centrale PS20 est suffisante pour alimenter 10 000 foyers, elle a été inaugurée en septembre 2009. Les améliorations apportées à la PS20 par rapport à PS10, se traduisent par une plus grande efficacité du récepteur, diverses améliorations dans le contrôle des systèmes opérationnels, et un meilleur système de stockage de l'énergie thermique.

 La centrale PS20 est munie d'une tour de 160 m de hauteur, et d'un champ de 1 255 héliostats mobiles autour de deux axes**.** Chaque Héliostat a une superficie de 120 m².

Comme la PS10, la PS20 fait actionner une turbine a vapeur grâce à la vapeur d'eau [17].

#### **2.3.6. Centrale thermique JULICH**

La centrale de Julich est la première centrale solaire dans son genre construite en Allemagne sa spécificité se résume par l'utilisation de l'air comme un fluide caloporteur. La centrale se situe à Julich au nord de l'Allemagne, sa construction et son fonctionnement ont été suivis par Kraftanlargen Munchun «KAM », et The Local Utility Stardwerke Julich « SWJ, elle était inauguré au printemps 2010, la centrale n'était fonctionnel qu'a la fin de l'année 2010, avec un ensoleillement direct moyen de 800 w/m², la central génère 1500 kWe d'électricité. L'investissement dans se projet à couté 23 millions d'euros. D'une hauteur de 60 m, la tour est composée de 7 étages, dans ce dernier se positionne un récepteur volumétrique qui fait chauffé de l'air, la température de l'air peut aller de 500°C jusqu'à 1000°C. Un champ de 2150 héliostats est disposé sur un terrain de 8 hectares. Chaque héliostat a une surface réfléchissante de 8 m², et est mobile selon deux axes permettant une bonne poursuite du soleil [17].

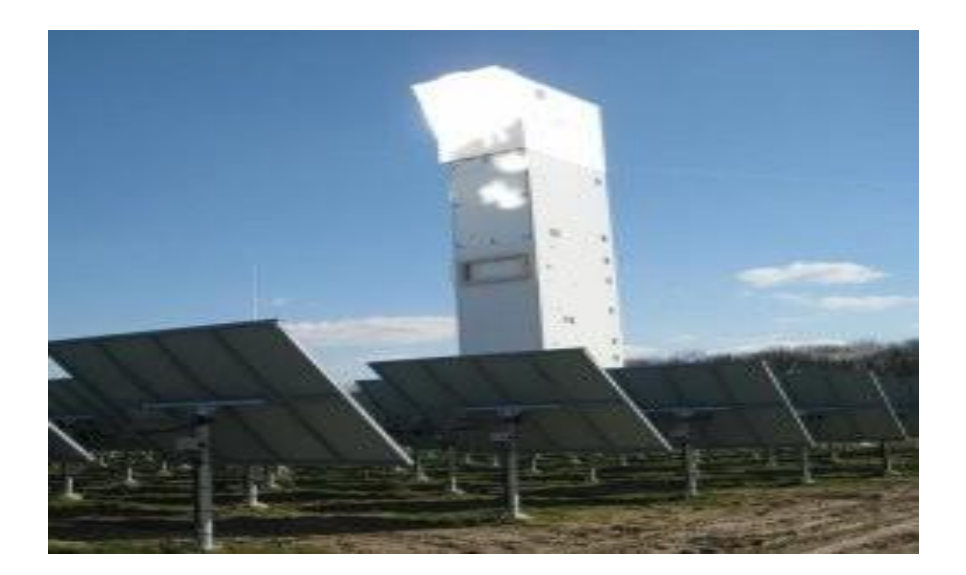

**Figure 2.15**. Une photo réelle de la centrale de Julich [17].

# **2.3.7. Centrale thermique d'IVANPAH :**

La compagnie californienne Bright Source Energy va lancer la construction, en 2010, de 3 centrales thermiques solaires dans le désert du Mojave sous le nom d'Ivanpah. Ce projet avec une capacité solaire d'environ 400 MW sera réalisé sans terrassement en béton, car les héliostats seront montés sur des socles individuels qui seront enterrés directement dans le sol. De plus, afin de préserver au maximum l'eau précieuse du désert, le projet Ivanpah emploiera un système de refroidissement en circuit fermé permettant de transformer la vapeur en eau. En utilisant ce système de refroidissement à sec, le projet consommera 25 fois moins d'eau qu'un projet solaire thermique conventionnel [16].

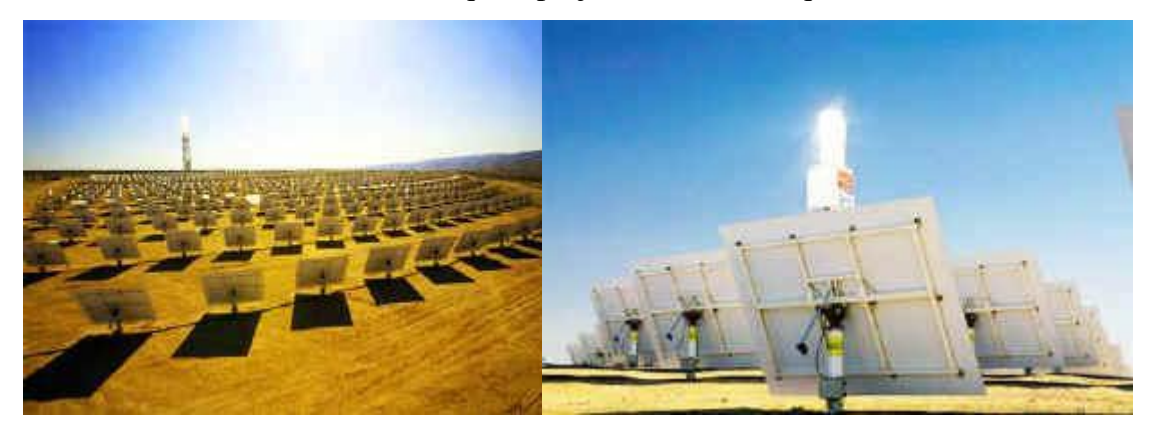

 **Figure 2.16**. Des photos réelles de centrale d'IVANPAH [16].

# **2.3.8. Centrale solaire GEMASOLAR**

La centrale "Gemasolar" à Séville a été inaugurée en octobre 2011. La capacité de 19,9 MW est suffisante pour approvisionner en électricité quelque 27 500 ménages du sud de l'Espagne. 2600 héliostats sur 185 hectares réfléchissent le rayonnement solaire sur la tour centrale .La température atteint en haut de la tour dépasse les 500 °C, afin de produire une vapeur pressurisée, qui assure une mise en mouvement plus efficace des turbines. Grâce à la capacité de stockage du sel fondu, la centrale est à même d'injecter de l'électricité dans le réseau jusqu'à 15 heures sans qu'il y ait de soleil (pendant la nuit et les périodes nuageuses) [16].

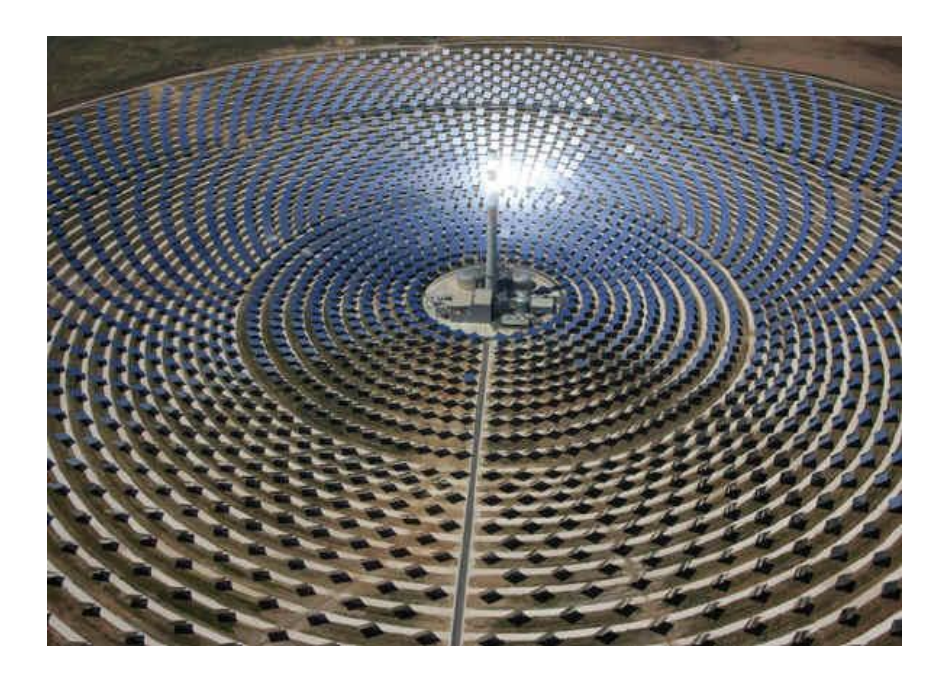

**Figure 2.17**. Photo réelle de centrale solaire GEMASOLAR [16]

# **2.3.9. Centrale thermique à l'air comprimé en Australie**

La construction d'une centrale solaire à tour expérimentale a démarré (mai 2010) à Newcastle, dans les Nouvelles-Galles du Sud. La centrale sera constituée d'environ 450 héliostats qui dirigeront la chaleur solaire sur une tour de 30 mètres de haut afin de générer de l'air comprimé surchauffée à destination d'une turbine de 200 kW. L'air comprimé pourra également être chauffée avec du gaz naturel, afin de surmonter les variations de températures [16].

# Chapitre 3 **Logiciels d'optimisation des centrales solaires thermodynamiques**

# **3.1 Introduction**

 Les logiciels de niveau, tels que SAM, SOLERGY, et DELSOL contient des modèles simplifiés des cycles de puissance. Les modèles des données d'entrée sont typiquement pour spécifier les turbines et les puissances thermiques, en revanche la puissance générée par le système est calculé et donnée par le logiciel. Les composants spécifiques du cycle de l'énergie (comme les chaudières, les turbines, et les condenseurs) ne sont pas modélisés explicitement. Les codes suivants traitent chaque composant du cycle de puissance d'une façon explicite [11].

# **3.2 Codes de modélisation et d'optimisation du système thermique**

#### **3.2.1 SOLERGY**

 SOLERGY effectue un bilan énergétique sur l'ensemble du système, il calcul les pertes thermiques dans chaque composant, y compris la tuyauterie et les cuves de stockage. Il simule le fonctionnement et la production électrique annuelle des centrales solaires à tours. Il utilise des données météorologiques réelles ou simulées à des intervalles de temps réduit à 3 minutes seulement, il calcule la production nette d'énergie électrique, y compris les facteurs qui influent sur les exigences et les performances énergétiques au cours d'une journée et donc 24 heures. Ces facteurs comprennent les pertes d'énergie dans chaque composante du système, les retards lors du démarrage, les conditions météorologiques, les techniques utilisées dans le stockage, et la puissance limite de chaque composant. La version originale SOLERGY a exigé que l'énergie thermique captée par le récepteur soit directement envoyé au stockage. Des modifications ont été apporté par la suite au logiciel, lors du projet américain 'SOLAR ONE' qui a permis au programme de s'en passé du stockage. SOLERGY est écris en Fortran77 [11].

#### **3.2.2 TRNSYS**

 TRNSYS ''TRaNsient SYstems Simulation Program '' est un logicielle de plateforme qui permet à l'utilisateur de modéliser les différents systèmes transitoires à l'aide de composants modulaires. Chaque élément représente un processus physique ou une fonctionnalité dans le système. Les données d'entrée peuvent inclure des données climatiques, météorologiques ou temporelles. La simulation est fournie en sortie comme résultats grâce à des solutions mathématiques, équations algébriques ou différentielles. Il est utilisé pour modélisé les systèmes solaires, les capteurs plans, et les concentrateurs parabolique, les échangeurs de chaleur du type courant parallèle, contre-courant, et courant croisé, tubes et calendres, les récupérateurs de chaleur, et d'autres, les cuves de stockage thermique (stratifié, volume variable, et autres.), l'hydraulique (pompes, canalisations, tuyauteries, les valves, et autres.), les systèmes de contrôles, et plus encore. Des procédés spécifiques peuvent être modélisés pour des sous-ensembles du système. Le logiciel peut aussi établir des analyses de performance complète pour le système total. Il contient une interface graphique qui permet de faire des arrangements : disposition, glissement, et même régression, ajouter ou modifier une composante aux icones. Le logiciel comprend aussi un post de traitement pour les rapports et les graphes.

 Le logiciel TRNSYS a été développé à l'Université du Wisconsin, Madison, et est maintenu par plusieurs distributeurs, y compris les chercheurs de l'Université du Wisconsin. La version 17 du logiciel est sortie en juillet 2010 [11]

#### **3.2.3 DELSOL**

 Ce logiciel a était déjà décris dans la partie optimisation du champ d'héliostat, on ajoutant à ce qu'il vient d'être dis, DELSOL calcule le coût énergétique des systèmes par rapport au prix actuel et optimise la disposition des champs en fonction de ces coûts. Cependant, dans certaines journées représentatives du mois, il est utilisé pour l'analyse globale du système. Souvent, la sortie du flux solaire à partir de DELSOL est utilisé comme entrée pour SOLERGY afin d'avoir une évaluation annuelle rigoureuse du rendement [11].

#### **3.2.4 GREENIUS** :

 Cet environnement de simulation permet de réaliser une analyse technico-économique détaillée de différentes technologies de production d'électricité renouvelable. Son but est de minimiser les risques des projets de producteurs autonomes d'électricité renouvelable en calculant leurs performances techniques, financières et environnementales à partir de données météorologiques horaires au format TMY2. Il utilise une interface conviviale: les données ne sont pas saisies dans des fichiers textes ni dans des feuilles Excel, mais dans des fenêtres classées en onglets [10].

#### **3.2.5 ECOSTAR :**

Ce logiciel développé par le programme ECOSTAR est basé sur un modèle de centrale extrapolé à l'échelle de 50 MWe. Une feuille de calcul a été élaborée sous Microsoft Excel afin d'évaluer étape par étape et heure par heure les puissances rayonnées, thermiques et électriques échangées dans le système, en prenant en compte l'ensoleillement, la courbe de charge, l'influence du stockage thermique ainsi que les consommations auxiliaires. Le climat de référence est celui d'une année-type de Séville [10].

#### **3.2.6 SOLELE :**

 C'est un outil d'évaluation comparative basique de technologies de production d'électricité solaire, destiné à faciliter la décision de porteurs de projet envisageant l'installation de systèmes CRS, PT, DS,… en donnant une première estimation de leurs performances techniques, économiques, et environnementales. Ses principales caractéristiques sont donc la vitesse et la simplicité. Cependant SOLELE n'effectue pas de simulation horaire, comme le font classiquement les autres logiciels, mais une mise à l'échelle des performances de centrales de références [10].

#### **3.2.7 SYSTEM ADVISOR MODEL (SAM) :**

 Le logiciel System Advisor Model, SAM, paru en 2007, analyse et compare les coûts et les performances d'une grande variété de systèmes solaires pour plusieurs et différentes applications. Le logiciel couple un modèle horaire de performances techniques (issu d'un modèle exécutable intégré de TRNSYS) à un modèle économique et financier détaillé, capable de prendre en compte l'effet des politiques publiques de l'énergie sur le flux de trésorerie annuels de l'installation. Il bénéfice d'une interface utilisateur conviviale permettant d'échanger des données avec des modèles externes sous forme de tableur Excel et d'effectuer des études paramétriques sur la plupart des paramètres d'entrée. En effet, le SAM dispose une bibliothèque très complète de modèle de composants de centrales thermodynamiques validés expérimentalement, qui peut être enrichie par l'utilisateur.

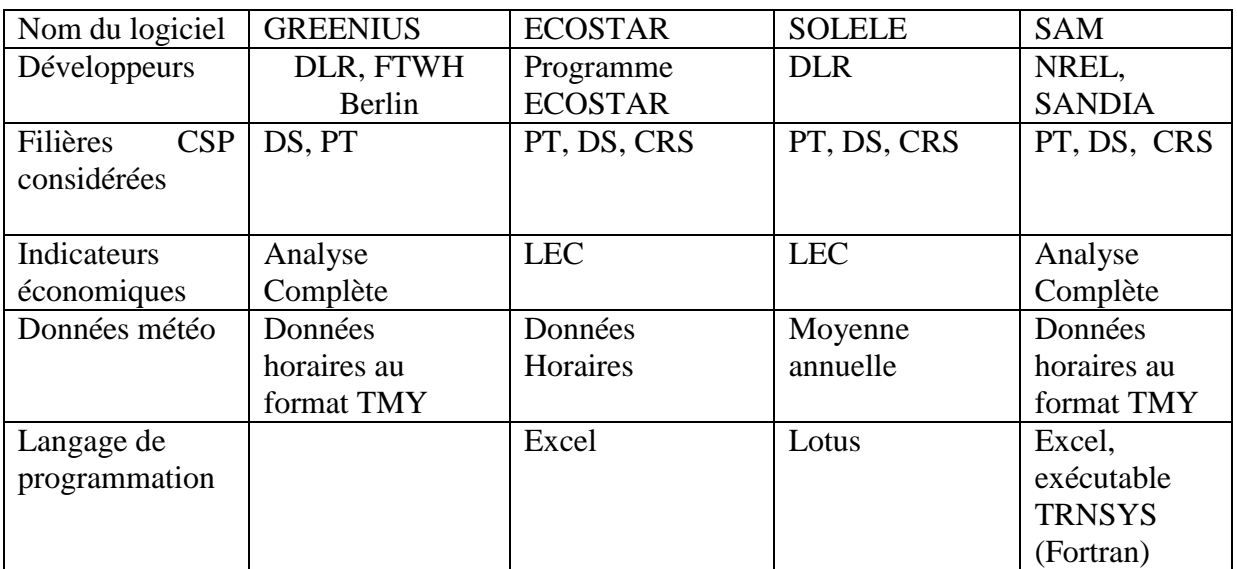

# **Tableau 3.1 : Comparatif des logiciels d'analyse des performances technico économiques des centrales solaires thermodynamiques [10]**

 D'après les informations regroupées dans le tableau ci-dessus, on a opté pour le logiciel SAM pour notre étude technico-économique analyse complètes (Mesures des performances :

Résultats Annuelle et mensuelle, Facteur de capacité. Mesures financières : LCOE, IRR, NPV. Détails: résultats horaires, les flux de trésorerie.

# **3.2.7.1 Description du SAM :**

Le SAM est un modèle de performances économiques et techniques, il est conçu pour faciliter la prise de décision pour les personnes impliquées dans l'industrie des énergies renouvelables, allant des gestionnaires de projet et des ingénieurs, jusqu'au concepteurs des programmes d'incitation, des développeurs de technologies, et des chercheurs.

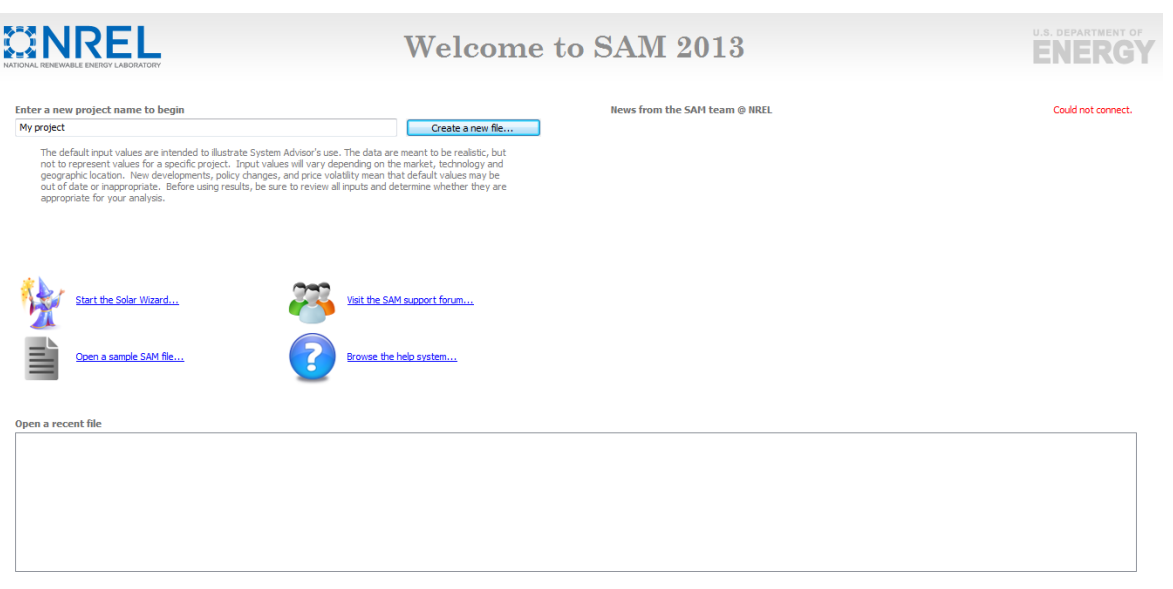

**Figure 3.1** Page de démarrage du SAM.

SAM a était développé dans le laboratoire Américain des énergies renouvelables (NREL) en collaboration avec le laboratoire Américain SANDIA et en partenariat avec le Programme des technologies énergétiques Solaire (SETP) du ministère de l'énergie Américaine (DOE). Le SETP a commencé à développer SAM en 2004 pour l'analyse et l'appui de la mise en œuvre des systèmes entraînés. Ensuite SAM a évolué pour modéliser une gamme de technologies d'énergie renouvelable et il est utilisé dans le monde entier pour la planification et l'évaluation des programmes de recherche et développement, l'élaboration d'estimations des coûts du projet et son performance.

# **3.2.7.2 Les simulations de SAM :**

SAM fait des prédictions de performance pour les réseaux électriques solaires domestiques, les éoliennes de faible puissance, et des systèmes d'énergie géothermique. SAM permet aussi des prévisions économiques pour l'énergie distribuée et les projets des centrales thermiques de production.

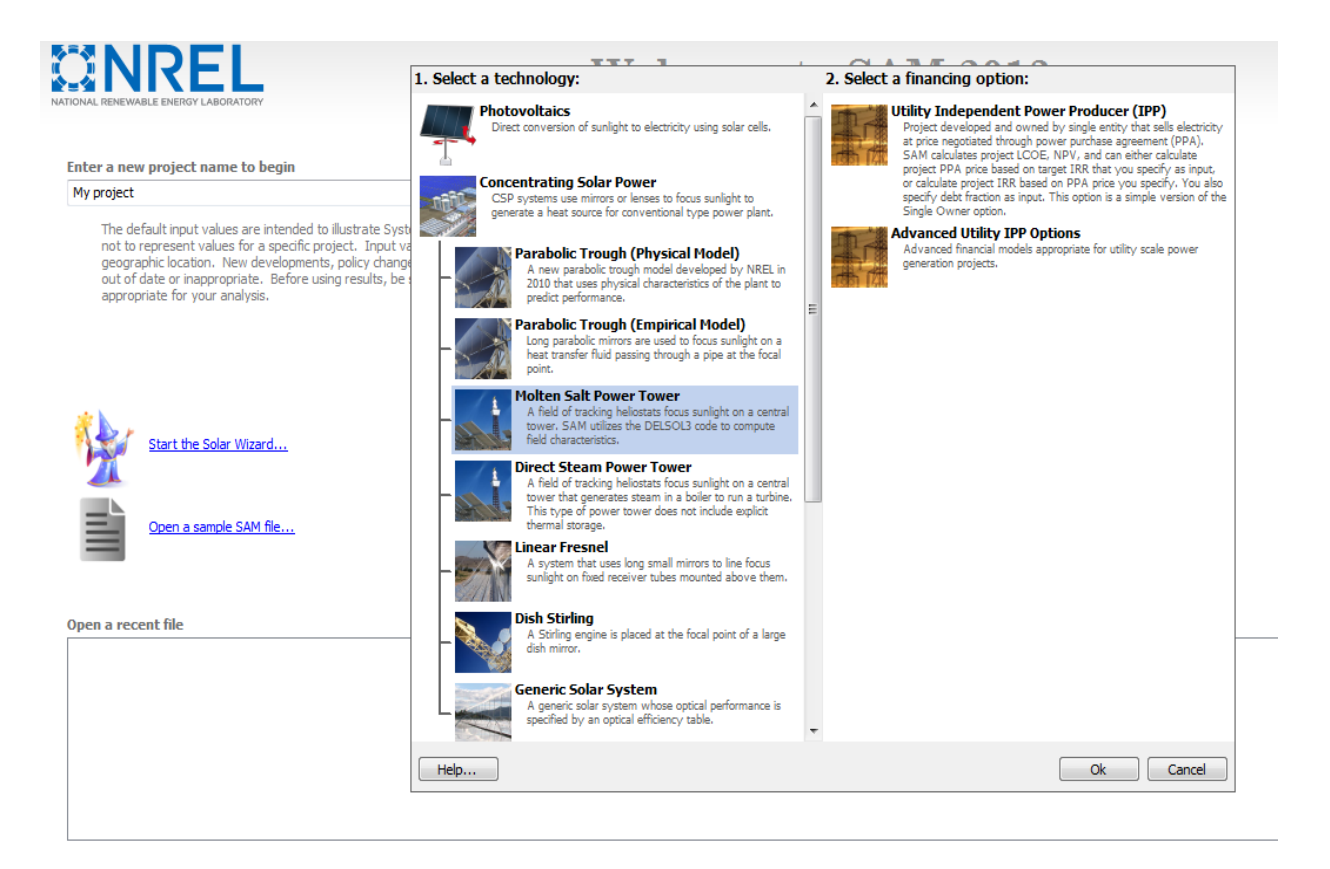

**Figure 3.2.** Interface de simulation du SAM.

# **3.2.7.3 Base de calcul de SAM :**

SAM calcule le coût de production d'électricité en se basant sur les renseignements fournies sur l'emplacement d'un projet, l'installation et les coûts d'exploitation, le type de financement, crédits d'impôt applicables et incitatifs, et les spécifications du système. SAM est basé sur un moteur de simulation horaire qui interagit avec la performance, le coût et les modèles de financement pour calculer la production d'énergie, le coût d'énergie, et les flux de trésorerie. Le logiciel peut également prendre en compte l'effet des mesures d'incitation sur les flux de trésorerie du projet. L'interface tableur de SAM permet d'échanger les données avec des modèles externes développés dans Microsoft Excel. Le modèle fournit des options pour des études paramétriques, analyse de sensibilité, d'optimisation, et des analyses statistiques pour étudier les impacts des variations et l'incertitude de la performance, le coût, et les paramètres financiers sur les résultats du modèle.

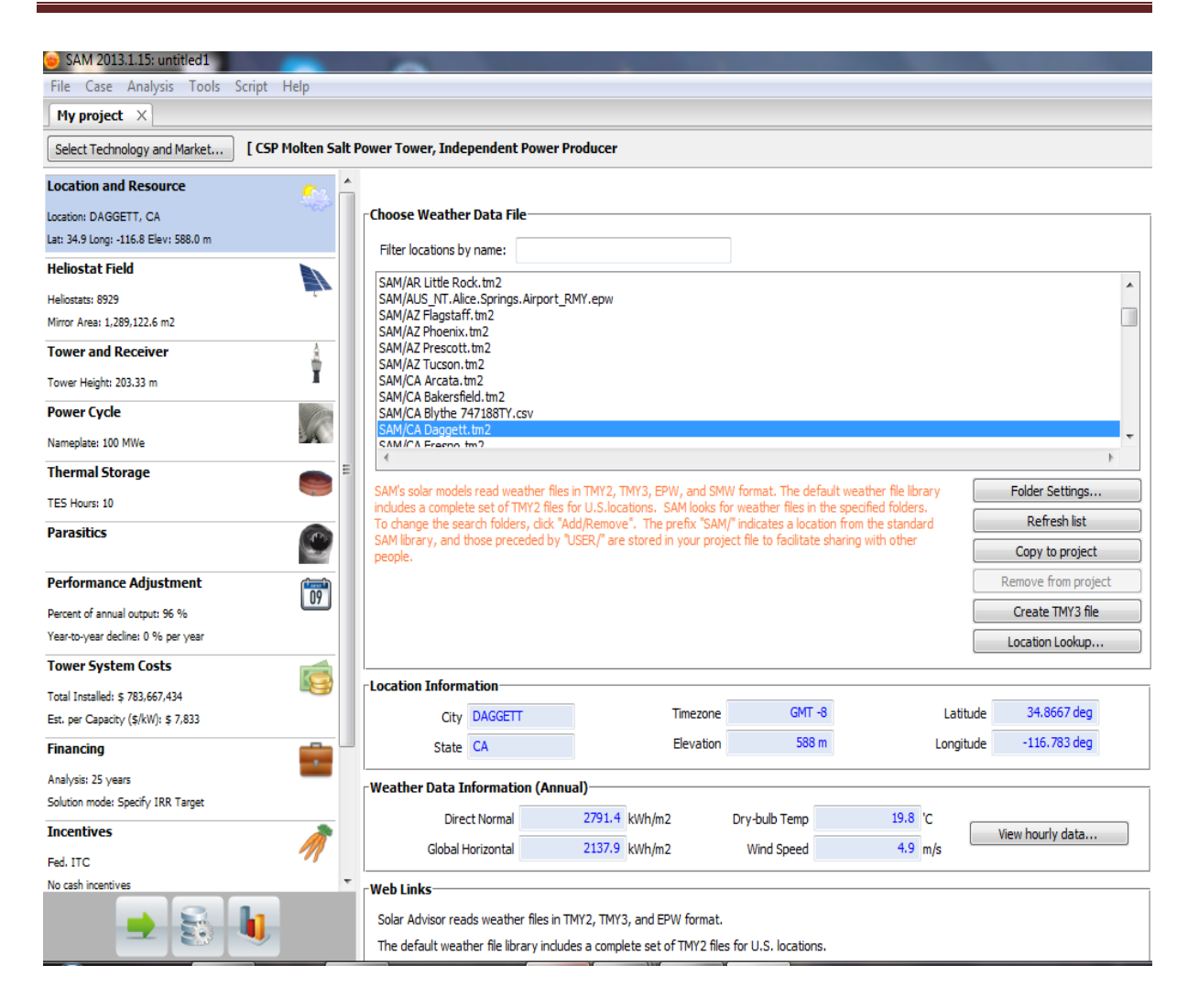

#### **Figure 3.3**. Interface de l'optimisation d'une centrale solaire a tour.

Les performances des modèles de système SAM utilisent le logiciel TRNSYS qui est développé à l'Université du Wisconsin et combiné avec des composants personnalisés. TRNSYS est un outil validé, programme de simulation de séries chronologiques qui peut simuler les performances des systèmes photovoltaïques, énergie solaire à concentration, les systèmes de chauffage de l'eau, et d'autres systèmes d'énergie renouvelable à partir des données sur les ressources à chaque heure. TRNSYS est intégré dans SAM de sorte qu'il n'est pas nécessaire d'installer le logiciel TRNSYS ou se familiariser avec son utilisation, pour exécuter SAM. [10]

La méthodologie adoptée par le logiciel SAM pour simuler les performances énergétiques d'un système est comme suit :

- 1. Choix de la technologie à étudier.
- 2. Introduction des données techniques, géographiques et financières.
- 3. Simulation.
- 4. Prédiction sur les performances.
- 5. Coût de production.
- 6. Décision.

#### **3.3 Paramètres économiques principaux utilisés :**

 Les paramètres économiques nécessaires pour effectuer une étude technico-économique des centrales solaires thermodynamiques sont présentés d'une manière succincte dans ce qui suit:

#### **3.3.1Taux d'actualisation (Discount Rate, DR) :**

 L'actualisation, dans le milieu financier, est un mécanisme qui consiste à calculer la valeur actuelle d'une somme future à partir du taux d'actualisation. En d'autres mots, l'actualisation permet de comparer à l'instant présent des quantités de biens ou de services qui apparaissent dans le futur à des horizons temporels différents, ce qui est bien appréciable pour prendre des décisions dans le présent sur des investissements futurs.

Pour un investisseur, une disposition d'argent immédiate est préférée à une disponibilité future du même montant. Plus le taux d'actualisation est élevé, plus cela marque une préférence pour le présent. Il reflète les craintes d'un investisseur vis-à-vis du long terme et du risque d'un investisseur lié à son investissement. Ce paramètre est fixé à partir des parts moyennes respectives de financement par fonds propres et emprunts et de leurs taux d'intérêts moyens réels.

#### **3.3.2 Taux d'inflation :**

 Le taux d'inflation ou le taux de dépréciation de la monnaie est l'augmentation de prix des produits et services d'un an à un autre.

#### **3.4 Indicateurs d'évaluation économiques des centrales solaires thermodynamiques :**

 Dans ce qui suit, nous allons tenter de proposer des définitions consistantes d'indicateurs économiques et financiers fréquemment employés dans l'étude des projets de centrales solaires thermodynamiques :

#### **3.4.1 Le Cout Normalisé de production de l'Electricité(LEC) :**

 Cet indicateur est considéré comme l'indicateur principal pour l'analyse économique des systèmes solaires thermodynamiques, qui représente la valeur actualisée des coûts convertis en un courant de paiements actuels égaux, divisé par la production électrique annuelle. Il peut inclure les coûts associés aux émissions de CO2. Cette approche doit être réservée à la comparaison de cas où les hypothèses économiques sont équivalentes. Cette définition générale est simple, mais les valeurs actualisées des coûts annuels difficile à déterminer et sont interprétés à des niveaux de détails différents suivant les références. L'équation générale pour calculer le LEC est la suivante :

$$
LEC = \frac{CRF(C_{a Inv} + C_{a Mon} - C_{a Envi})}{P_{el, Net}}
$$
\n(3.1)

#### **3.5 Analyse de la rentabilité :**

 Même si le processus de l'étude de faisabilité économique peut se limiter uniquement sur la base d'un simple critère de minimisation du LEC, la décision d'investissement prend également en compte les critères de rentabilité. L'installation ne se révèlera rentable que si les économies réalisables (différence entre les revenues et les dépenses) permettent de rembourser le capital investi, y compris les intérêts, dans une durée limitée afin de générer rapidement des bénéfices. Plusieurs méthodes peuvent être utilisées pour juger de la rentabilité d'un projet. Les principales utilisées dans ce travail sont le taux de rentabilité interne (IRR) et le temps de retour sur investissement (POT), tous les deux, déterminés à partir de l'expression fondamentale de la valeur actualisée nette (NPV).

#### **3.5.1 Valeur Actualisée Nette (Net Présent Value, NPV) :**

 C'est une valeur standardisée très répandue pour l'analyse financière de projets qui correspond à la somme actualisée de la variation de trésorerie disponible sur toute la période d'amortissement. Cet indicateur permet de juger très rapidement de la rentabilité d'un projet d'installation. En effet, s'il est positif, l'investissement sera attractif . Il peut même servir à classer plusieurs projets entre eux, à condition qu'ils aient la même durée de vie. La NPV représente la somme des différents flux de trésorerie annuels actualisés (dépenses et recettes) depuis la mise en service de la centrale à l'année zéro (0) jusqu'à l'année d'exploitation N. quand celle-ci est supérieure à 0, le projet devient rentable:

$$
NPV_{(N)} = \sum_{i=0}^{N} C_{a(i)} = \sum_{i=0}^{N} \frac{C_{t(i)}}{(1 + \tau_{act})^i}
$$
(3.2)

# **3.5.2 Taux de Rentabilité Interne (Internal Return Rate, IRR) :**

Cet indicateur est défini comme étant la valeur du taux d'actualisation qui annule la valeur actualisée nette. En effet, si le IRR est supérieur au taux d'actualisation choisi pour le projet et défini par l'investisseur, celui-ci sera rentable[18].

# Chapitre 4 Etude paramétrique

# **4.1. Introduction**

L'objectif principal de cette partie est d'identifier les conditions pour lesquelles la technologie tour solaire devient économiquement viable et techniquement rentable. Et ce passe par l'étude de l'influence de certains paramètres et configurations, tels que:

A. Paramètres qui concernent le champ solaire :

- Forme des héliostats.
- B. Paramètres qui concernent le récepteur :
	- Configuration du récepteur,
	- Dimensions du récepteur.
- C. Paramètres économiques :
	- La dure de vie,
	- Le taux d'actualisation,
	- Le taux inflation.

D. Autres paramètres

- Le stockage thermique,
- La puissance à installer (taille de la centrale),
- Le choix de site.

#### **4.2. Procédure de l'étude**

Dans cette étude, nous avons étudié l'impact des paramètres mentionnés ci-dessus sur l'énergie annuelle produite ainsi que le coût normalisé de l'électricité LCOE.

Il est à noter que la centrale considérée dans cette étude est de 30 MW de puissance avec un champ solaire de 967,888.7 m<sup>2</sup> constitué de 1987 héliostats de 144 m<sup>2</sup> de surface pour chacun avec une réflectivité de 0.94 de ses surfaces réfléchissantes. Le stockage utilisé dans le cas de base est le stockage thermique de l'énergie en utilisant deux réservoirs en chauffant le sel fondu pour assurer une autonomie de six (06) heurs. Le récepteur concerné est de type circulaire (externe).

Les caractéristiques techniques ainsi que les paramètres économiques utilisés dans cette

simulation sont regroupés dans les tableaux 4.1 et4.2 respectivement.

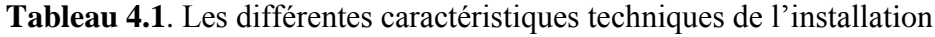

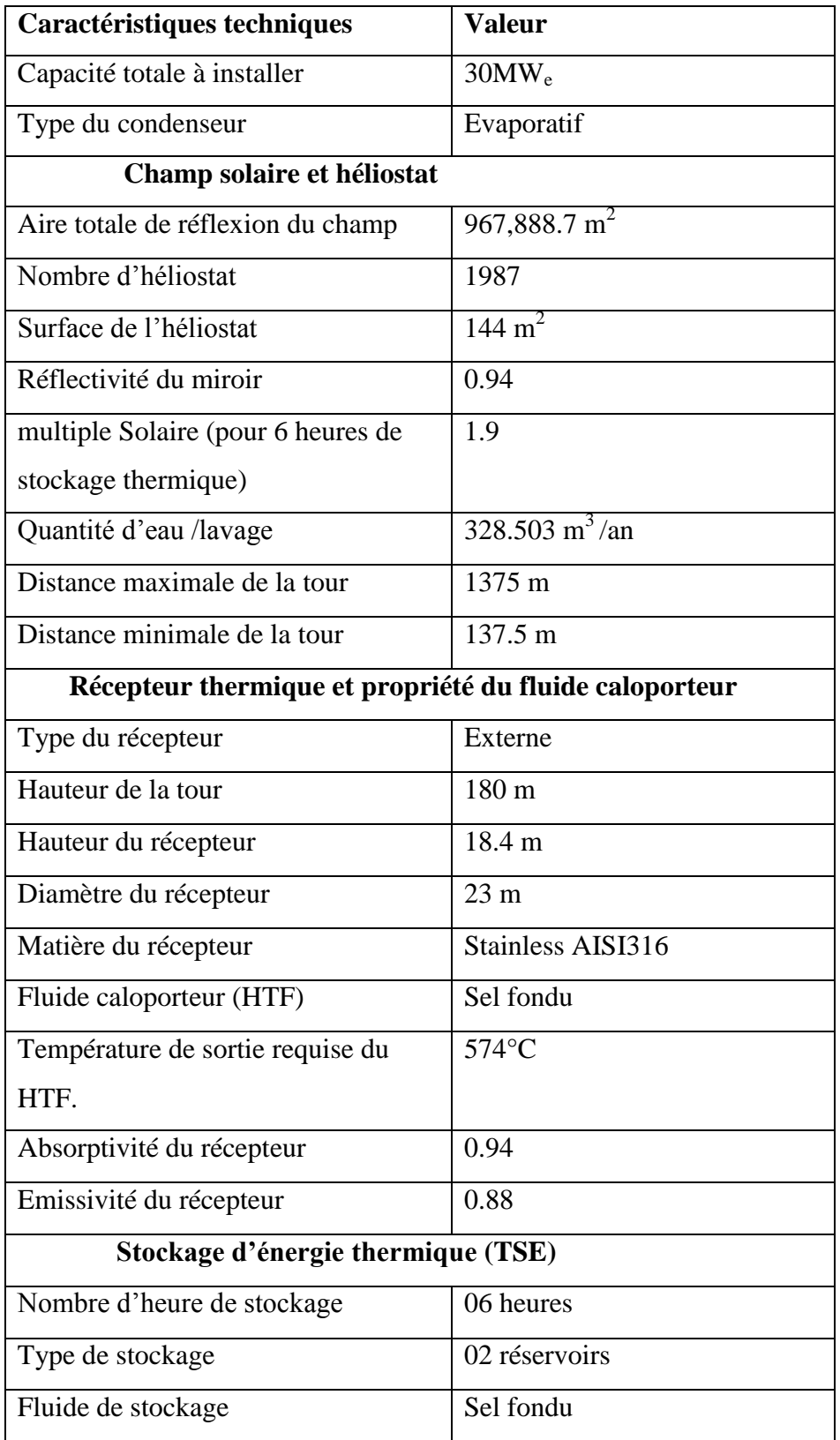

| Volume de stockage HTF  | $2303.58 \text{ m}^3$ |
|-------------------------|-----------------------|
| Diamètre du réservoir   | $12.1099 \text{ m}$   |
| Volume max du réservoir | 2188.4 m <sup>3</sup> |
| Volume min du réservoir | $115.179 \text{ m}^3$ |

**Tableau 4.2**. Les différents paramètres économiques utilisés dans l'étude

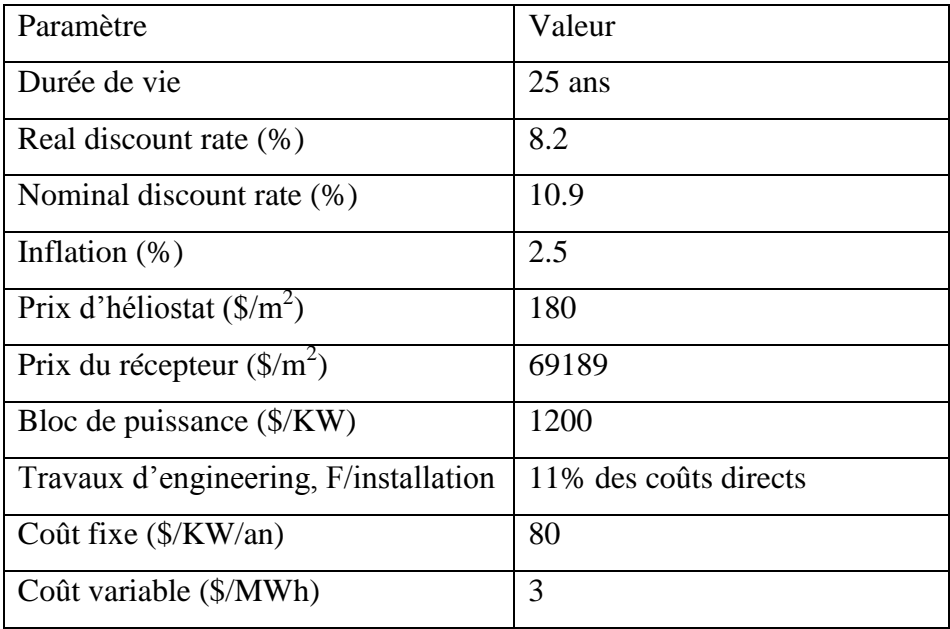

# **Site sélectionné**

Dans notre cas, on s'est proposé d'étudier le site de Tamanrasset situé à l'extrême sud de l'Algérie (latitude 22°78'N, longitude 5°51'E, altitude 1377 m). La somme de l'irradiation normale directe est supérieure à  $2691Kwh/m^2$ /an. La moyenne mensuelle de l'irradiation normale directe varie entre  $271 \text{KW/m}^2$  et 359 KW/m<sup>2</sup> respectivement en novembre et février. La température ambiante moyenne annuelle est de 23°C et la vitesse moyenne annuelle du vent vaut 3,6m/s. La figure ci-dessous montre l'irradiation mensuelle normale directe (DNI) pour une année type pour le site de Tamanrasset.

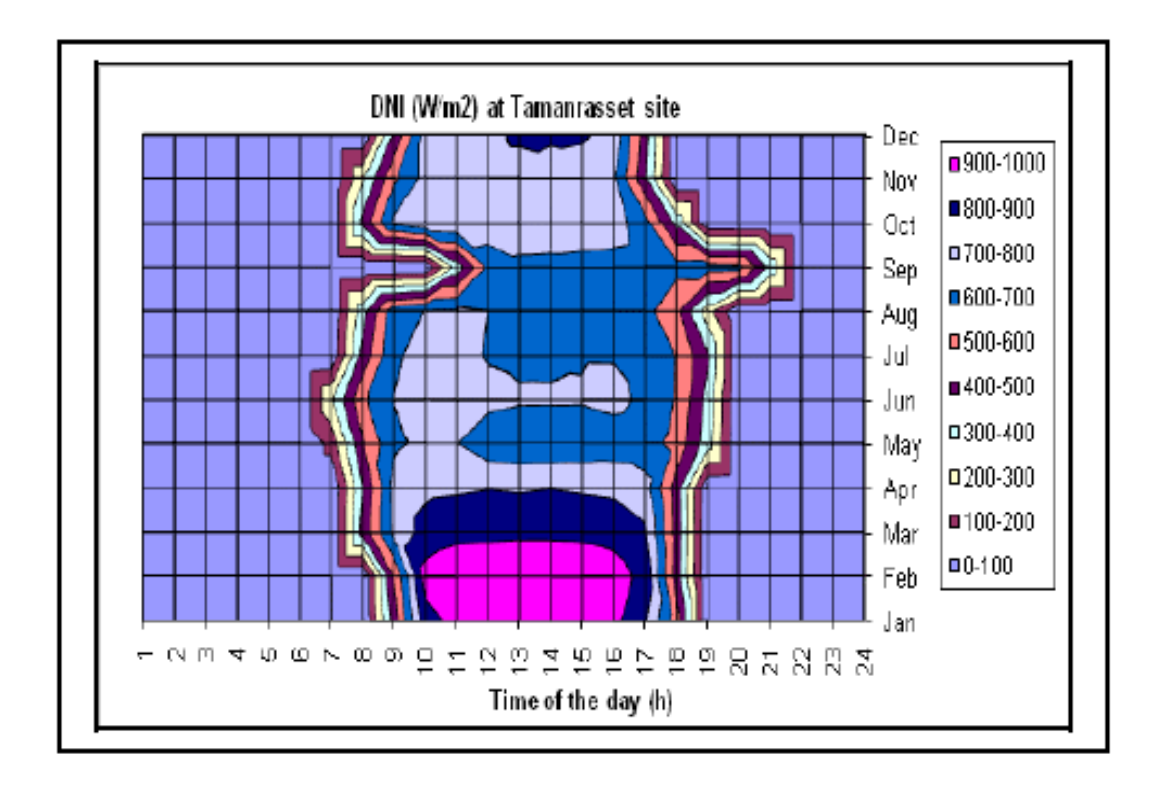

**Figure 4.1.** Variation du DNI de Tamanrasset.

De cette figure, il est clair que le niveau de l'irradiation est élevé au cours de toute l'année notamment entre 9h00 et 16h00. Le pic est atteint en janvier et février avec plus de 980W/m<sup>2</sup> et le DNI mensuelle est de 443.6W/m<sup>2</sup>. La moyenne mensuelle journalière du DNI est de 7.56KW/ $m^2$  à Tamanrasset. La plus importante remarque qu'on peut faire de ces valeurs est que la moyenne annuelle du DNI dans quelques régions ou sont installées ces technologies CSP à savoir la Californie avec 5.86KWh/m<sup>2</sup>, Alméria en Espagne avec 4.8KWh/m<sup>2</sup> par jour ou bien au Maroc où des valeurs peuvent atteindre 4.84 et 5.86KWh/m<sup>2</sup> en constate que le DNI de Tamanrasset est supérieur au DNI de Almeria et du Maroc [19 ].

# **4.3. Résultats de la simulation**

# **4.3.1. Influence de la configuration de la centrale**

La différence entre une centrale solaire à tour à sel fondu et une centrale à tour à génération directe de vapeur (DSG) réside dans deux éléments:

- La vapeur est utilisée à la fois comme transporteur de chaleur (HTF) à travers la centrale dans le récepteur solaire et comme fluide de caloporteur du fonctionnement du cycle de puissance,

- La centrale à DSG est composée d'autre élément en plus, tels que, la surchauffeur, le réchauffeur ainsi que la chaudière.

Pour cette étude, on a pris deux configurations, la génération directe de la vapeur (DSG) et la centrale à sel fondu. Les résultats de notre simulation sont regroupés dans le tableau 4.3.

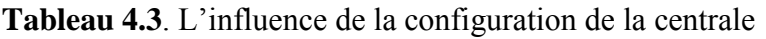

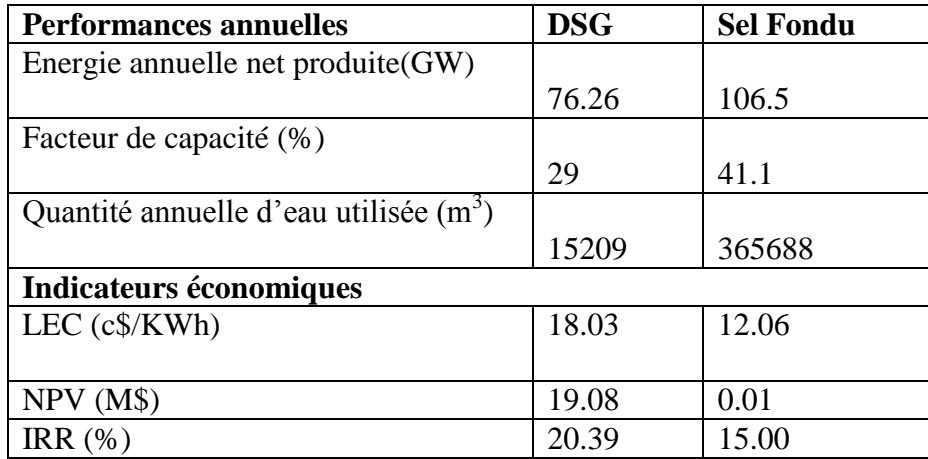

# **4.3.2. Influence de la forme des héliostats**

Deux types d'héliostats ont été sujets de notre étude, il s'agit d'héliostat rectangulaire (glass/metal) et circulaire (stressed membrane). La forme des héliostats a un impact significatif comme le montre le tableau 4.4. C'est principalement dû aux propriétés et un peu plus coûteux de la deuxième technologie d'héliostat.

**Tableau 4.4**. Influence de la forme de l'héliostat sur les performances de la centrale

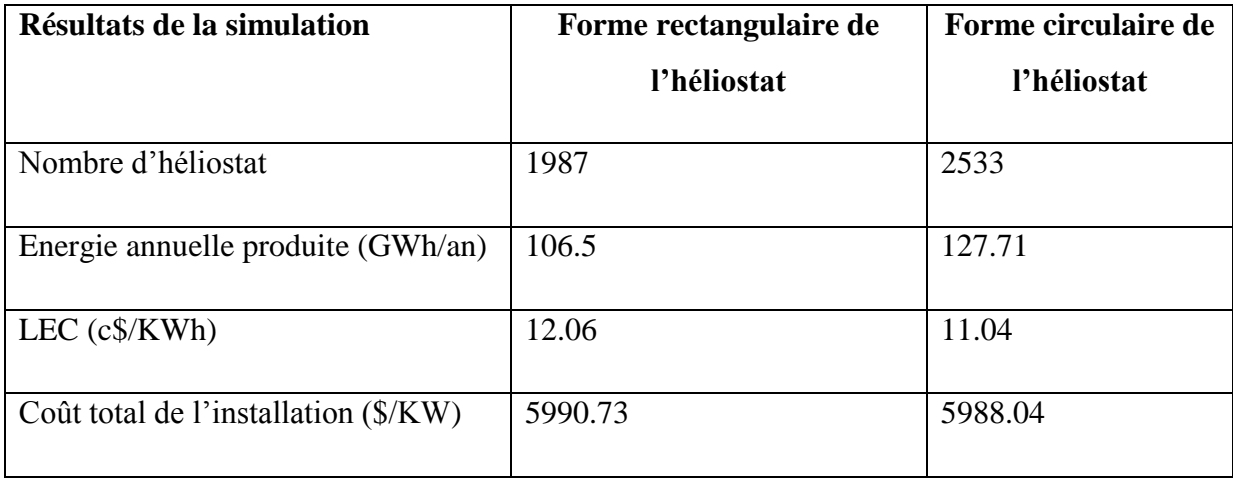

# **4.3.3. Impact du stockage thermique**

L'unité de stockage d'énergie thermique (TES) est intégrée dans le cycle de l'air pour aider dans des moments à maintenir l'énergie produite constante, dépendamment des dimensions de stockage. Il existe plusieurs configurations possibles pour implémenter TES. La plus commode configuration est à deux réservoirs et la thermocline. En principe, quand l'installation possède un stockage, le champ solaire est grand dans l'ordre d'augmenter les heures de génération.

La taille relative du champ solaire est mesurée par le multiple solaire, un paramètre adimensionnel qui est le rapport de l'échelle de grandeur du champ solaire de l'installation de CSP comparé à la taille de champ requise pour alimenter la turbine à la capacité de conception quand l' irradiation solaire est à son maximum.

Les deux technologies de stockage TES sont prises en compte dans notre étude, les systèmes à deux réservoirs et la thermocline. Nous avons fait varier les heures de stockages de 0,3, 6,9, 12,15 et 18 heures respectivement, les figures 4.2 et 4.3 présentent l'influence des heures de stockage sur le LEC et l'énergie annuelle produite pour les deux types de stockage. Le stockage optimal est de 3 heures pour une configuration à deux réservoirs et de 2 heures pour la thermocline.

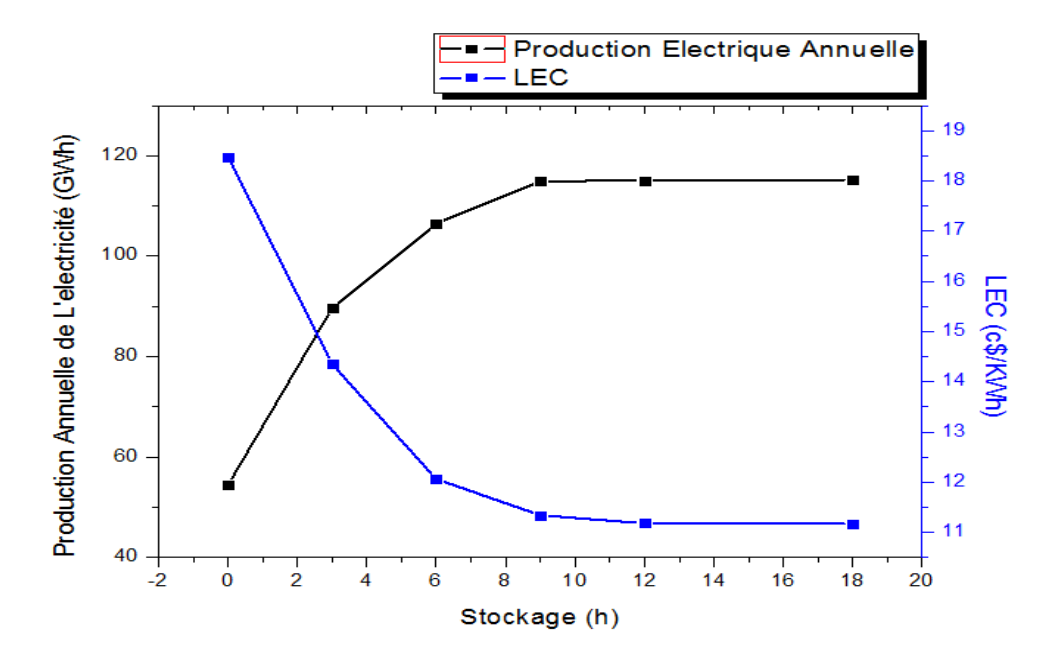

**Figure 4.2.** Effet du stockage à deux réservoirs sur les performances.

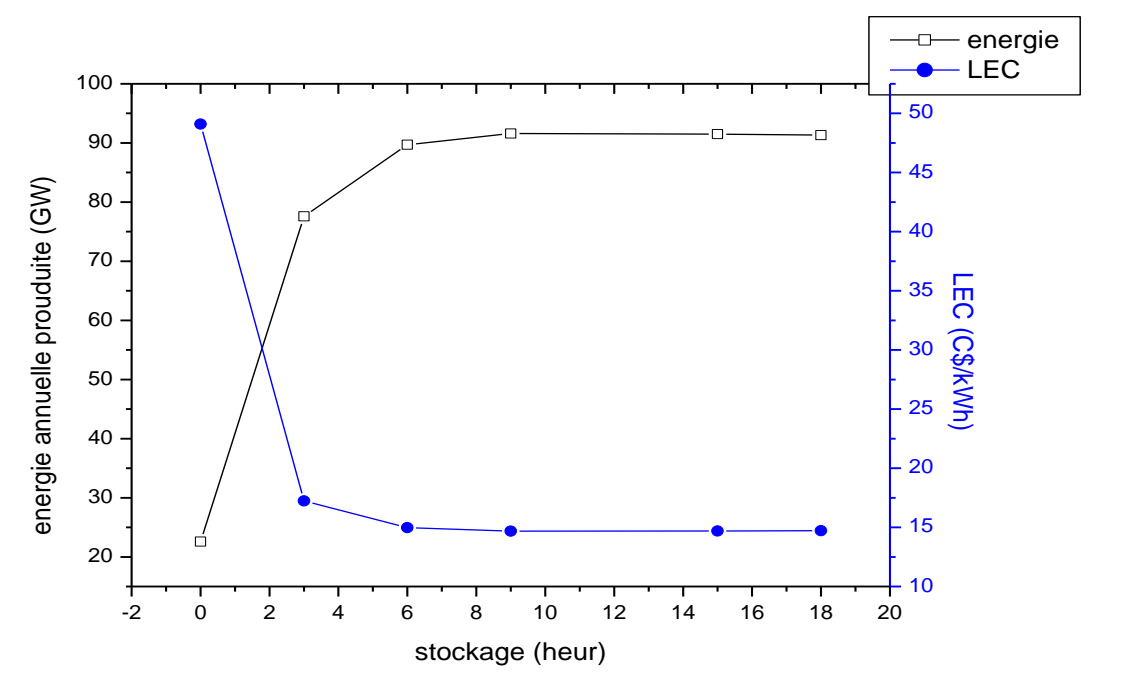

**Figure 4.3.** Effet du stockage thermocline sur les performances.

# **4.3.4. Impact de la puissance à installer (la taille de la centrale)**

Il est tout à fait évident que l'énergie électrique produite par l'installation solaire est
proportionnelle à la source solaire DNI et l'efficacité de l'installation. L'énergie électrique annuelle développée par l'installation proposée contre la puissance installée est donnée par la figure 4.4. La figure 4.5 de son coté, illustre le cout normalisé de l'électricité contre le même paramètre.

Une installation de 20MW<sub>e</sub> génère 70 GWh par an avec le cout normalisé de l'électricité 13.49 c\$\KWh une puissance installée de 50MW<sup>e</sup> produit 186 GWh avec le cout normalisé de l'électricité 11.16 c\$\KWh.

Dans le cas d'une puissance installée de 100MW<sub>e</sub> l'énergie annuelle produite vaut 379GWh avec le cout normalisé de l'électricité 10.71 c\$\KWh.

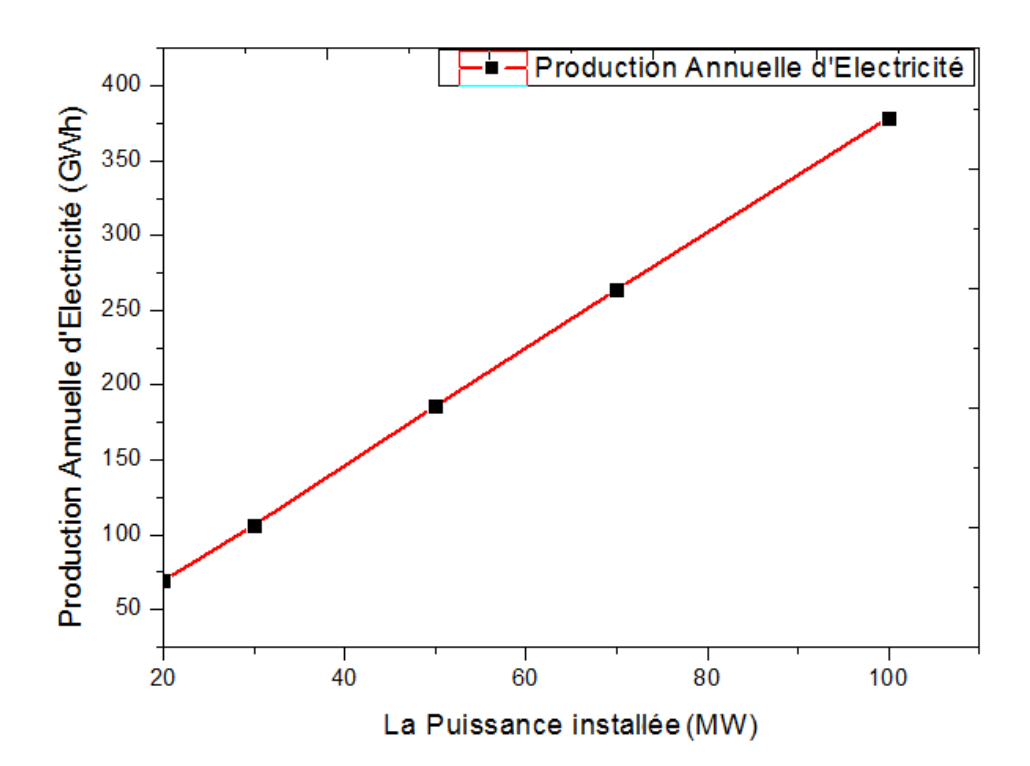

**Figure 4.4.** Impact de la puissance installée sur l'électricité annuelle produite.

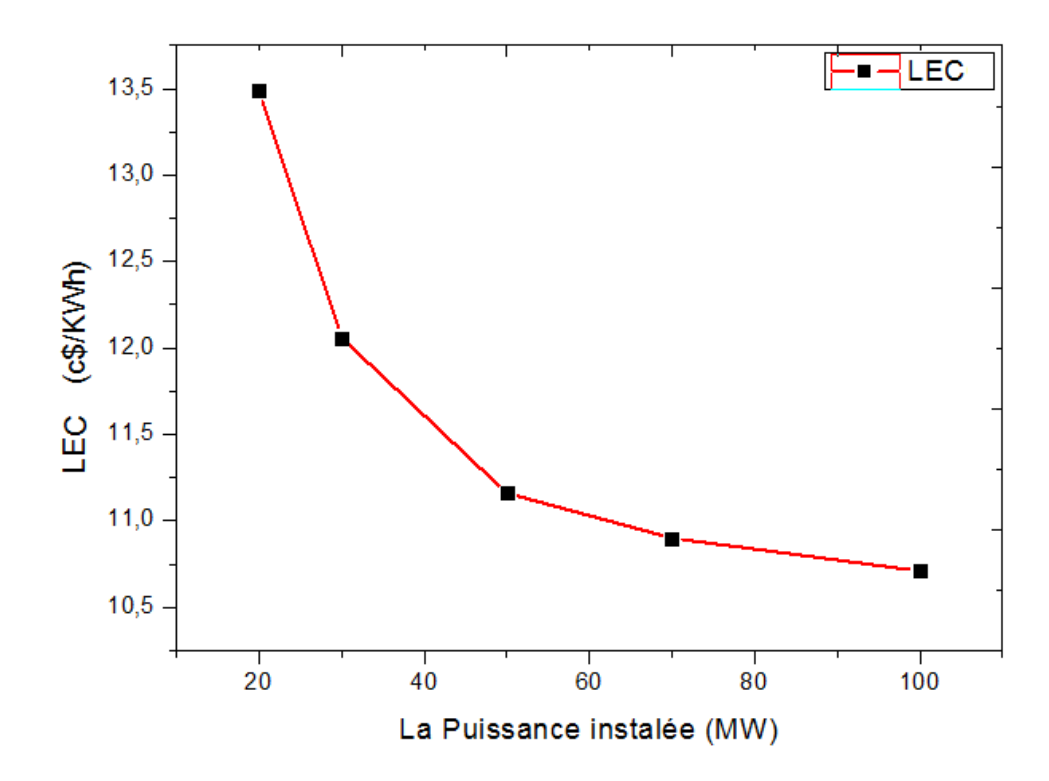

**Figure 4.5.** Le cout normalisé de l'électricité en fonction de la puissance installée.

## **4.3.5. Influence de la dure de vie sur le cout normalisé l'électricité (LEC)**

Le cout normalisé d'électricité LEC dépend fortement de La durée de vie de la centrale solaire à tour. Comme on constat dans la figure suivante (figure 6), le cout normalisé d'électricité décroit disproportionnellement avec la durée de vie de la centrale solaire à tour. Le LEC chute considérablement prés de 50% sur l'intervalle 5 à 10 ans, puis continu à décroitre sur les 25 années qui reste.

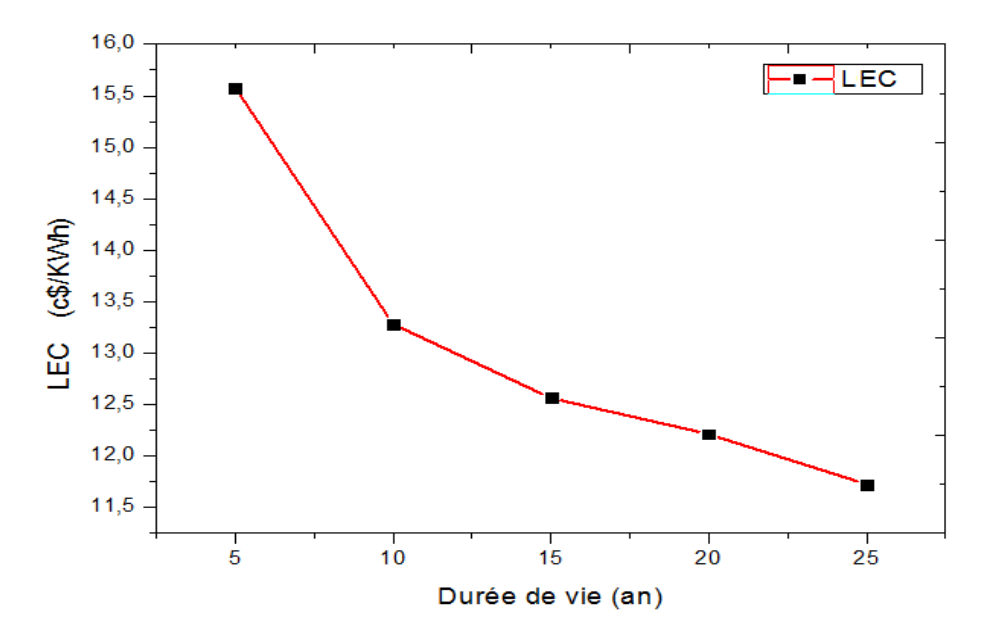

**Figure 4.6.** Effet de la durée de vie sur le LEC.

#### **4.3.6. Influence de choix du site**

Les performances d'une centrale solaire à tour dépendent sans aucun doute de l'ensoleillement direct normal (DNI). Ce dernier est directement lié aux choix du site d'implantation de telle centrale, et son niveau dépend de la situation géographique du site considéré. Ce paramètre affecte le LEC et la production annuelle de l'électricité comme montre la Figure 4.7 et la figure 4.8, respectivement. Si le DNI est supérieur à 2000 kWh/m<sup>2</sup> (le cas de Djanet, in amenas, Tamanrasset), le LEC est dans les normes. Si le DNI est inferieur à 2000 kWh/m<sup>2</sup> (Sétif, Oran), le LEC n'est pas dans les normes. Cependant, on remarque que la production annuelle de l'électricité, varie proportionnellement avec le DNI. Plus le DNI est important, plus la production augmente.

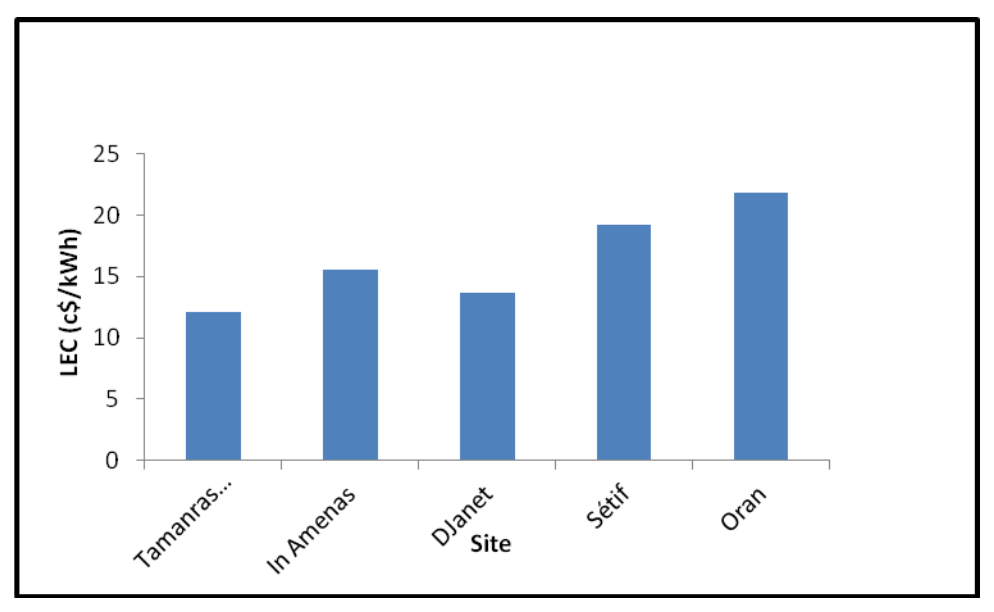

**Figure 4.7.** Influence du site choisi sur Le cout normalisé de l'électricité

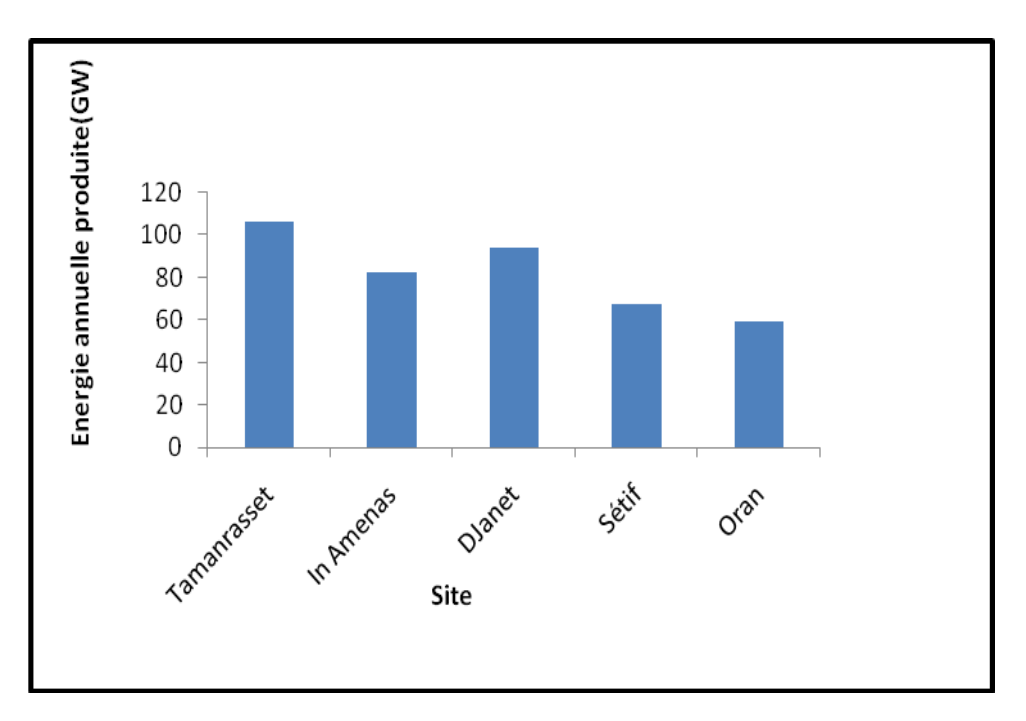

**Figure 4.8.** Influence du site choisi sur L'énergie annuelle produite.

## **4.3.7. Influence taux d'actualisation sur LEC**

Parmi les paramètres économiques susceptibles de varier est le taux d'actualisation. Ce paramètre est important du point de vue secteur public économique qui ignore plusieurs taxes et impôts. Comme indique la figure 4.9, La relation entre ce paramètre et le LEC est proportionnelle.

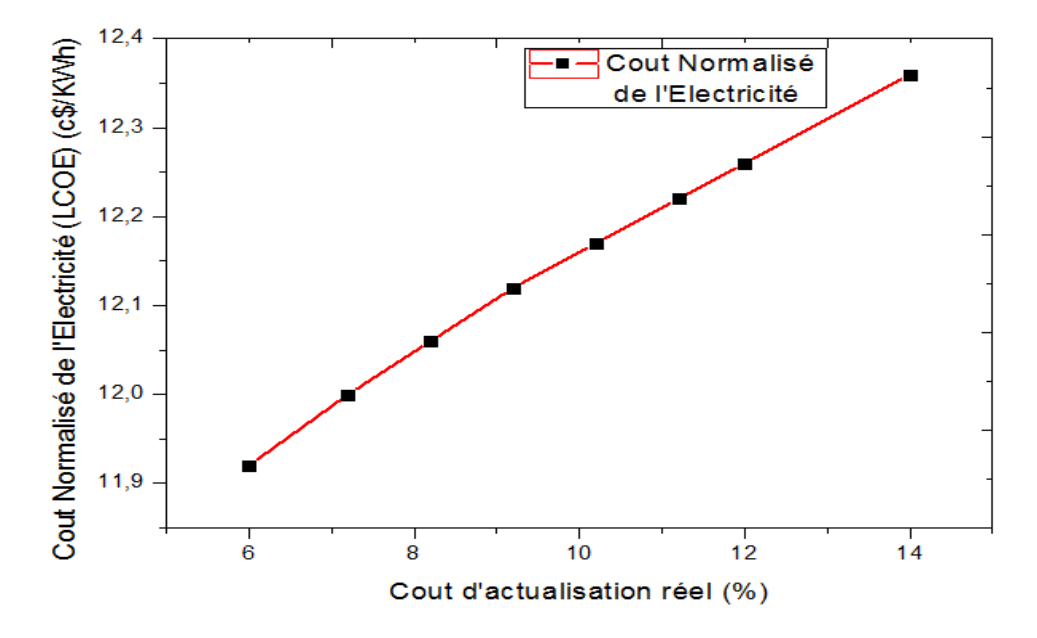

**Figure 4.9.** Influence du taux d'actualisation sur LEC.

#### **4.3.8. Influence de taux d'inflation sur le LEC**

La figure ci-dessous (figure 4.10) illustre le taux d'inflation en fonction du coût de l'électricité produite, ce dernier décroit de 14.01 à 10.67 c\$/kWh pour respectivement 0.5 et 4.5%, les valeurs ainsi obtenues sont en accord avec les résultats trouvés dans la littérature.

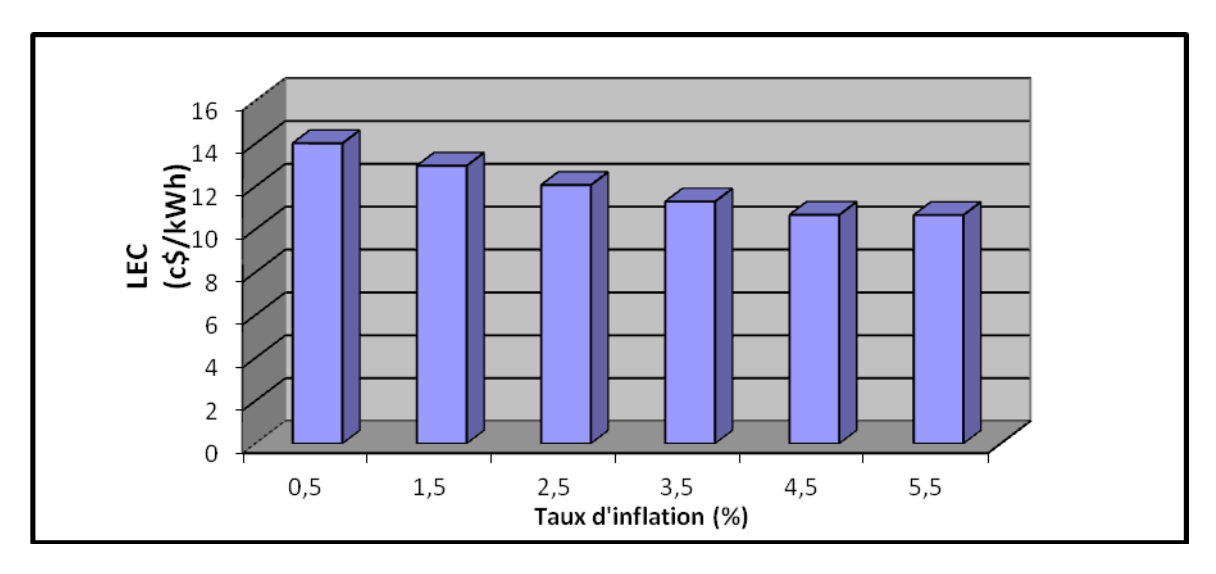

**Figure 4.10.** Influence du taux d'inflation sur LEC.

## **4.3.9. Influence de la configuration du récepteur**

Il existe deux types de récepteur externe et cavité. Pour les installations de grandes puissances le récepteur externe est approximativement un cylindre avec tout autour un champ d'héliostats. Le tableau 4.5 illustre l'augmentation des performances c-à –dire l'énergie annuelle produite et le coût total de l'installation.

**Tableau 4.5**. Effet de la configuration du récepteur sur les performances de l'installation.

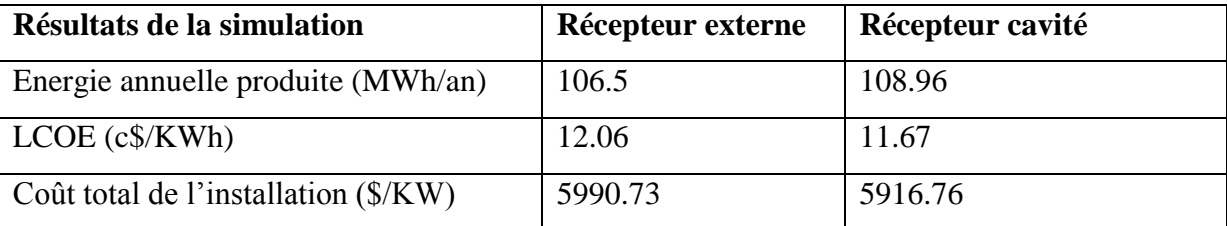

#### **4.3.10. Influence du fluide caloporteur (HTF)**

Le fluide caloporteur est un paramètre très important dans l'optimisation d'une centrale solaire à tour. Afin de montrer son influence, on va comparer les deux fluide caloporteur qui nous fourni le SAM, le premier c'est le sel fondu (60%NaNo3, 40%KNo3) et le deuxième c'est sel fondu (46,5%LiF, 11,5%NaF et 42%KF). Dans notre cas, on va étudier l'influence de ce dernier sur le cout normalisé de l'électricité (LEC) voir le tableau 4.6.

D'après le tableau 4.6, on remarque dans que le premier sel fondu donne de meilleur résultat que le deuxième, et cela parce que plus le LEC est moindre plus la centrale et économique et le prix de l'électricité produite et moindre. De mêmes, pour l'énergie produite on remarque le premier sel fondu donne des résultats nettement meilleurs que le deuxième sel fondu. Ce qui nous confirme que le fluide caloporteur a une influence importante dans l'optimisation d'une centrale solaire à tour.

**Tableau 4.6**. Effet de la composition du sel fondu sur les performances de l'installation.

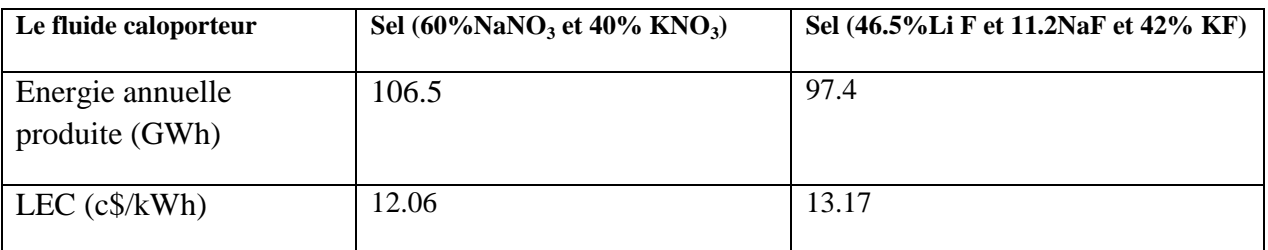

## **CONCLUSION**

Dans ce chapitre on a déduit les conditions ainsi que les paramètres optimaux du fonctionnement de notre centrale à Tour solaire :

- Taux d'actualisation  $\leq 8\%$ ,
- $\bullet$  Durée de vie > 25 ans,
- Récepteur de type cavité,
- Ensoleillement direct normal> 2100 kWh/m2/an,
- Stockage thermique en utilisant la technologie dite « deux réservoirs » afin d'assurer l'autonomie de la centrale.
- La production massive des centrales solaire à tour rend cette technologie faisable économiquement en Algérie.

# Conclusion Générale

#### **Conclusion générale**

 Notre travail a consisté à évaluer l'influence de certains paramètres sur les performances technico-économiques d'une centrale solaire à tour de moyenne taille sous le climat de Tamanrasset.

 Après avoir fait connaissance de l'historique, du principe de fonctionnement, état de l'art et de lieu de la technologie « Tour Solaire », ainsi que leur composants en détails, on s'est proposé l'identification et le choix d'une configuration adéquate de chaque composant qui convient le climat Algérien et ayant le moindre coût avec des performances optimales.

Dans ce but, on a choisi le site de Tamanrasset comme site référence. Ce choix est basé sur les études effectuées par plusieurs chercheurs qui ont prouvé que ce site est le meilleur sur le territoire Algérien pour l'implémentation de ce type de conversion de l'énergie solaire en électricité.

De cette étude, il est évident que l'installation d'une centrale solaire thermodynamique à tour sur le site de Tamanrasset est économique avec quelques configurations et conditions, telles que :

- Taux d'actualisation  $\leq 8\%$ ,
- $\bullet$  Durée de vie > 25 ans.
- Récepteur de type cavité,
- Ensoleillement direct normal> 2100 kWh/m2/an,
- Stockage thermique en utilisant la technologie dite « deux réservoirs » afin d'assurer l'autonomie de la centrale.
- La production massive des centrales solaire à tour rend cette technologie faisable économiquement en Algérie.

Enfin, une analyse plus détaillée est exigée avant de conclure au sujet de la meilleure configuration à adopter aux centrales solaires d'une part et de l'autre part d'autres paramètres méritent d'être discuter en détails.

## **Référence**

- [1] programme des énergies renouvelables et de l'efficacité énergétique. Mars 2011.
- [2] Thèse de Master : Etude technico-économique d'une centrale solaire à tour sous le climat Algérien par Mr. BELGROUN ZOUBIR Université SAAD DAHEB-BLIDA 2011/2012.
- [3]Thèse de doctorat : Modélisation et dimensionnement d'un récepteur solaire à air pressurisé pour le projet de PEGASE par Mr. Benjamin Grange de l'Université de Perpignan spécialité Energétique et Environnement en 2011.
- [4] Thèse de doctorat : Calculs de sensibilités par méthode de MONTE CARLO, pour la conception de procèdes a énergie solaires concentrée par Mr. JEREMIE DE LA TORRE le 04/ 02/ 2011.
- [5] [WWW. INNOVTION.](http://www.innovtion/) EDF. COM juin 2012.
- [6] Thèse de Master : Dimensionnement et expérimentation d une concentration linéaire a miroirs de FRENEL par Mr. CHABANI Hocine à université de SAAD DAHLEB –BLIDA à 2010 /2011
- [7] Thèse de master : Modélisation d un système analytique de production direct de vapeur par un concentrateur Cylindro-parabolique par Mr. KHALED SAMIR université de SAAD DAHEB. BLIDA 2011/2012.
- [8] Google image.
- [9] Thèse de doctorat : Outils d évaluations technico-économique et d ai de la conception des centrales solaires thermodynamiques de la future par Mr. PIERRE GARCIA université de perpignan le 04/10/2007.
- [10] R. Pitz-Paal, J. Dersch, B. Milow, F. Tellez, A. Steinfeld, U, O. Popel, M. Epstein, J. Karni, ECOSTAR RoadMap Document SES-CT-2003-502578, (2005). Disponible sur : [http://www.promes.cnrs.fr.](http://www.promes.cnrs.fr/)
- [11] D. Kearney, P. Svoboda, P. Nava, Impact of design choices and site influences on solar Thermal electric plant economics and performance, J. Sol. Energy Eng., (1997) 389-396.
- [12] A. Ferriere, Les centrales solaires thermodynamiques, In: J.-C. Sabonnadière, Nouvelles Technologies de l'énergie 1 : les énergies renouvelables (Traité EGEM, série Génie électrique), 2006.
- [13]. Concentrated Solar Power Global Market Initiative. (2004). Disponible sur: [http://www.solarpaces.org/Library/GMI/GMI.HTM.](http://www.solarpaces.org/Library/GMI/GMI.HTM)
- [14] Mr. MAMMAR Mohamed, Les types de récepteurs d'une centrale solaire à tour CDER N°25 2012
- [15] Thèse de Magister : Etude de la distribution du flux au foyer d une centrale solaire a tour par Mr. BOUAMRA Massoud a université de SAAD DAHLEB-BLIDA, Mars 2013
- [16]. http://outilssolaire.com/GLOSSAIRE du solaire.
- [17] Thèse de master : Simulation d'une centrale solaire à tour de 10Mwe sur sites Algérien par Mr. AICHOUBA Asma à université de Blida en 2011.
- [18] Thèse de doctorat : Modélisation dynamique d'un système autonome de production d'électricité frome du couplage d'un capteur solaire à concentration ponctuelle et d'un moteur à cycle de Stirling. Par Mr **Mohamed ABBAS** Blida 2011
- [19] Matias Hanel. Rodrigo Escobar" influence of solar energy resource assessment uncertainty in the levelized electricity cost concentrated solar power plants in Chile" renewable Energy.vol 49. Pp 96-100. 2013.

## **TABLEAU COMPARATIF DE DIFFERENTES TECHNOLOGIES DE LA FILIERE**

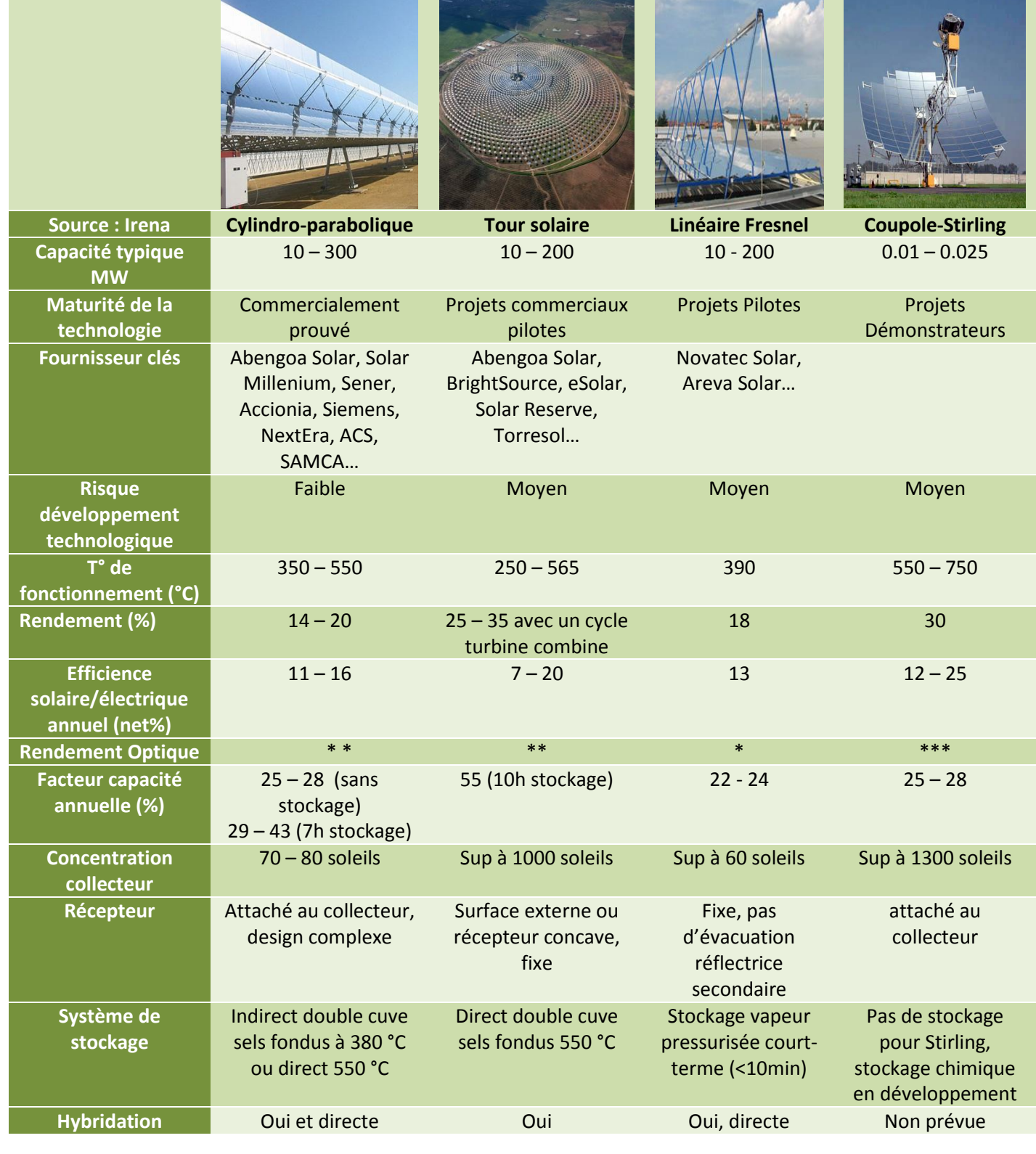

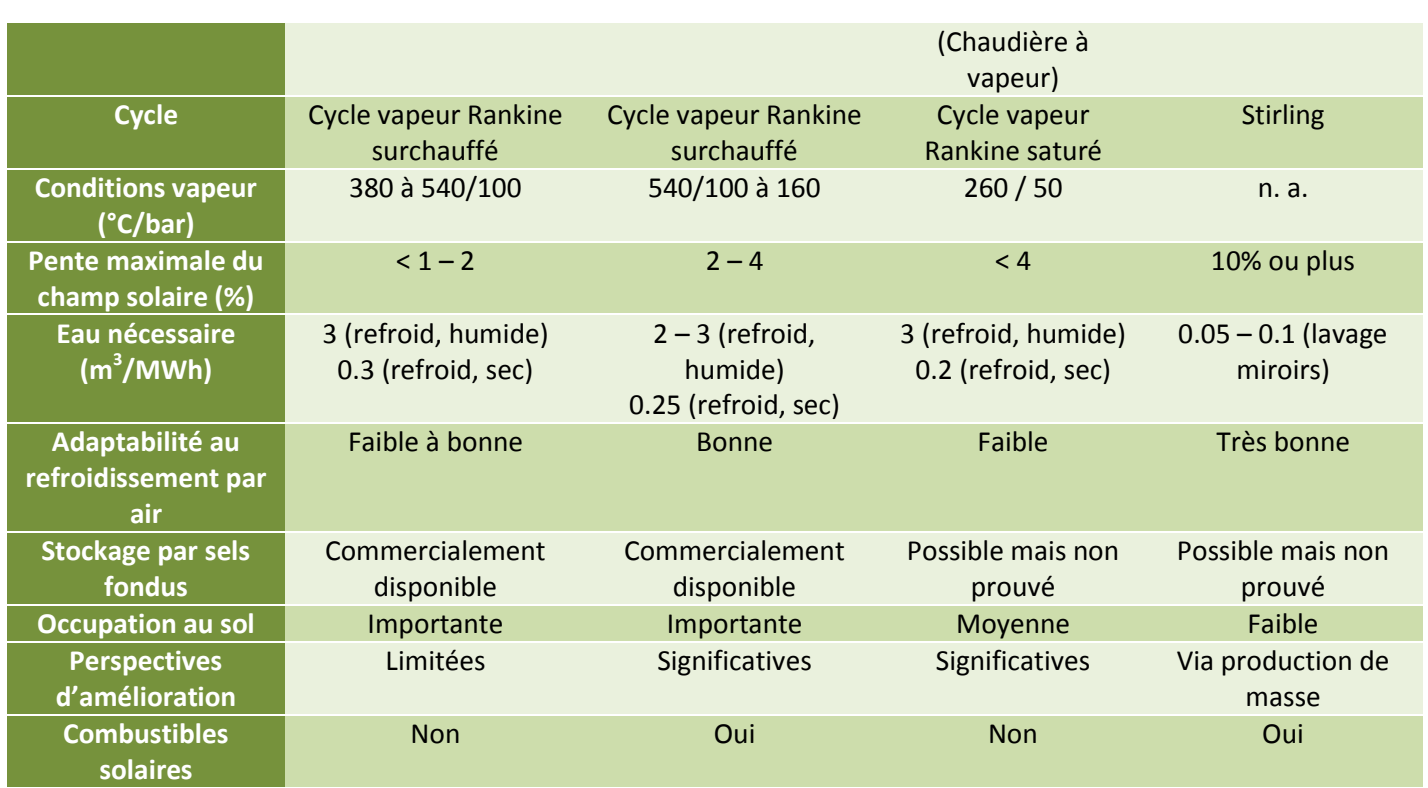

**Tableau 1.1. Tableau comparatif des différents types de centrales solaires à concentration et leurs caractéristiques [18].**

## **ANNEXE 2**

## **CENTRALES SOLAIRES THERMODYNAMIQUES OPERATIONNELLES : [7]**

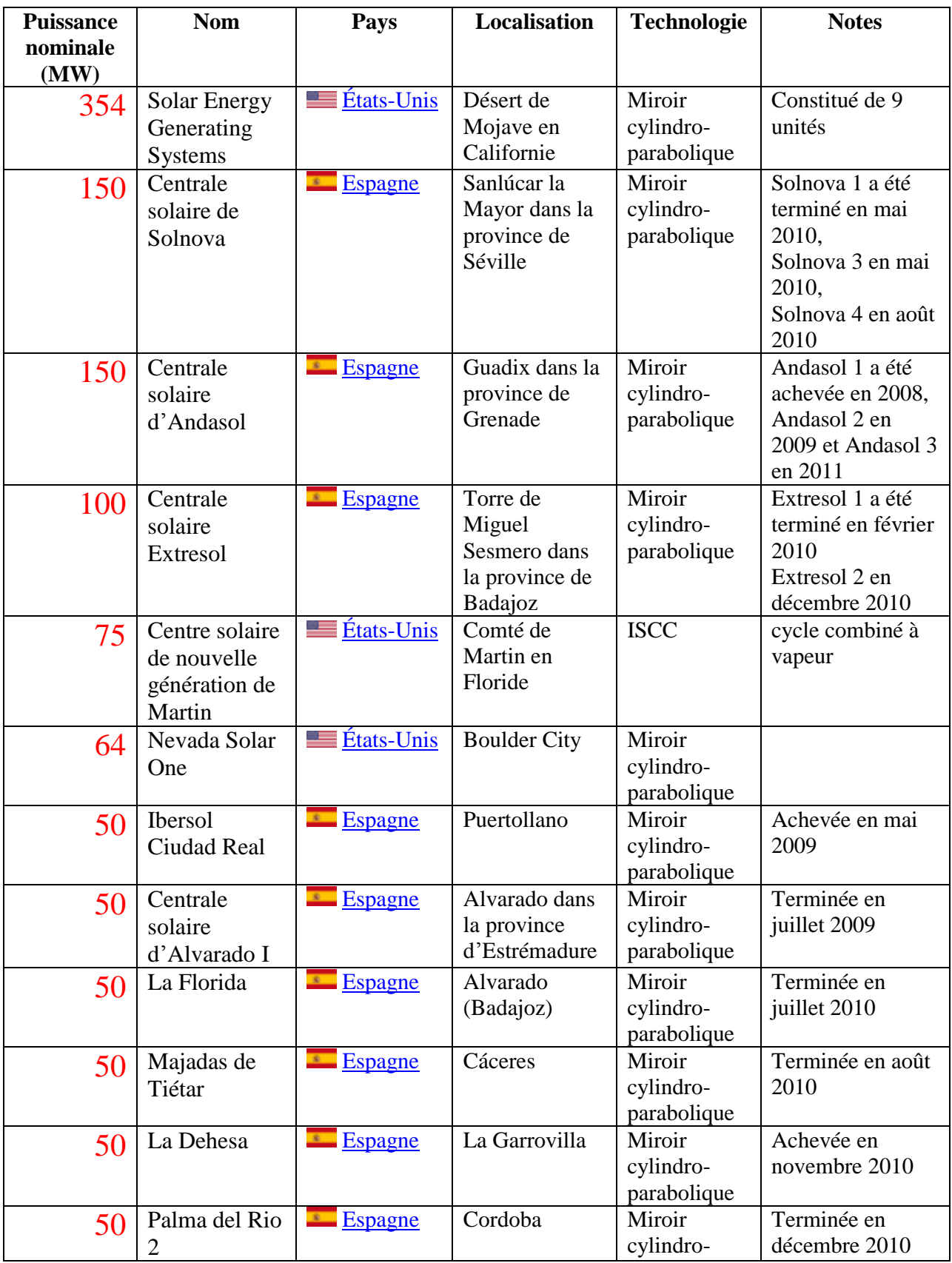

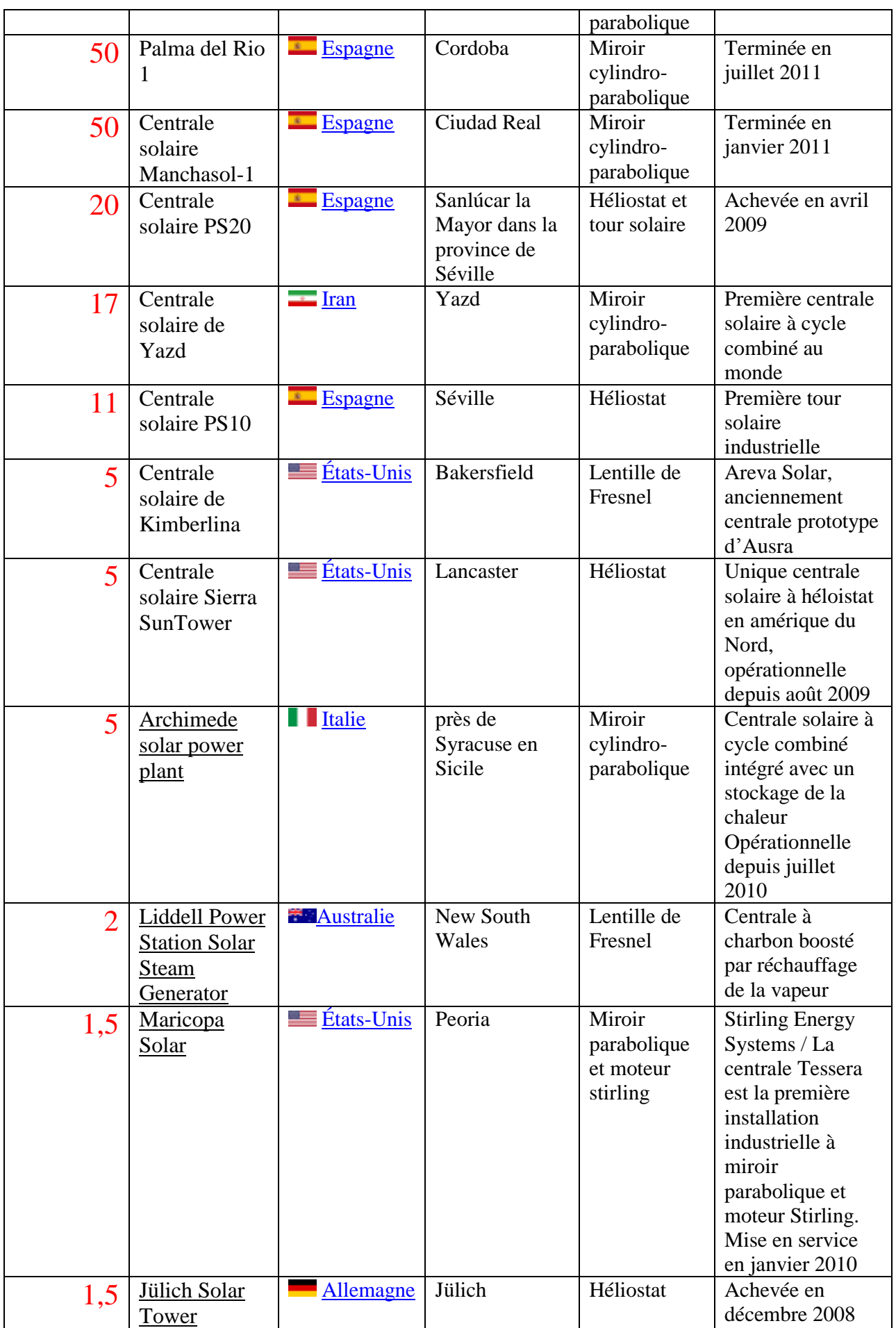

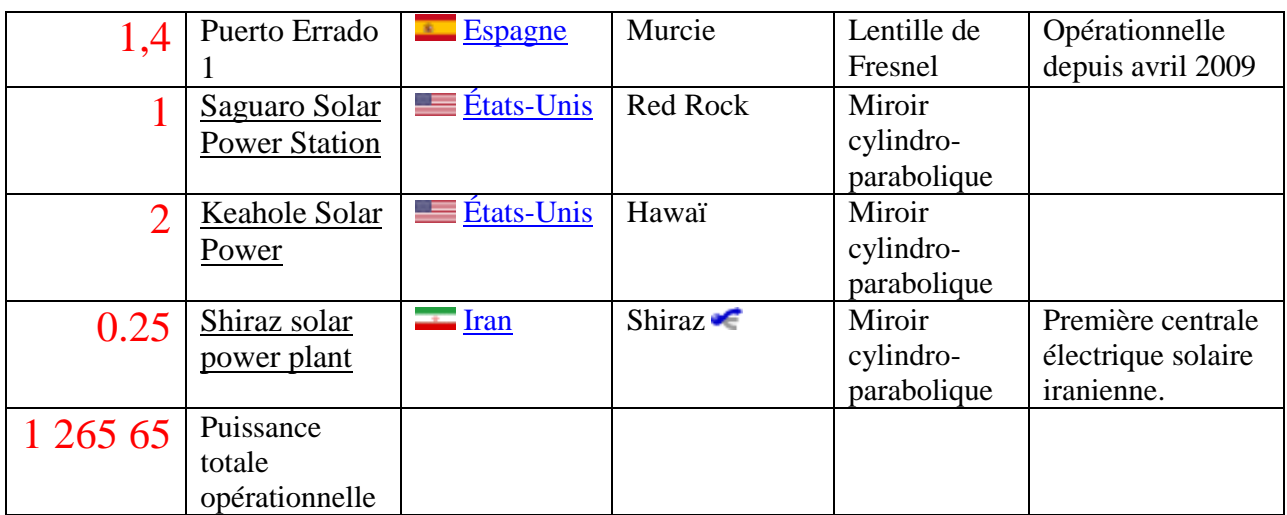

**Tableau 1.2. Tableau de différentes centrales thermodynamiques opérationnelles.**

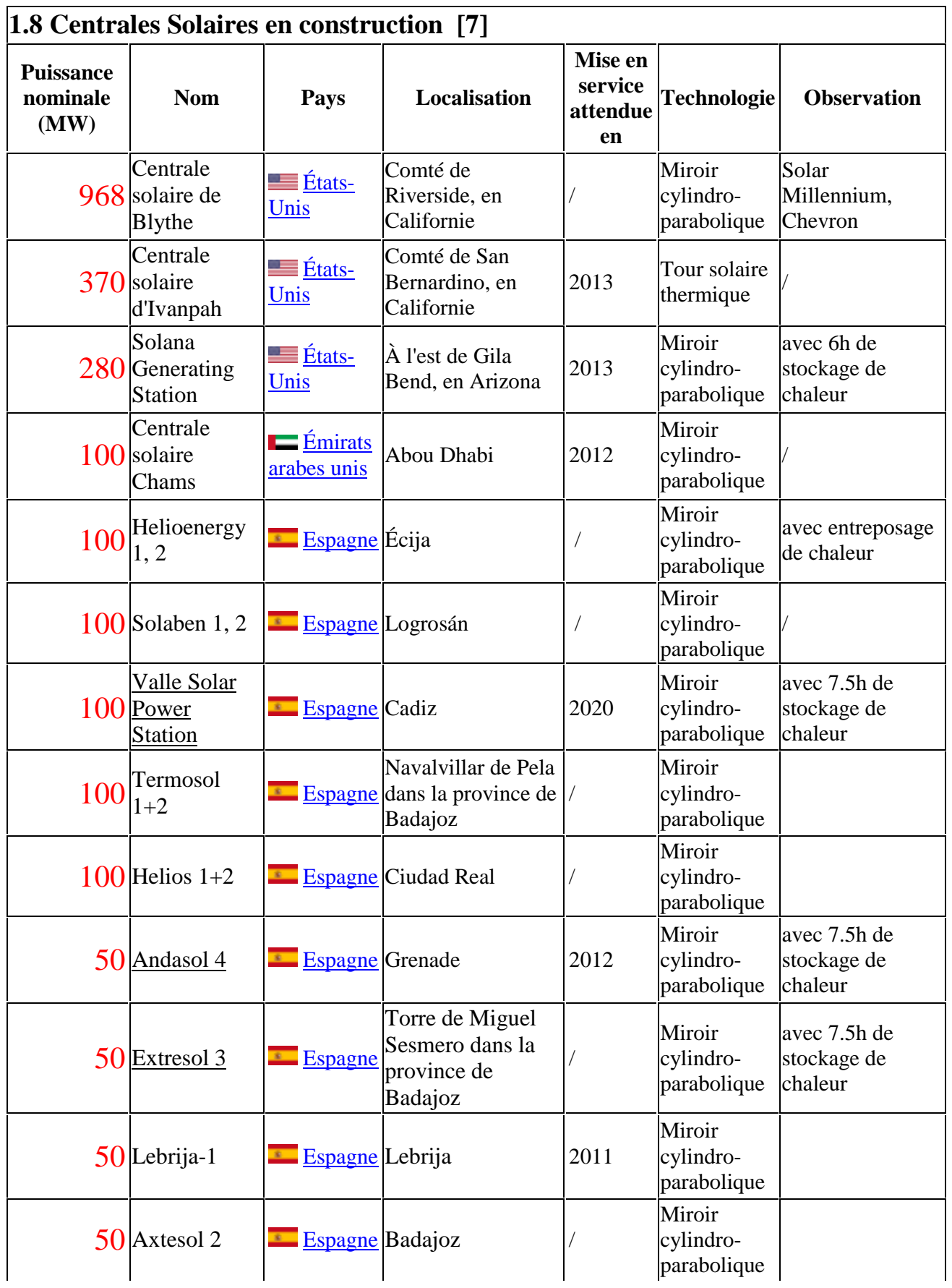

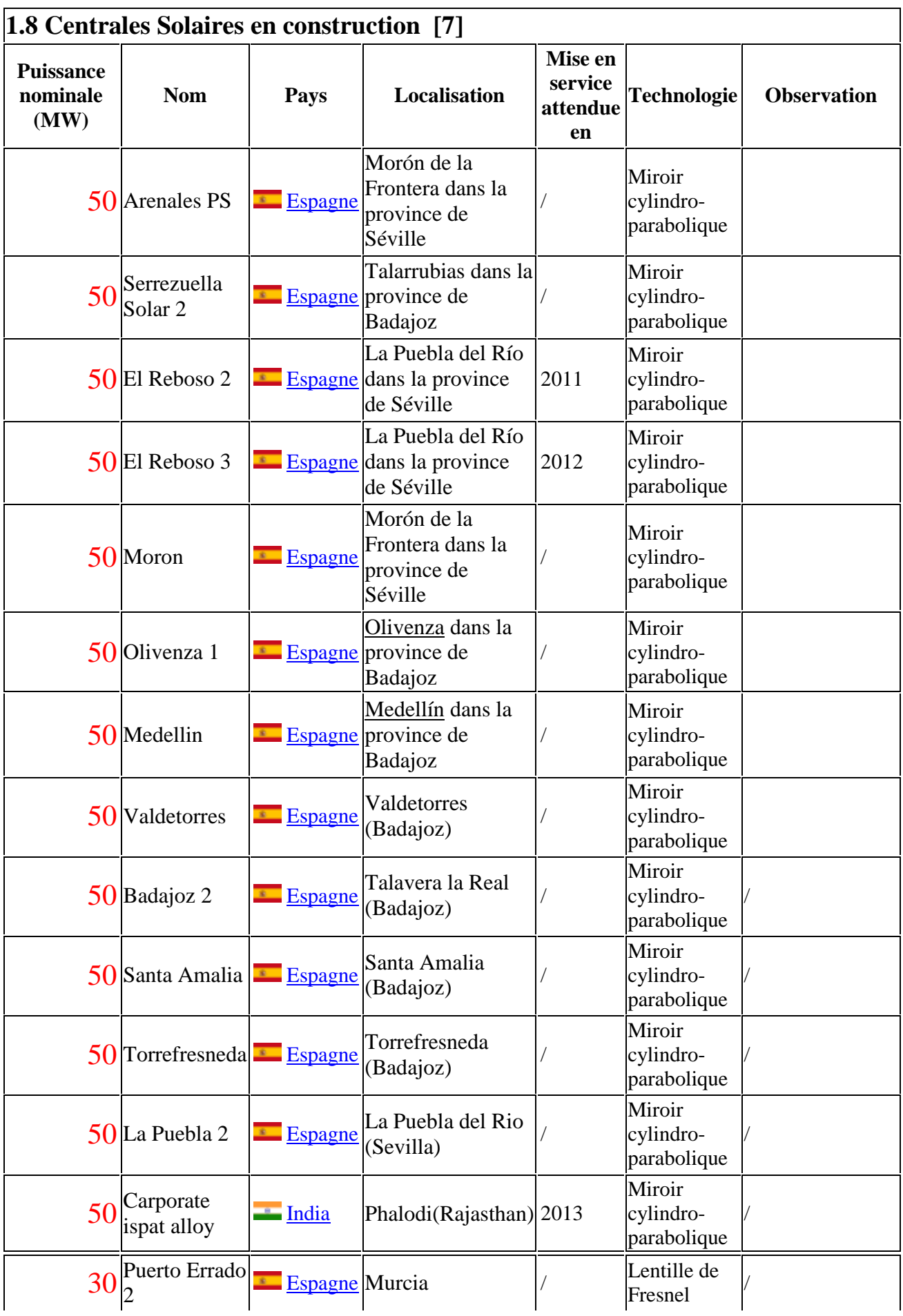

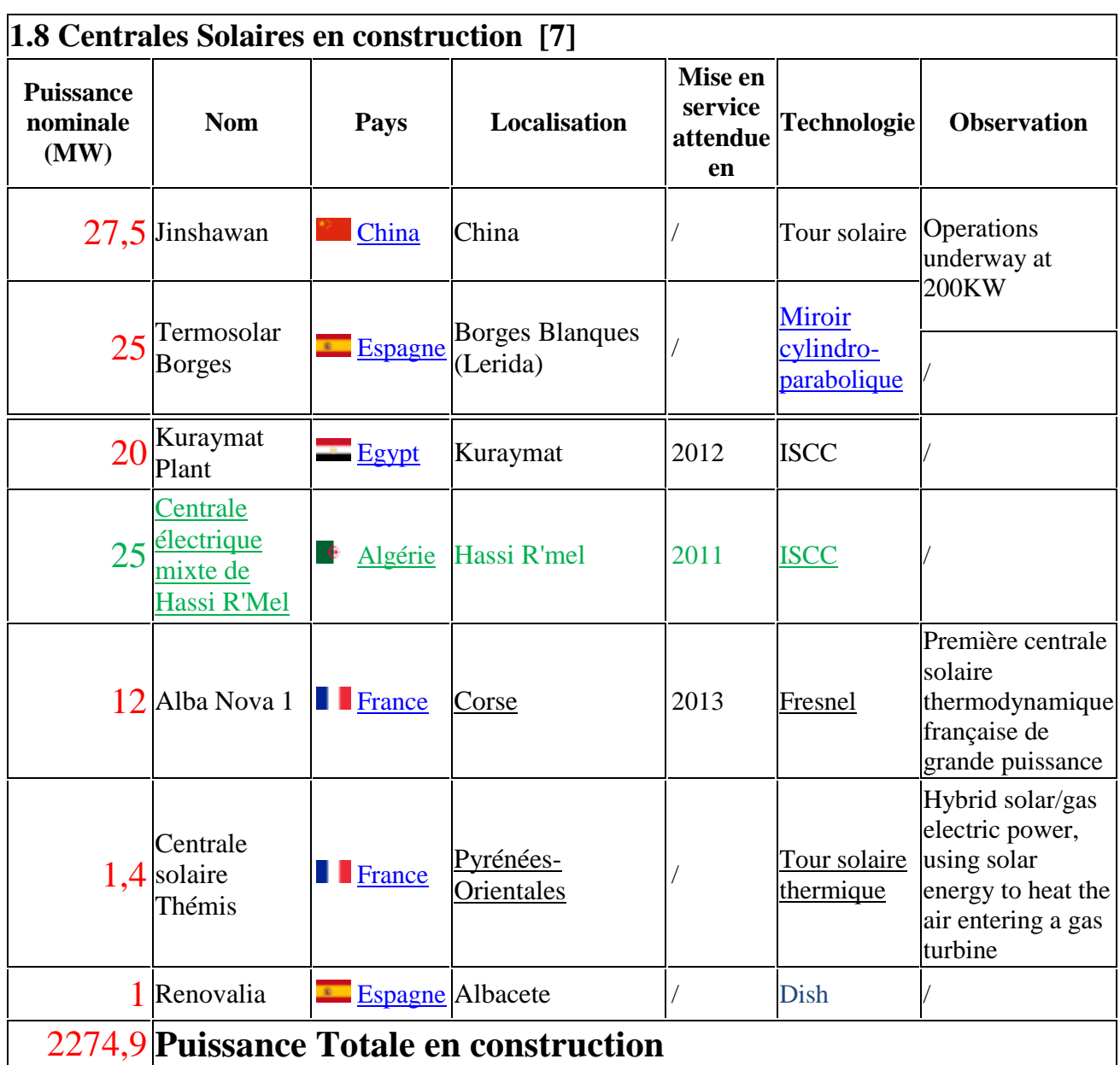

## **Tableau 1.3 : tableau de différentes centrales thermodynamiques en construction.**

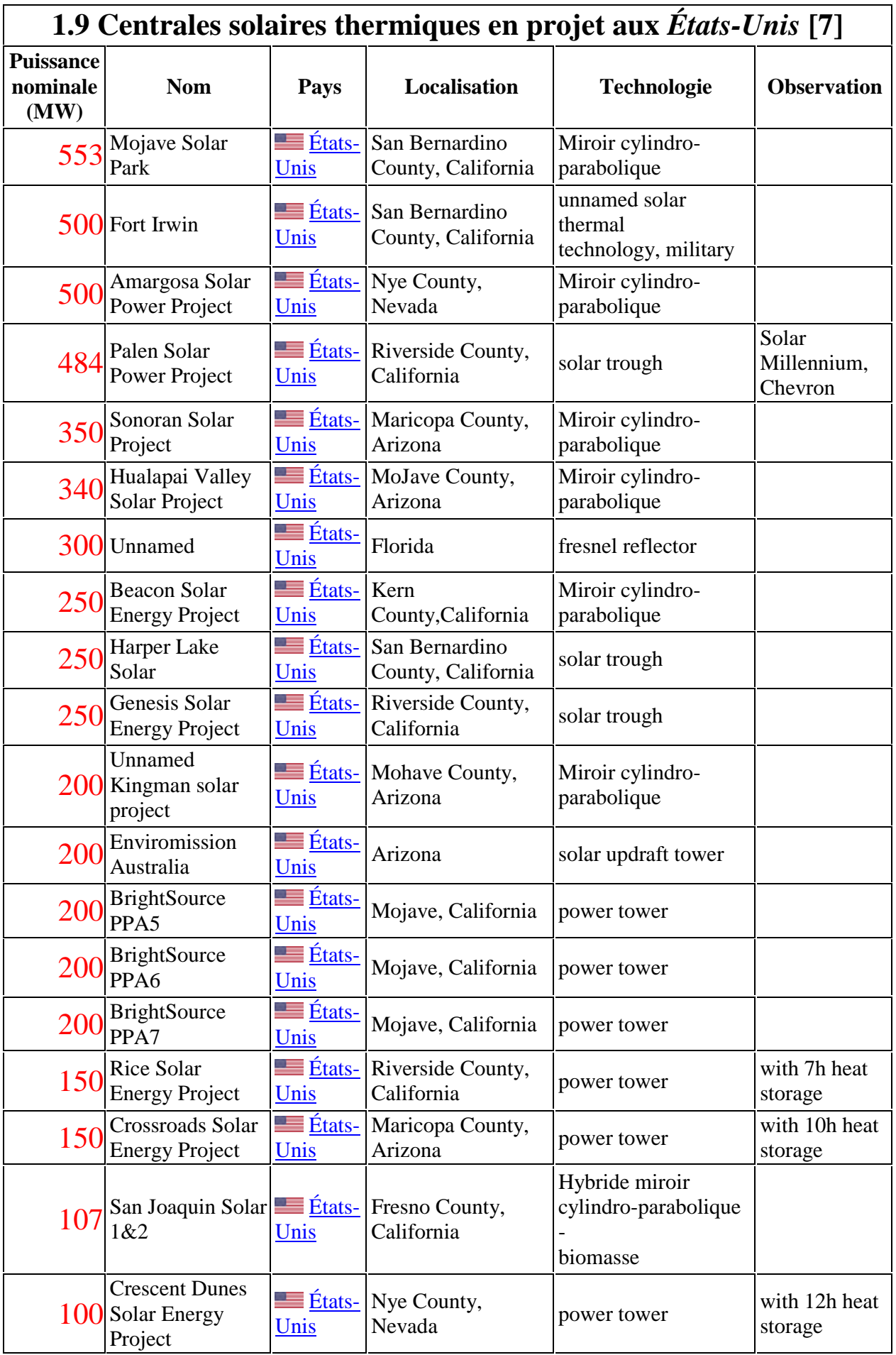

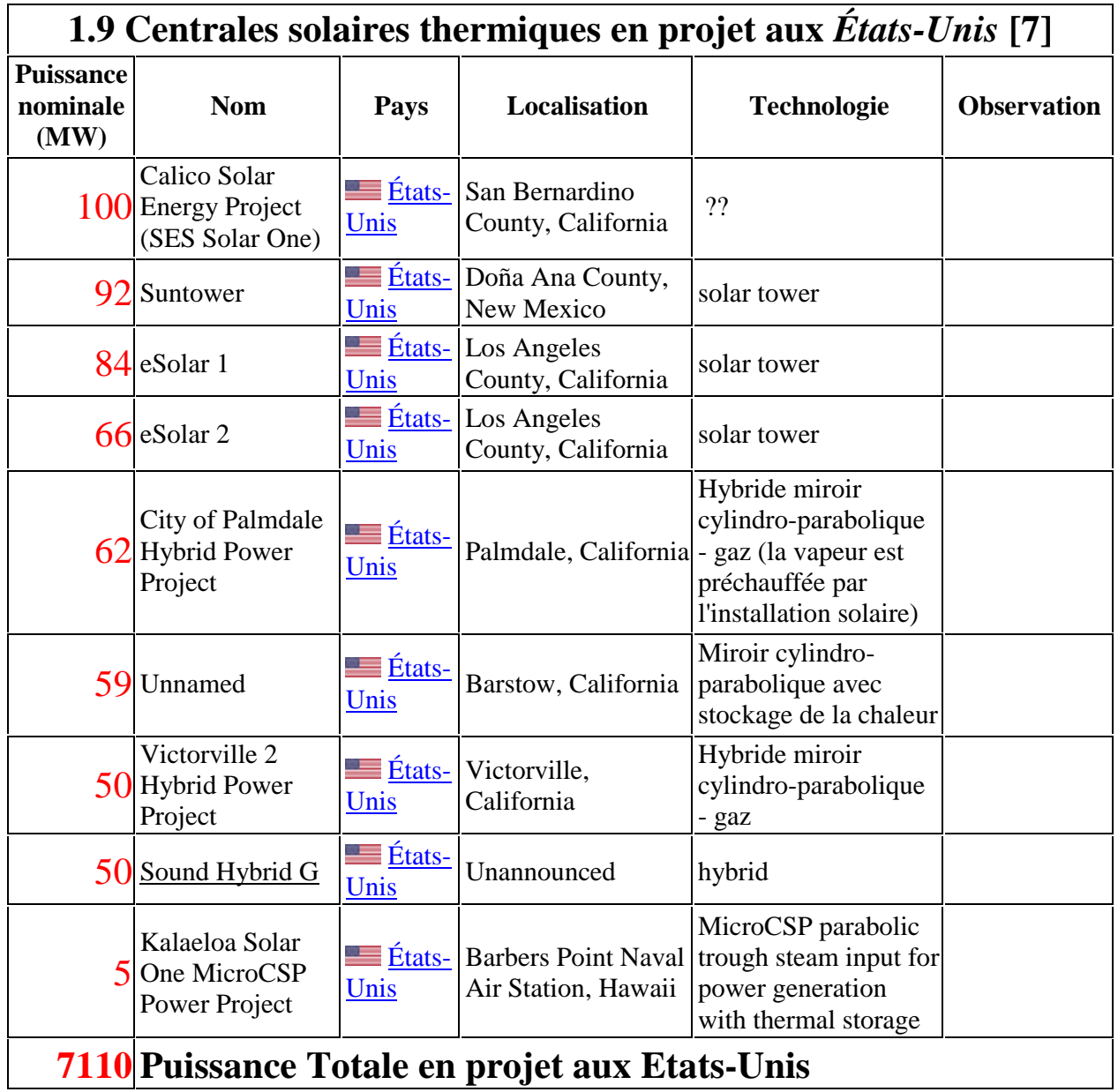

**Tableau 1.4 : Tableau de différentes centrales solaires thermiques en projet aux Etats-Unis.**